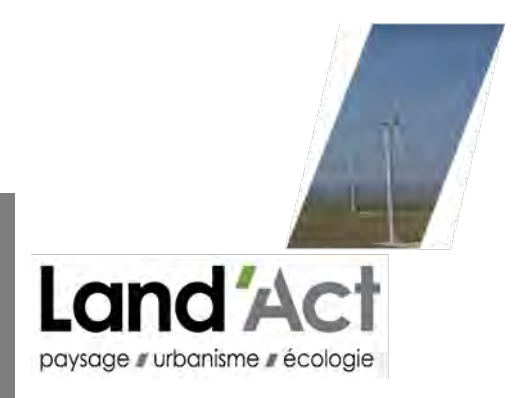

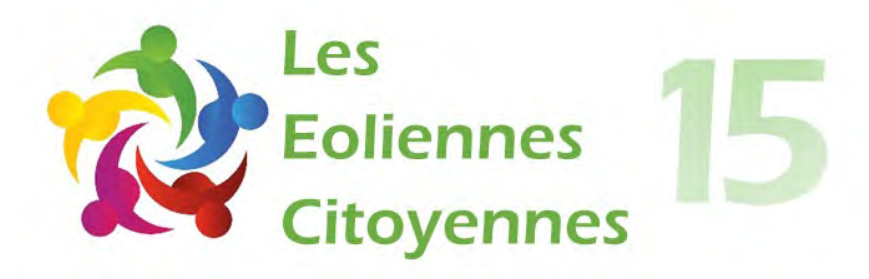

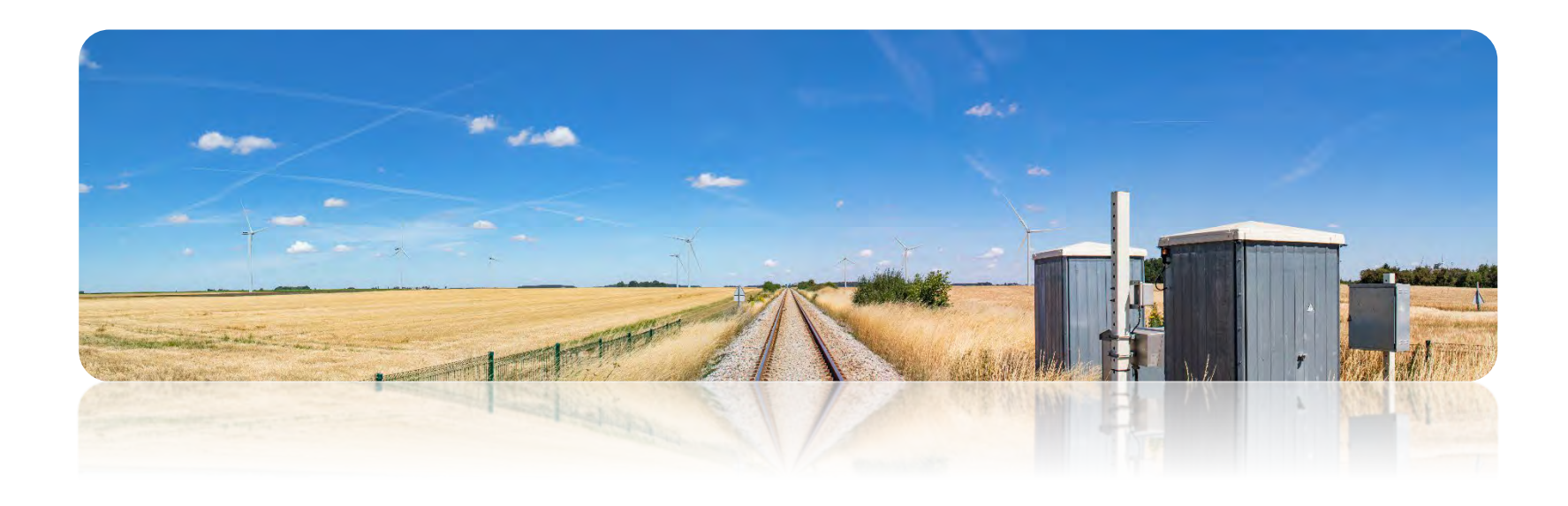

Octobre 2021 – Version complétée Décembre 2022

Í

# **ETUDE PAYSAGERE**

# **Carnet de photomontages**

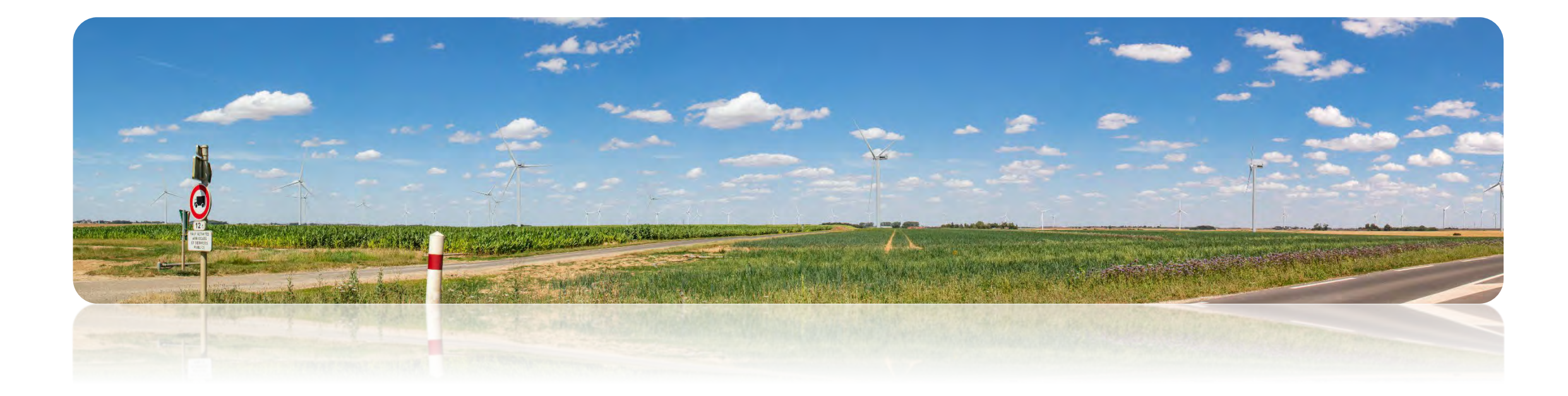

**Volet N° 4.3 du dossier de demande d'autorisation environnementale**

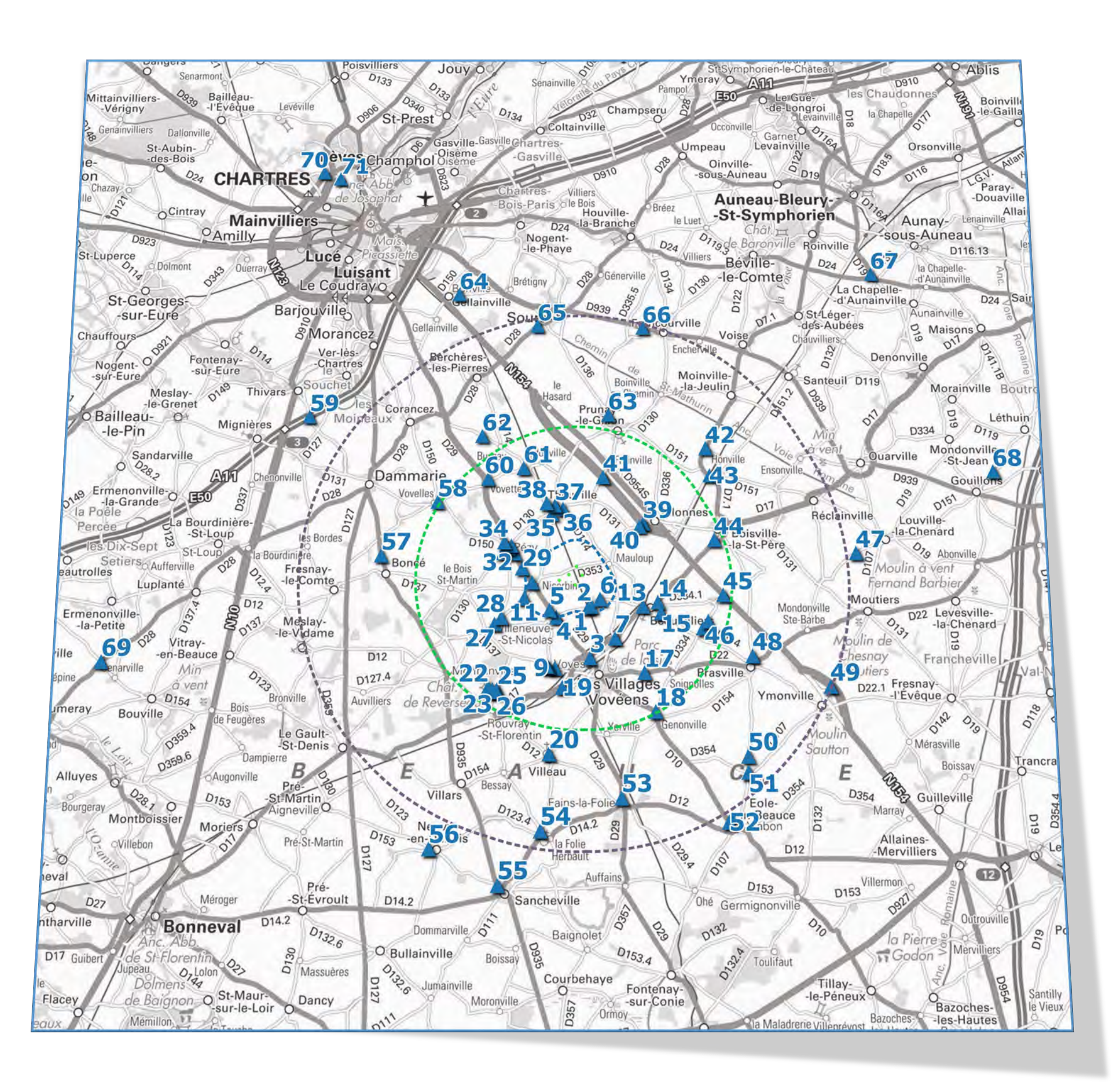

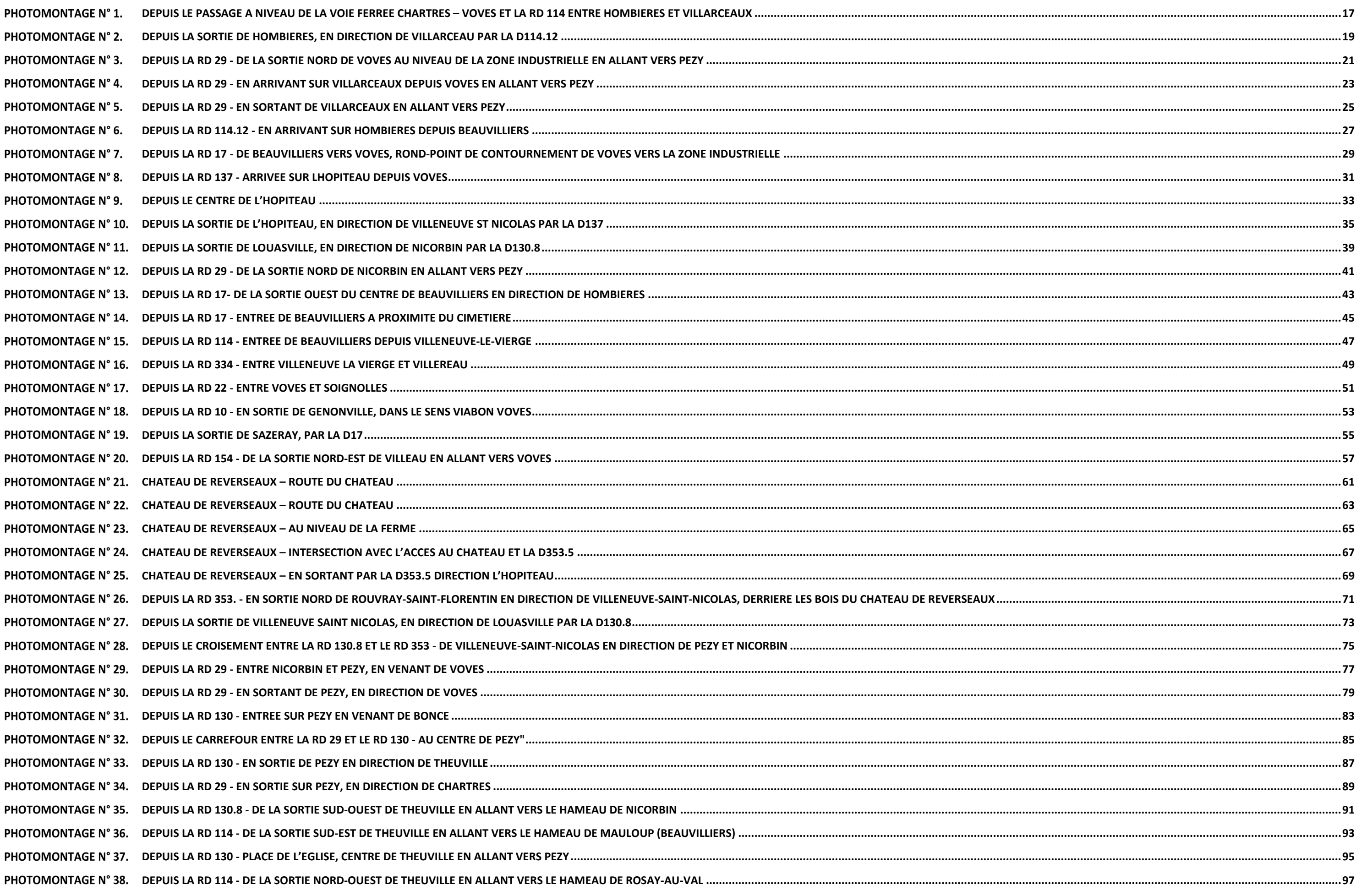

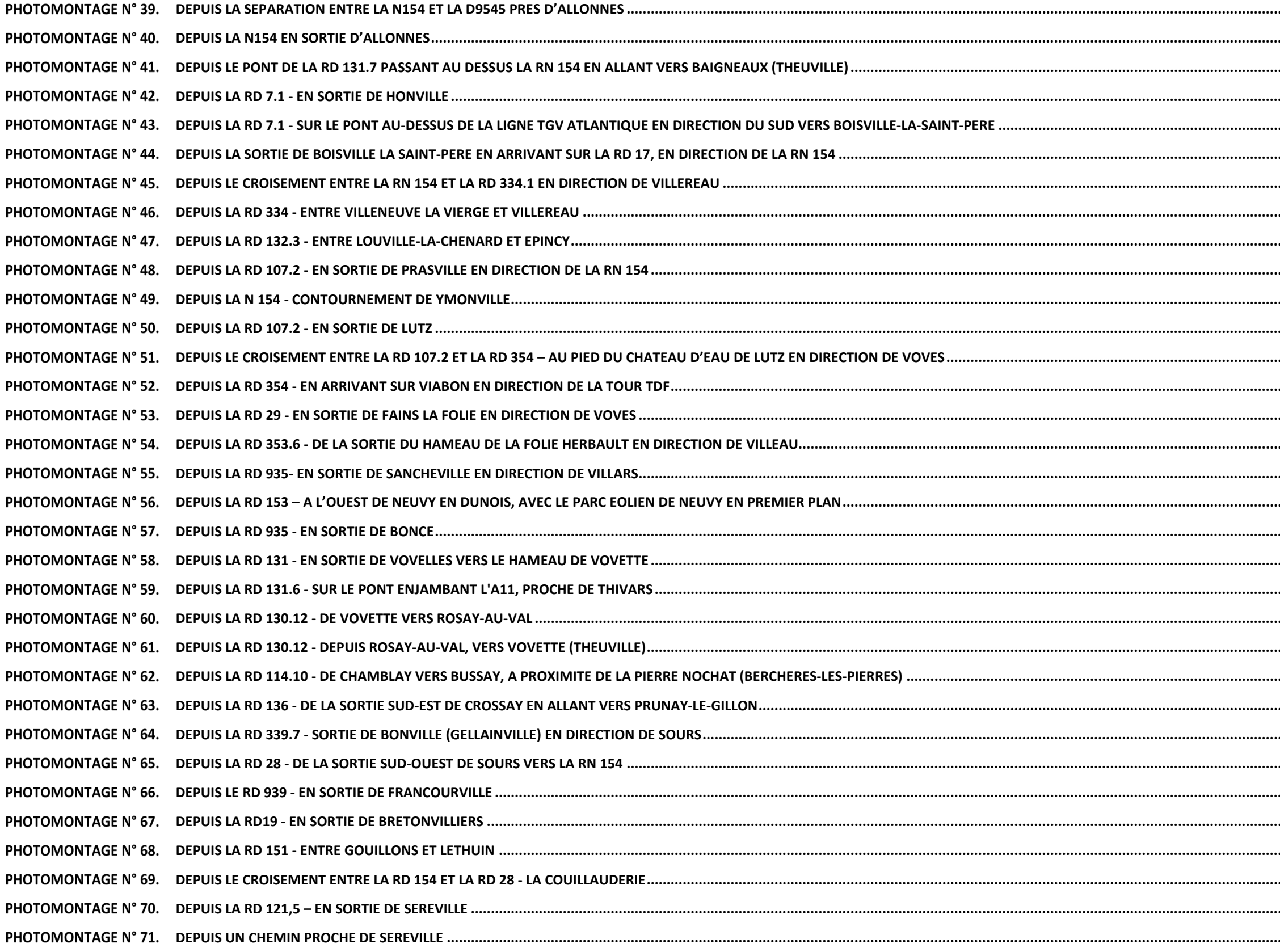

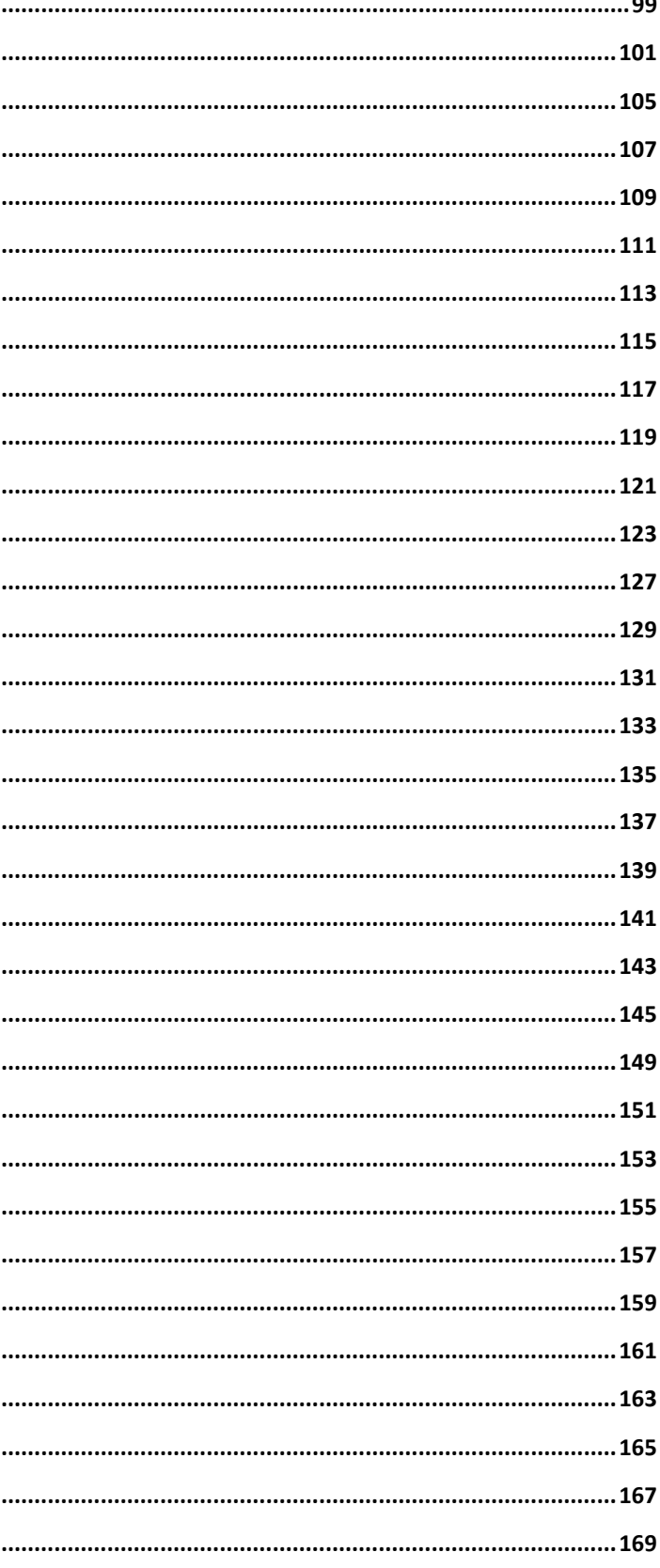

# Aide à la lecture

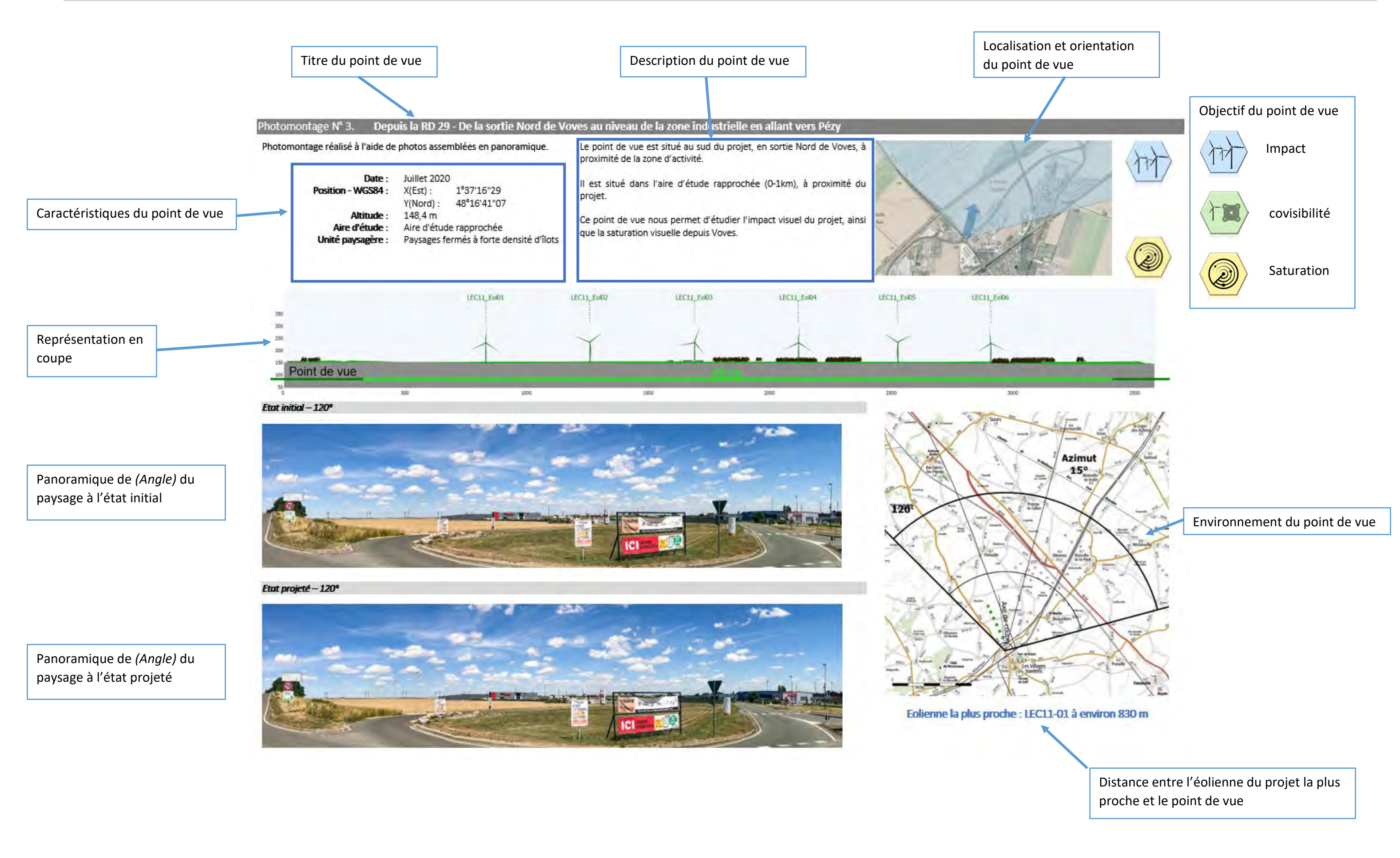

Localisation du parc projeté (si non visible) :<br>Analyse du point de vue

Dans le cas d'un cadre : la position des éoliennes du projet

Dans le cas d'un trait au-dessus de l'horizon : occupation de l'horizon des éoliennes du projet

Panoramique de *60°* du paysage à l'état projeté adjoint de jalons pour un format à 40°

Panoramique de *(Angle)* du paysage à l'état projeté.

Dans celui-ci, nous avons colorisé les éoliennes en fonction de leurs états : En vert : Les éoliennes projetées En bleu : Les éoliennes déposées ou autorisées

Les éoliennes déjà raccordées sont dans leurs couleurs « naturelles ».

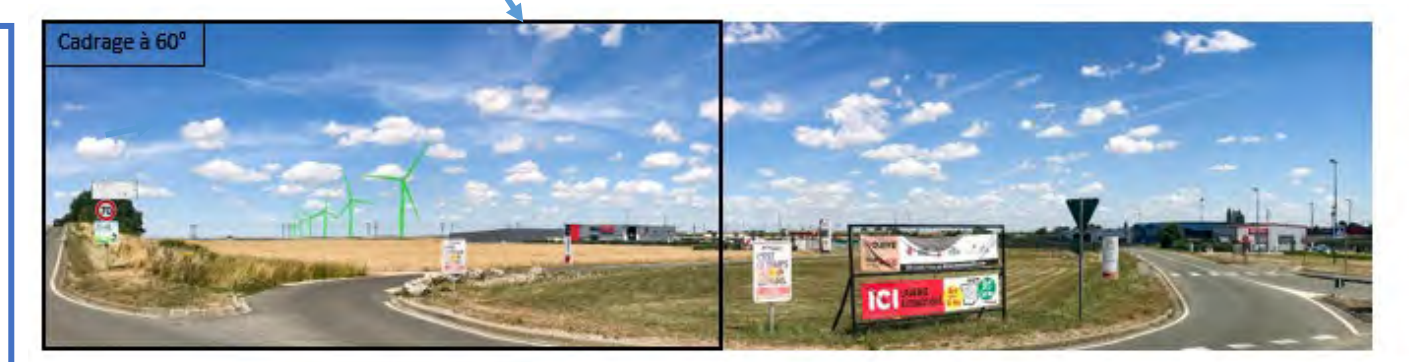

Depuis ce point de vue situé à 800 m du projet, les éoliennes sont visibles et forment une ligne qui marque le paysage. En second plan, derrière les bâtiments de la zone d'activité, nous<br>apercevons les éoliennes du parc du Moulin d'Emmanville ainsi que du parc Bois de l'Arche qui forment une ligne discontinue d'éoliennes en parallèle avec la ligne électrique et la voie ferrée qui se situe en avant du projet.

Le projet s'insère dans la continuité de cette ligne tout en marquant un peu plus l'horizon.

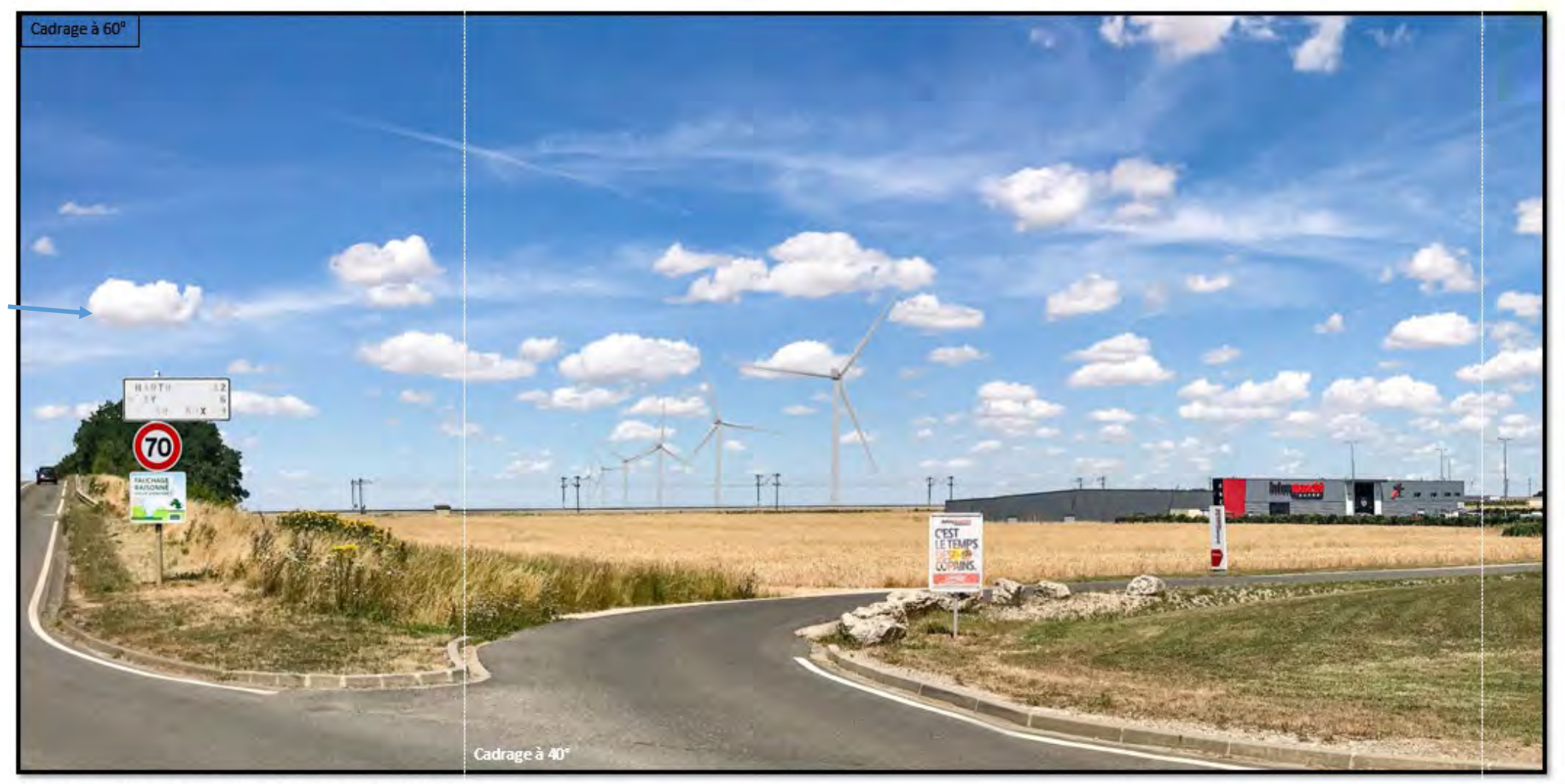

Photomontage à observer à environ 33 cm pour restituer le réalisme

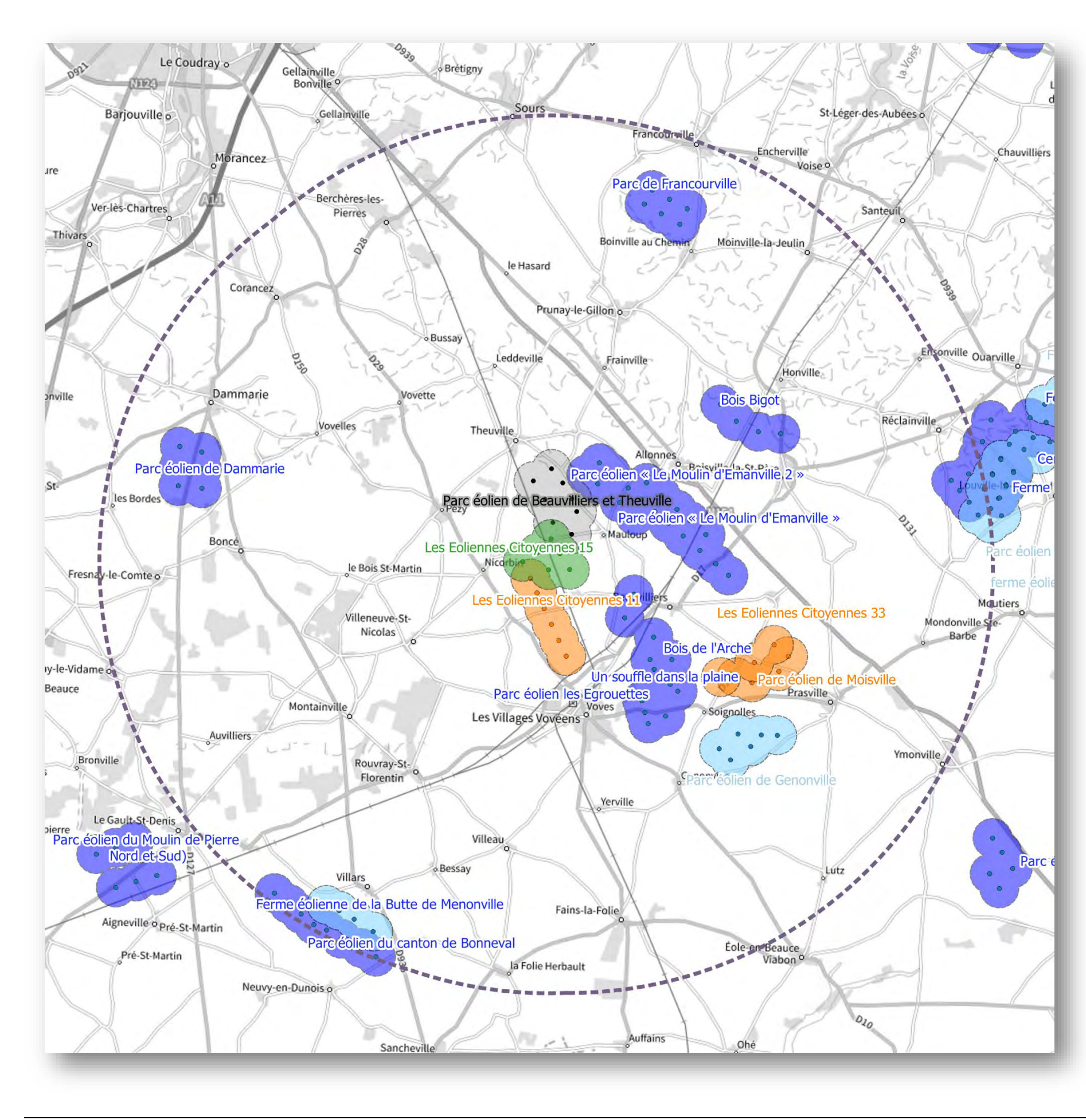

Parcs en activités (RAC) Parcs en constructions et autorisés (RAC) Parcs avec avis de l'autorité environnementale ou projets connus (DEP) Parc potentiel (information imprécise)

Les parcs identifiés comme en « activités », « constructions et autorisés » ainsi que les projets ayant un avis de l'autorité environnementale ont été prises en compte lors de la réalisation des photomontages.

Ces éoliennes non construites ont été rajoutées dans le paysage afin d'évaluer l'impact visuel et apparaissent donc dans l'état initial et dans l'état projeté.

Les projets connus mais sans avis de l'AE et les projets potentiels n'ont

Parc Les Eoliennes Citoyennes 15

Aire d'Etude Eloignée

pas été pris en compte.

**Source des données et positions : DREAL –2021** 

Les prises de vue ont été réalisées afin d'avoir une vue le plus large possible.

Notre méthodologie a été de sélectionner les photos permettant la constitution du panorama orientée vers le projet, le travail de montage a été réalisé directement avec les photos d'origine puis associé ensemble lors de la réalisation du panorama.

### *Insertion des éoliennes dans le paysage*

A l'aide de l'outil Windpro et de son module photomontage, nous insérons les éoliennes du projet.

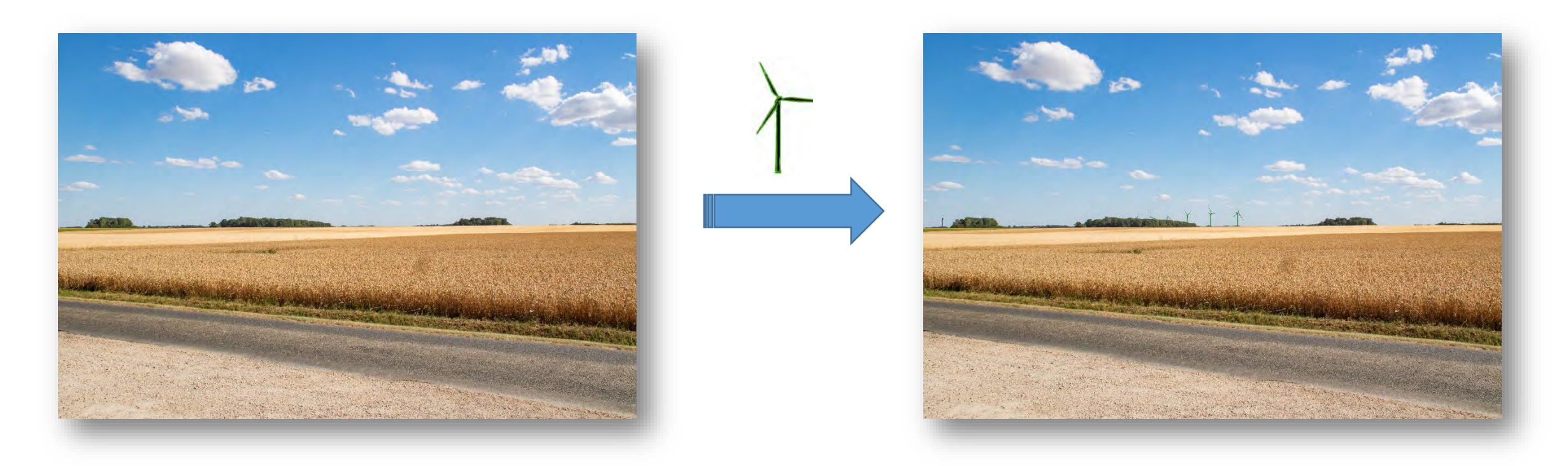

### *Montage du Panorama*

A l'aide d'un logiciel, nous associons les photos afin de réaliser le photomontage en panorama.

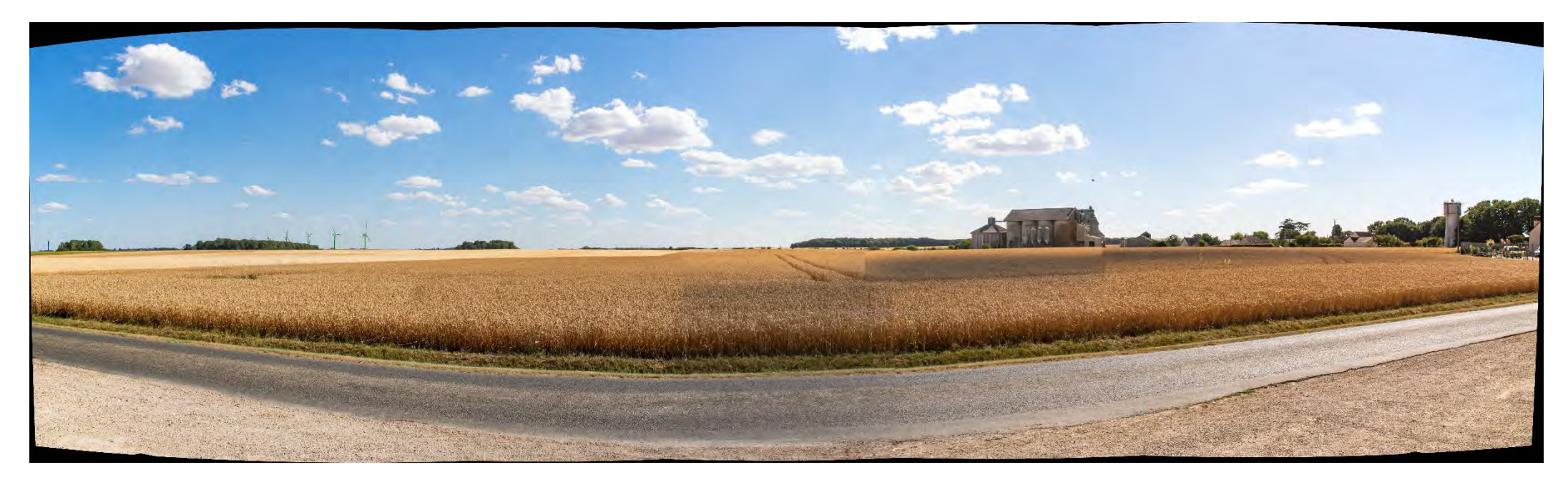

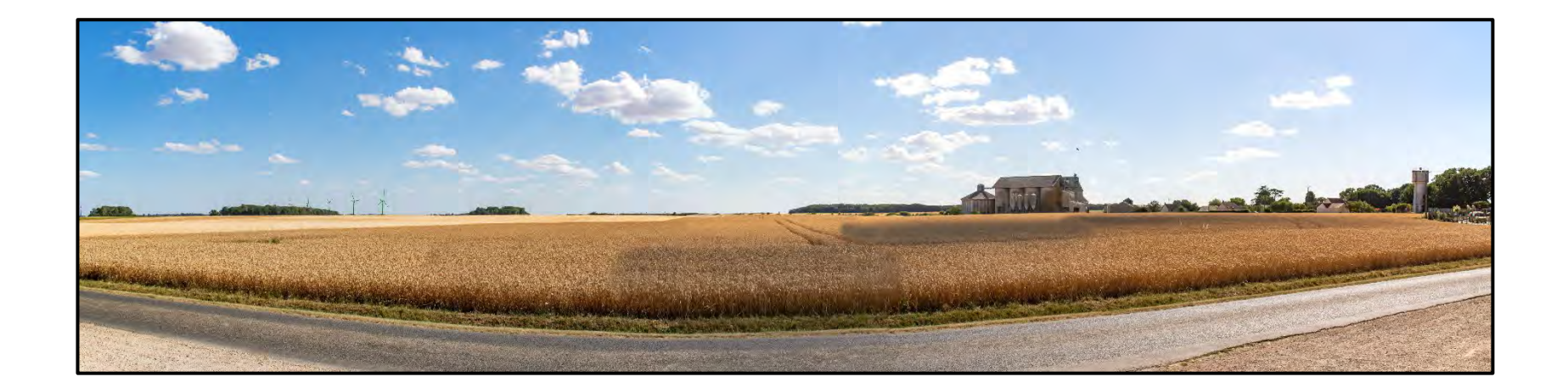

Les dimensions du crop prennent en compte le nombre de pixels par degré d'angle des photos associées.

Ainsi un panoramique réalisé à l'aide de photos ayant une dimension de 5472 pixels de large représentant un angle de 50,2° soit 109 pixels/d°, le panorama représentant un angle de 120° devra être de 13080 pixels de large.

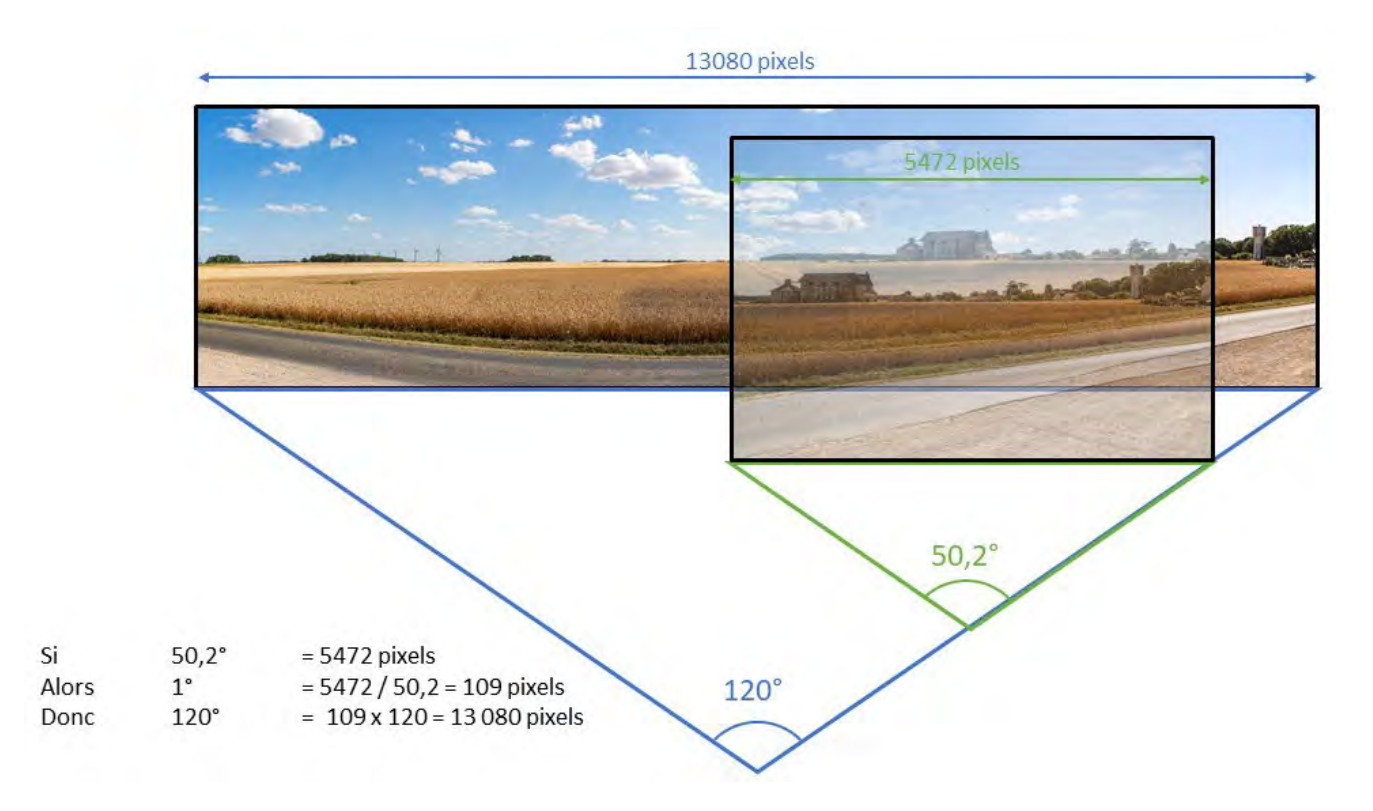

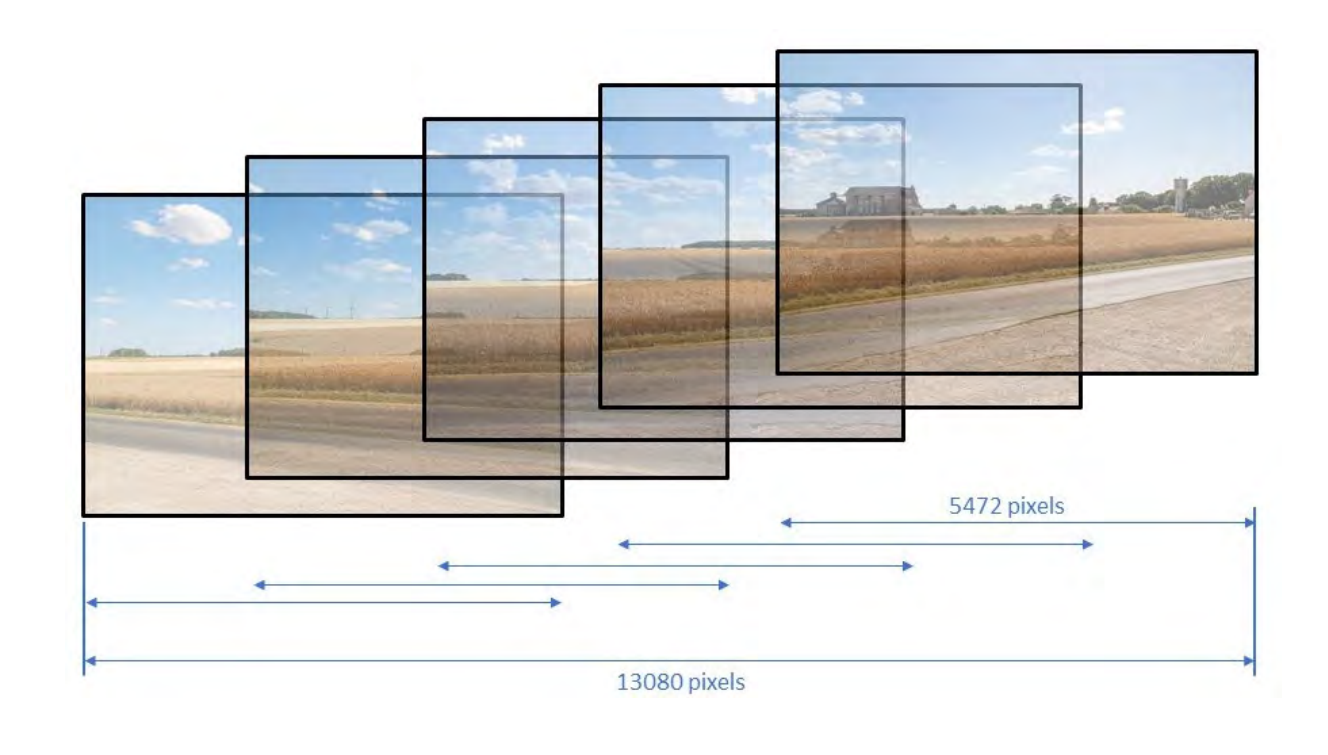

La hauteur des panoramas a été définie afin de pouvoir présenter les points de vue sur un Format papier A3.

**L'ensemble des photomontages présentés dans ce document ainsi que regroupés dans le carnet photomontage ont été réalisés selon ces méthodes.** 

# *Conseils de lecture - Mise à l'échelle du carnet de photomontage*

Ce recueil de photomontages est destiné à permettre à l'observateur d'appréhender au mieux l'impact visuel que va représenter le projet du parc éolien « Les éoliennes citoyennes 11 ».

Pour les différents points de vue sélectionnés, les photomontages sont représentés dans tous les cas selon les formats suivant :

- L'état initial sur un format panoramique
- L'état projeté sur un format panoramique
- L'état projeté avec les éoliennes mises en évidence (verte) sur un format panoramique
- L'état projeté sur un format à 60° adjoint de jalons pour un format à 40°

Lors de la consultation de ce document, deux supports sont disponibles : un support papier et le second en support informatique.

#### **Méthode format papier**

Le format d'origine de ce document est en A3, l'impression de ce carnet dans ce format ne permet pas de reproduire les panoramas 120 ° en « observation taille réelle », bien que ceux-ci ont leur importance car ils permettent d'avoir une vision globale de l'environnement du projet.

La solution de représentation de ce panoramique 120° découpé en panoramiques de 60° englobant le projet sur un support taille A3 repris en livret, permet une « observation taille réelle » lorsque l'on respecte une distance d'observation d'environ 35 cm.

#### **Méthode informatique**

Il est également possible lors de l'utilisation du support informatique, afin d'appréhender au mieux l'impact visuel du projet « Les éoliennes citoyennes 11 », de configurer l'affichage de ce document selon la méthodologie suivante de manière à obtenir une visualisation « taille réelle ».

Ainsi il sera possible d'observer à l'écran une portion 40° sur un panoramique 120°, et de « déplacer son regard » au sein de ce panoramique avec la barre de défilement horizontal ou de visualiser l'état projetée sur un format de 40° ou de 60° en plein écran.

#### *1ère étape :*

Afin de permettre une observation taille réelle sur la plupart des écrans, il est nécessaire en premier lieu de s'assurer que les paramètres d'affichage de l'écran utilisé ne redimensionnent pas automatiquement le fichier lors de l'ouverture de celui-ci : il convient donc de « faire une mise à l'échelle taille réelle » de l'affichage de l'écran.

#### Pour cela :

Après avoir ouvert Adobe Acrobat Reader, munissez-vous d'une feuille A4 (pour les écrans de dimensions supérieurs à 22''une feuille A3 peut également être utilisée).

#### Ensuite réalisez les actions suivantes :

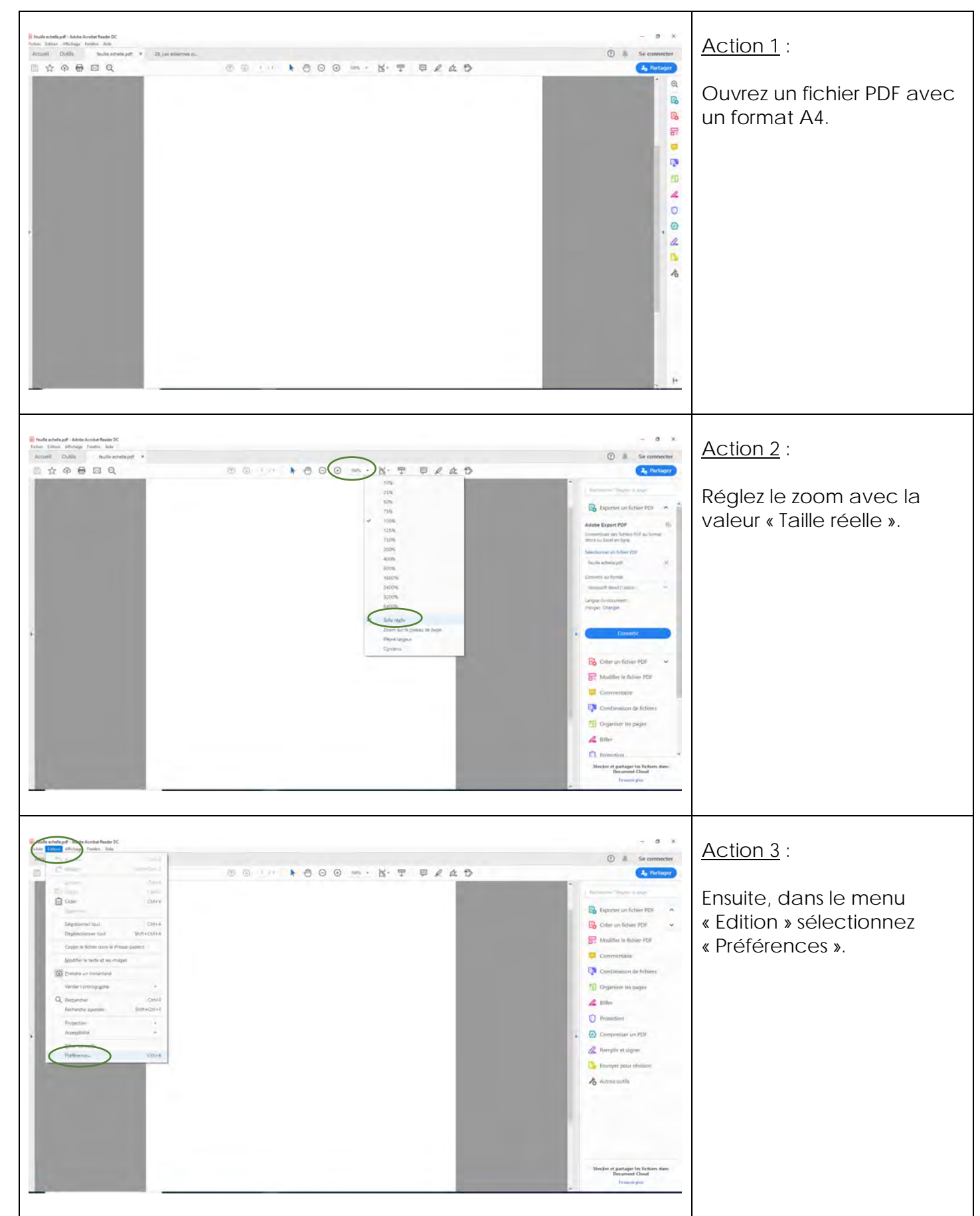

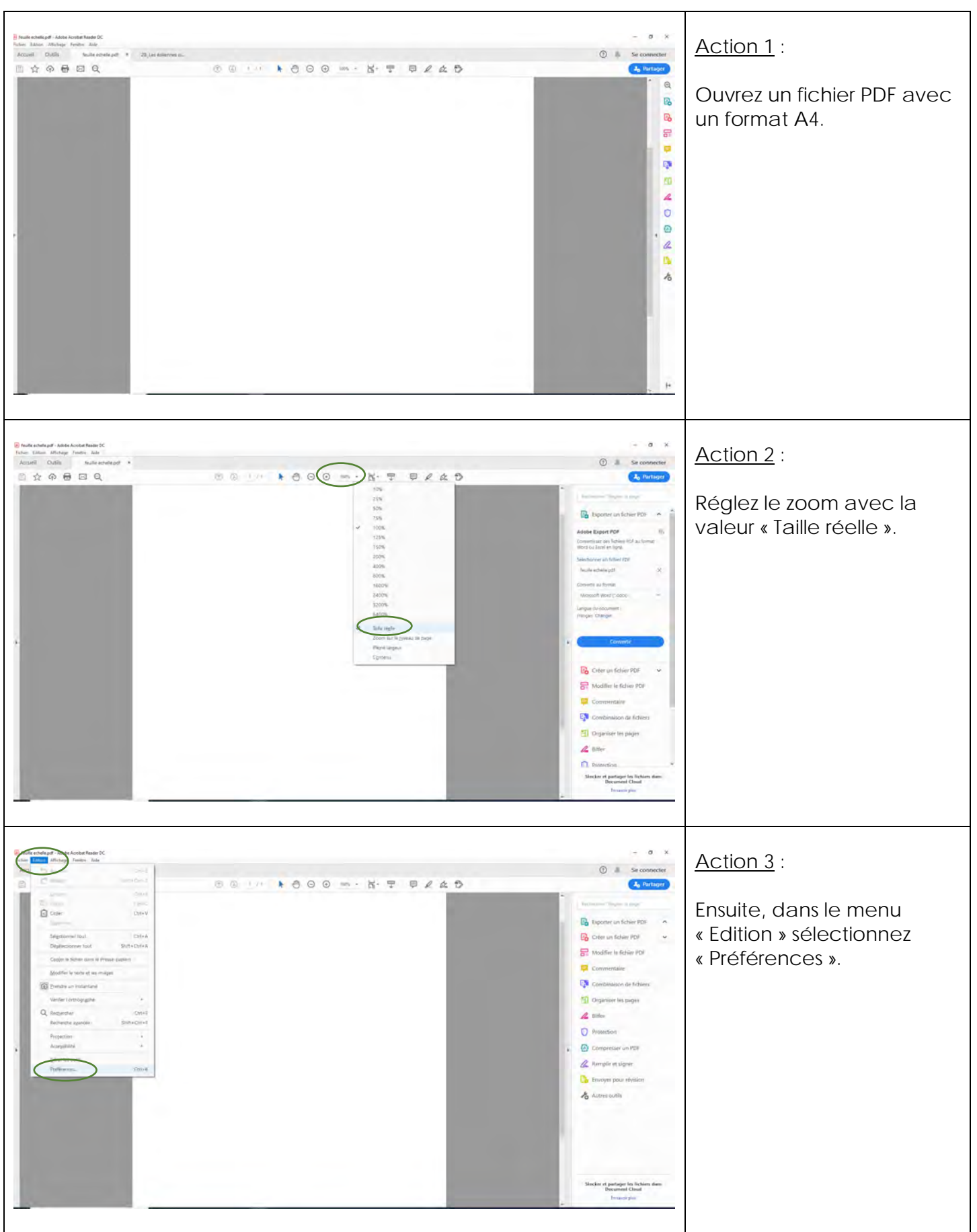

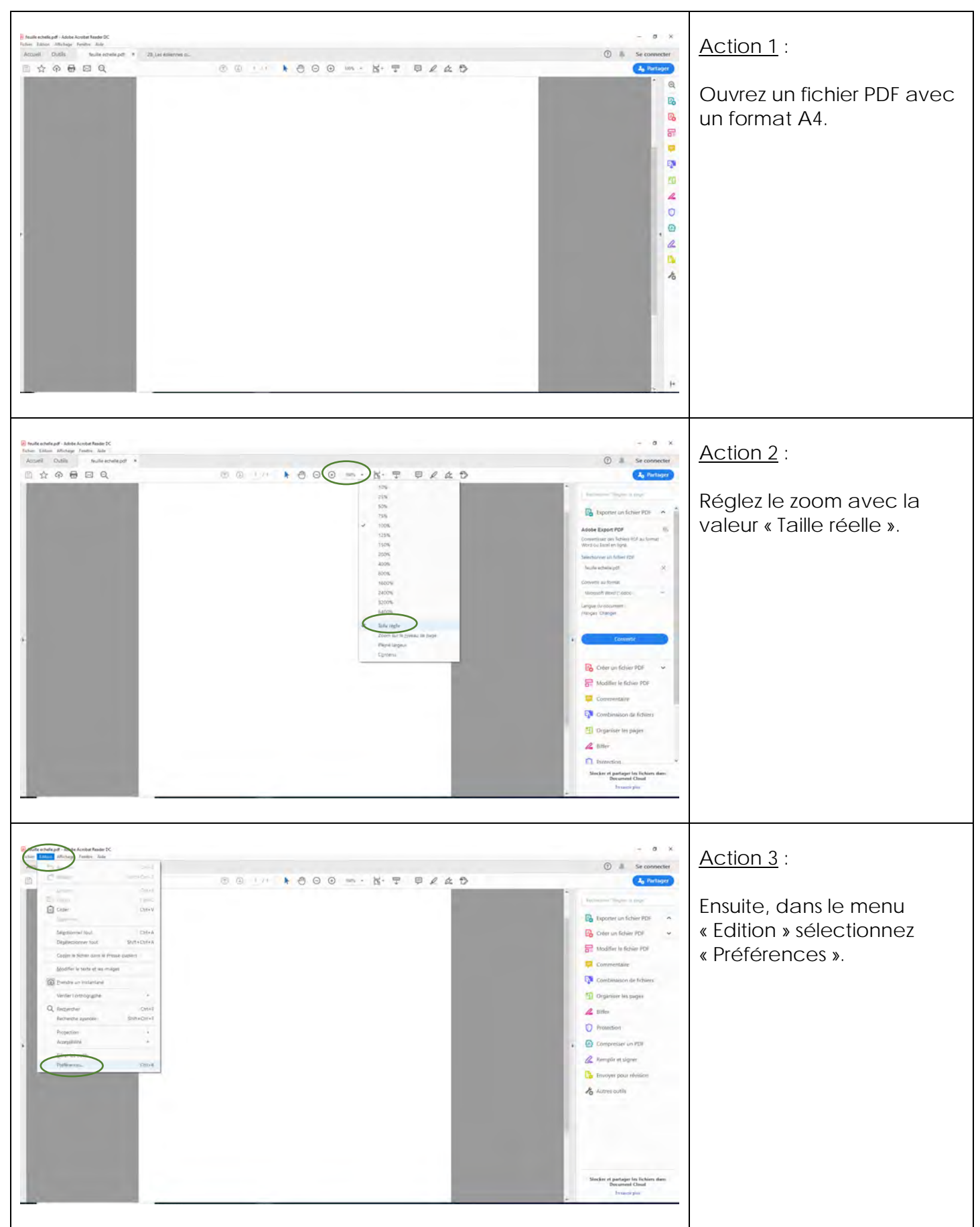

Fin de l'étape 1, le carnet de photomontage est affiché en taille réelle sur l'écran.

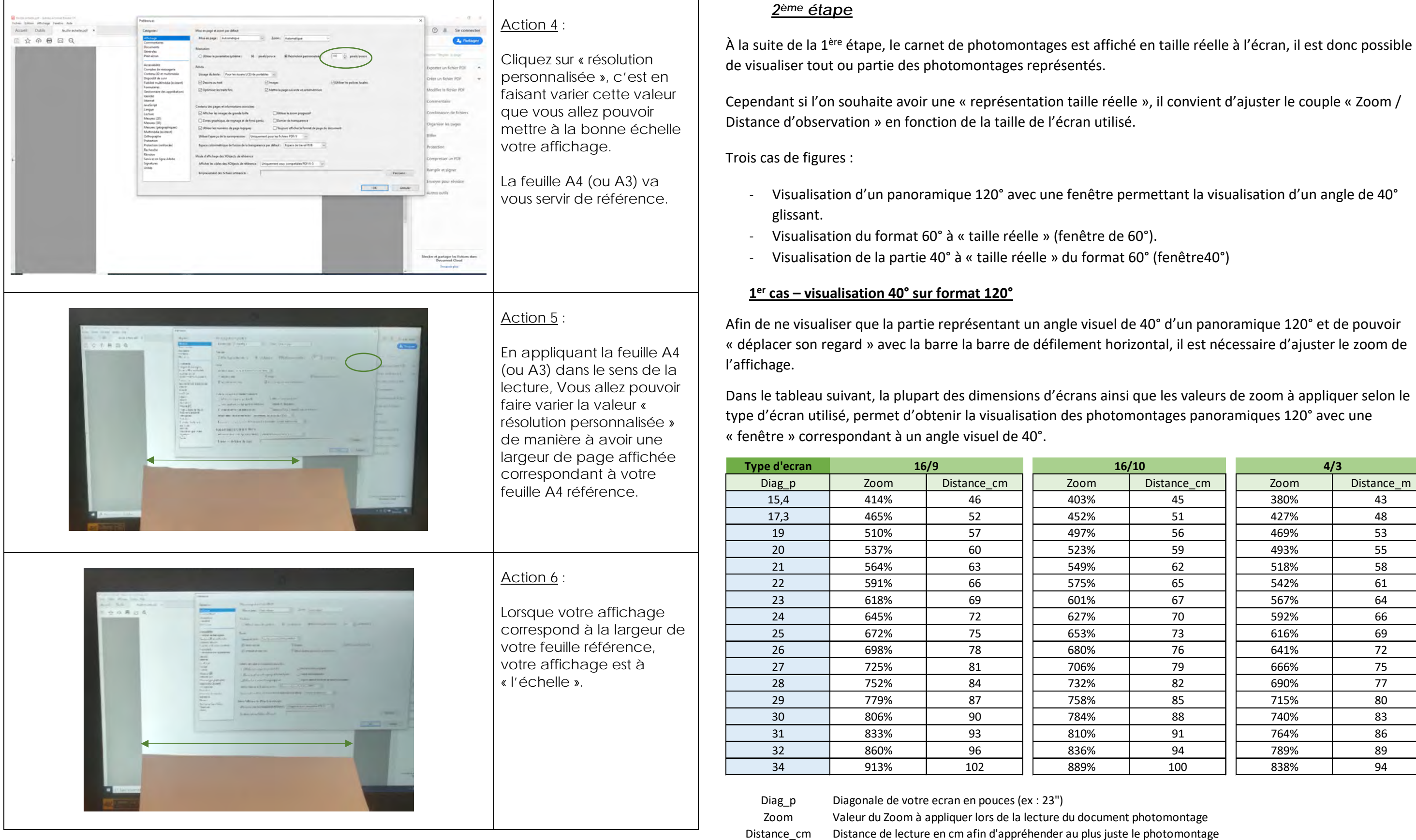

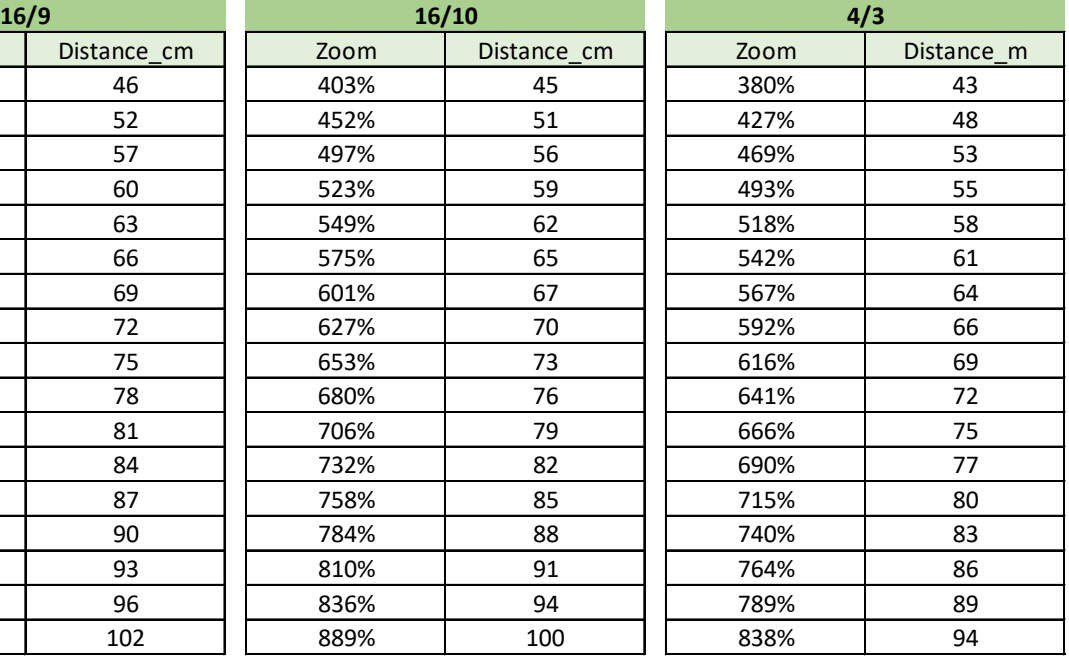

### **Exemple pour un écran de 15,4'' en 16/9** :

Le croisement des valeurs entre la colonne bleue : « écran de 15.4'' » et le type « 16/9 », permet de déterminer la valeur de « zoom », ici 414% et la distance de l'écran à respecter.

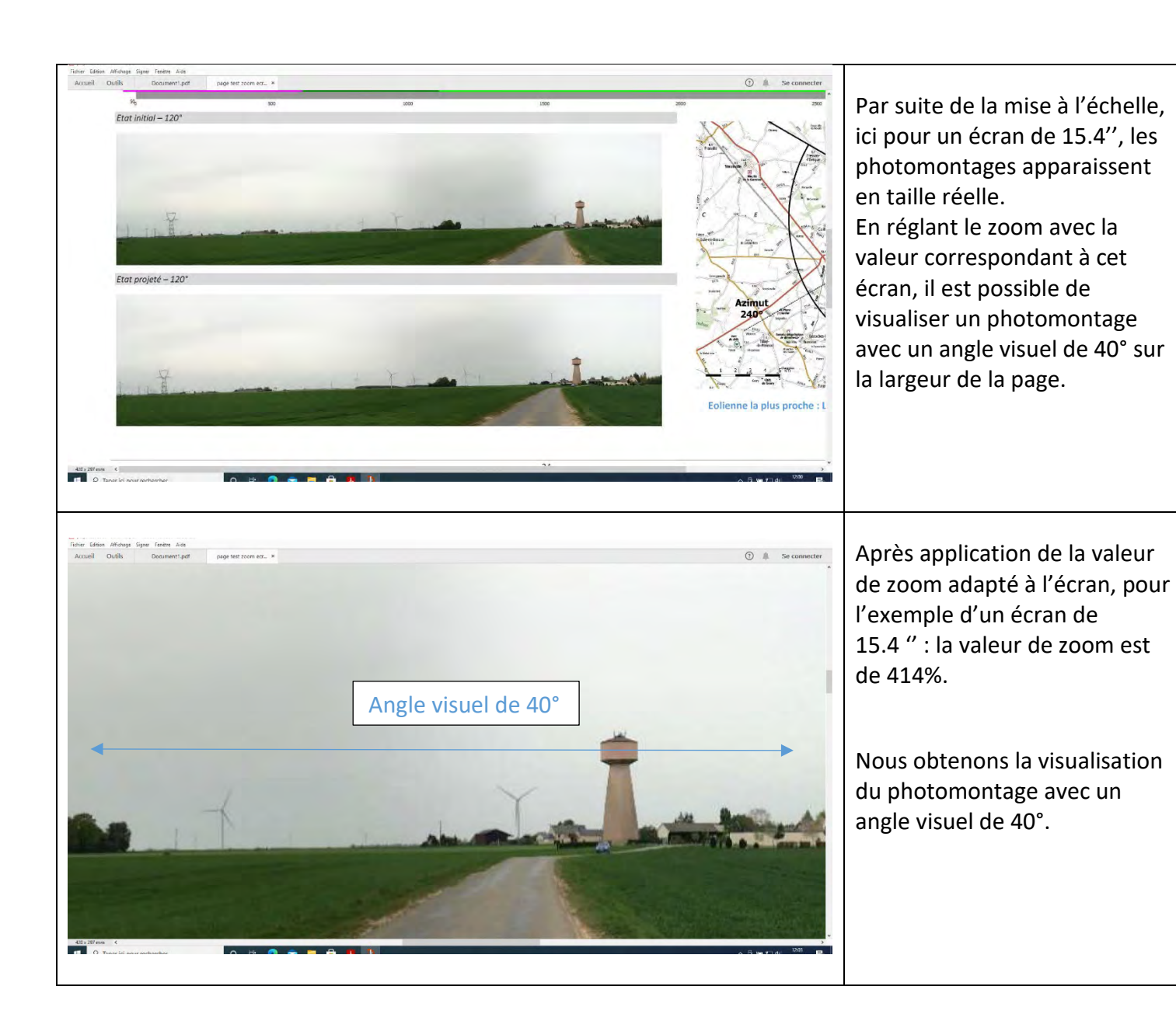

Afin d'améliorer la perception de l'impact visuel du projet : il convient d'ajuster la distance idéale de lecture du photomontage, qui est reprise également dans le tableau.

Dans l'exemple d'un écran de 15.4'' en 16/9, la distance d'observation est de 46 cm de l'écran.

## **2ième cas – visualisation format 60°**

Afin de visualiser le photomontage présentant un format avec un angle visuel de 60°, il est nécessaire d'ajuster le zoom de l'affichage.

Dans le tableau suivant, la plupart des dimensions d'écrans ainsi que les valeurs de zoom à appliquer selon le type d'écran utilisé, permet d'obtenir la visualisation des photomontages 60° avec une « fenêtre » correspondant à un angle visuel de 60°.

## **Exemple pour un écran de 15,4'' en 16/9** :

Le croisement des valeurs entre la colonne bleue : « écran de 15.4'' » et le type « 16/9 », permet de déterminer la valeur de « zoom », ici 89% et la distance de l'écran à respecter.

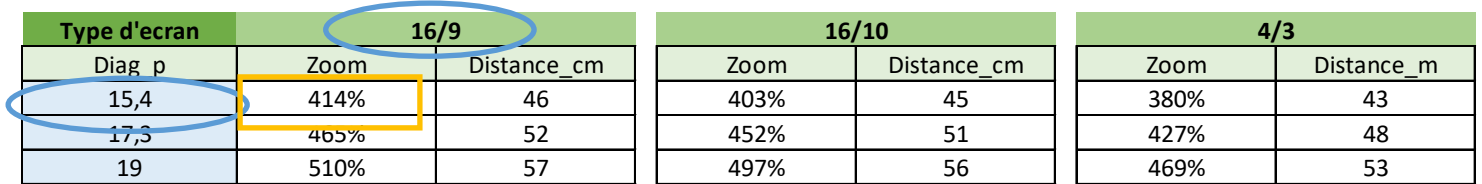

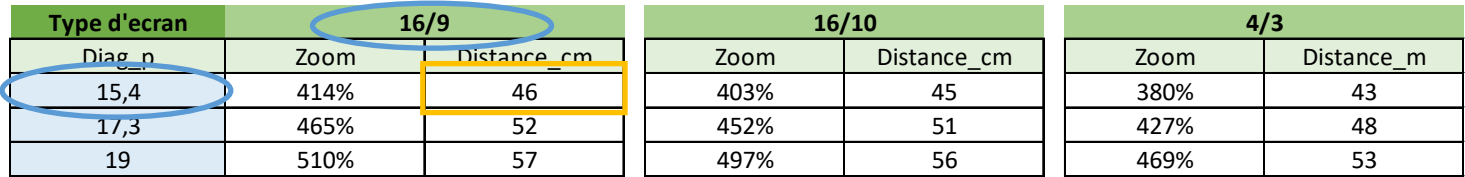

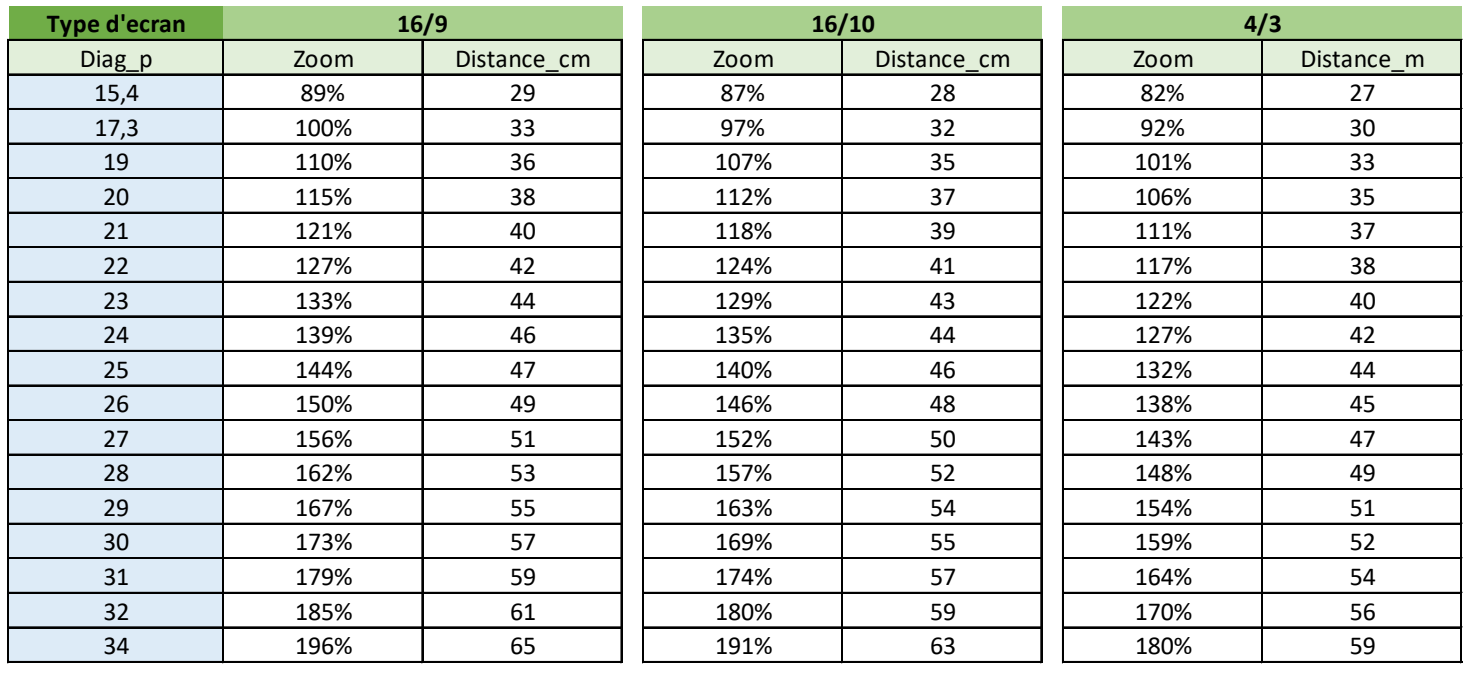

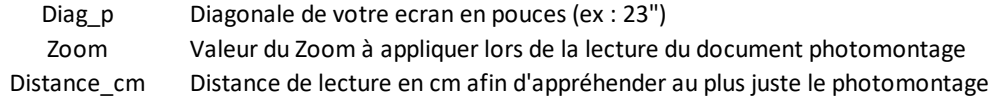

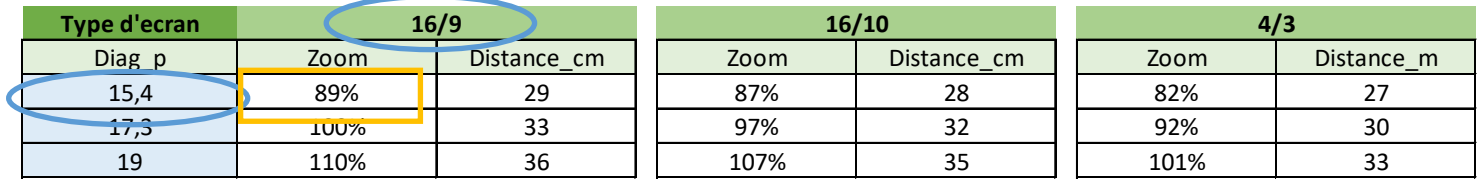

e visuel de 40° d'un panoramique 60°, il est nécessaire

rans ainsi que les valeurs de zoom à appliquer selon le es photomontages 60° avec une « fenêtre »

Afin d'améliorer la perception de l'impact visuel du projet : il convient d'ajuster la distance idéale de lecture du photomontage, qui est reprise également dans le tableau.

Dans l'exemple d'un écran de 15.4'' en 16/9, la distance d'observation est de 29 cm de l'écran.

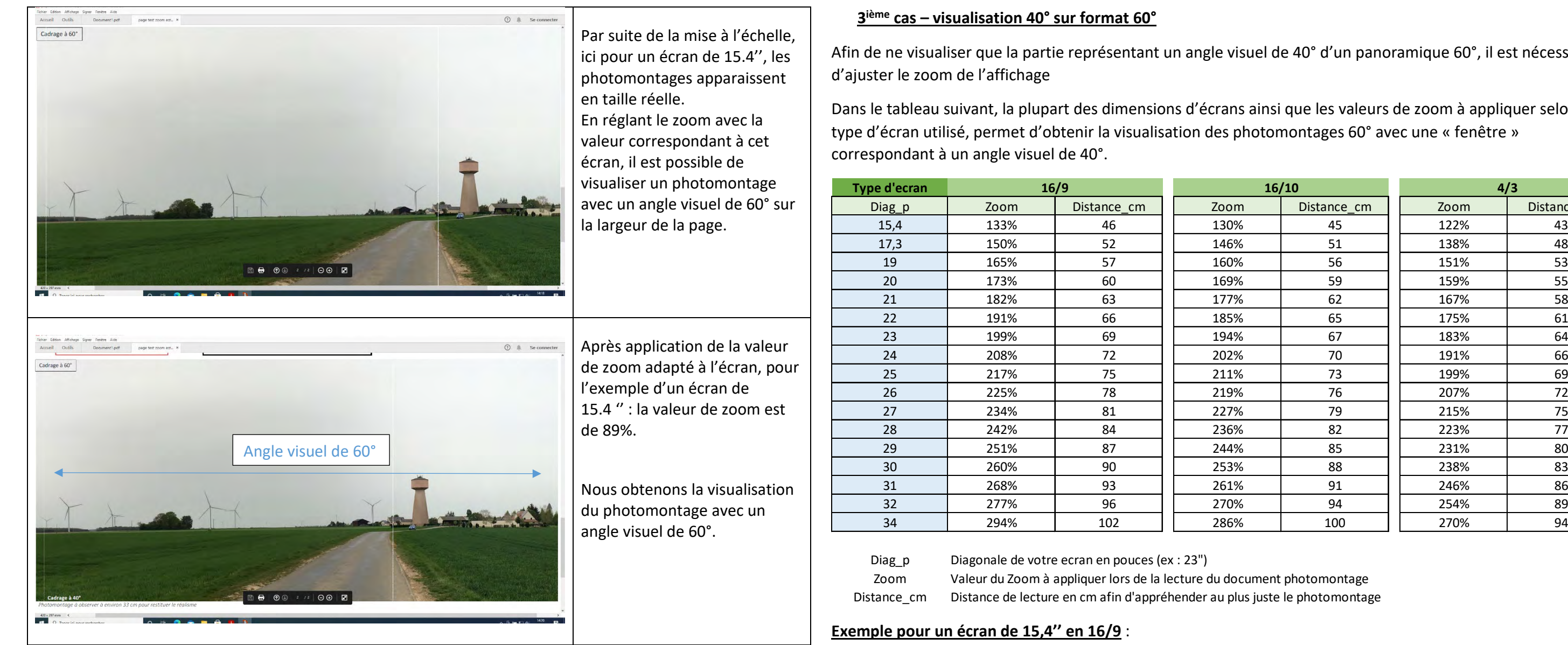

Le croisement des valeurs entre la colonne bleue : « écran de 15.4'' » et le type « 16/9 », permet de déterminer la valeur de « zoom », ici 133 % et la distance de l'écran à respecter.

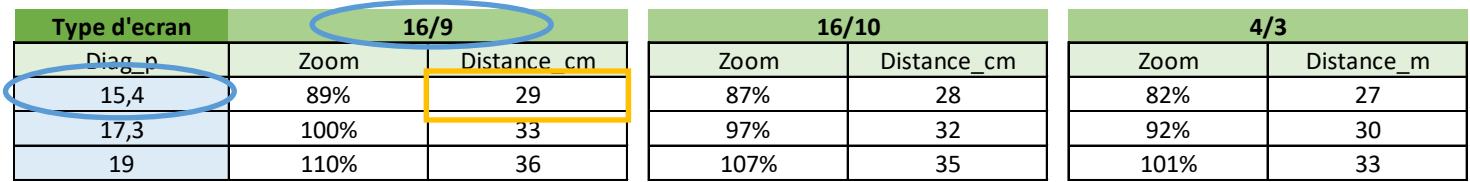

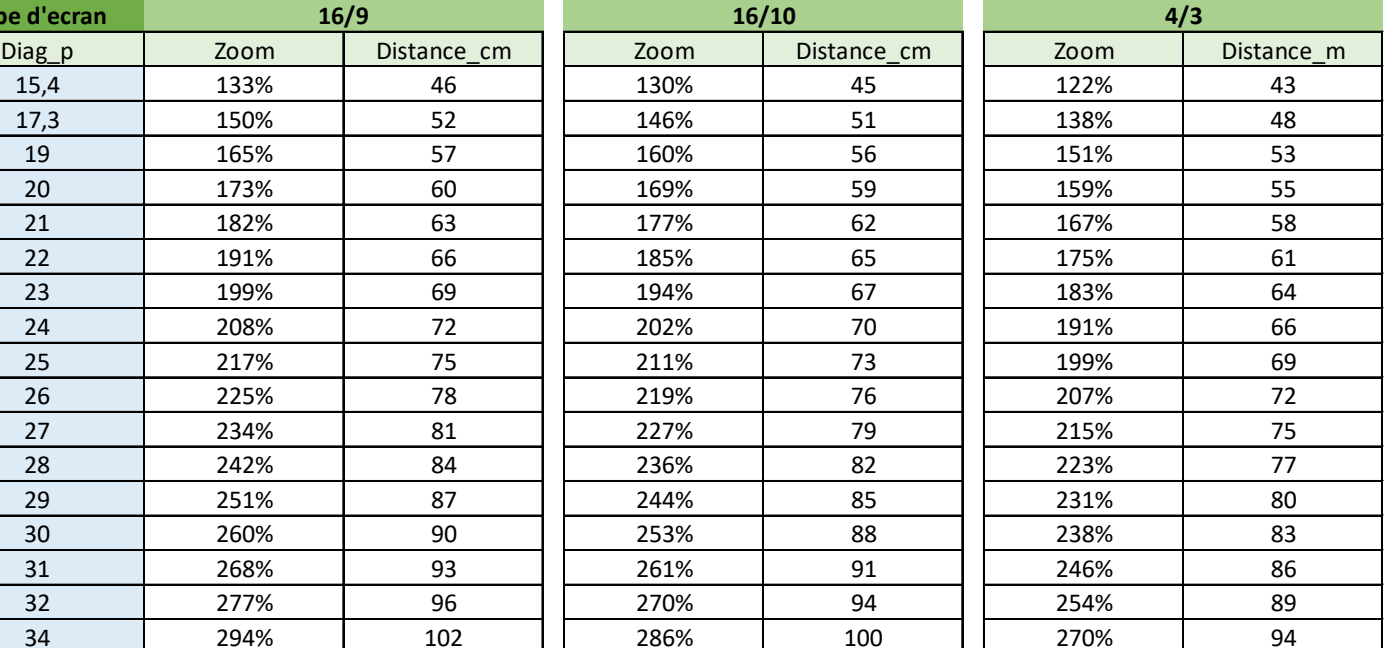

u document photomontage au plus juste le photomontage

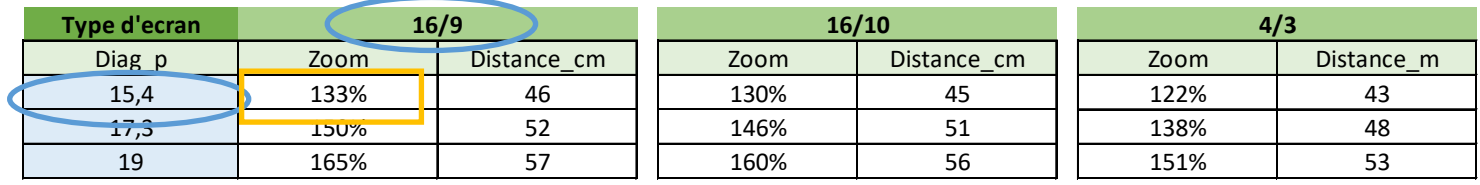

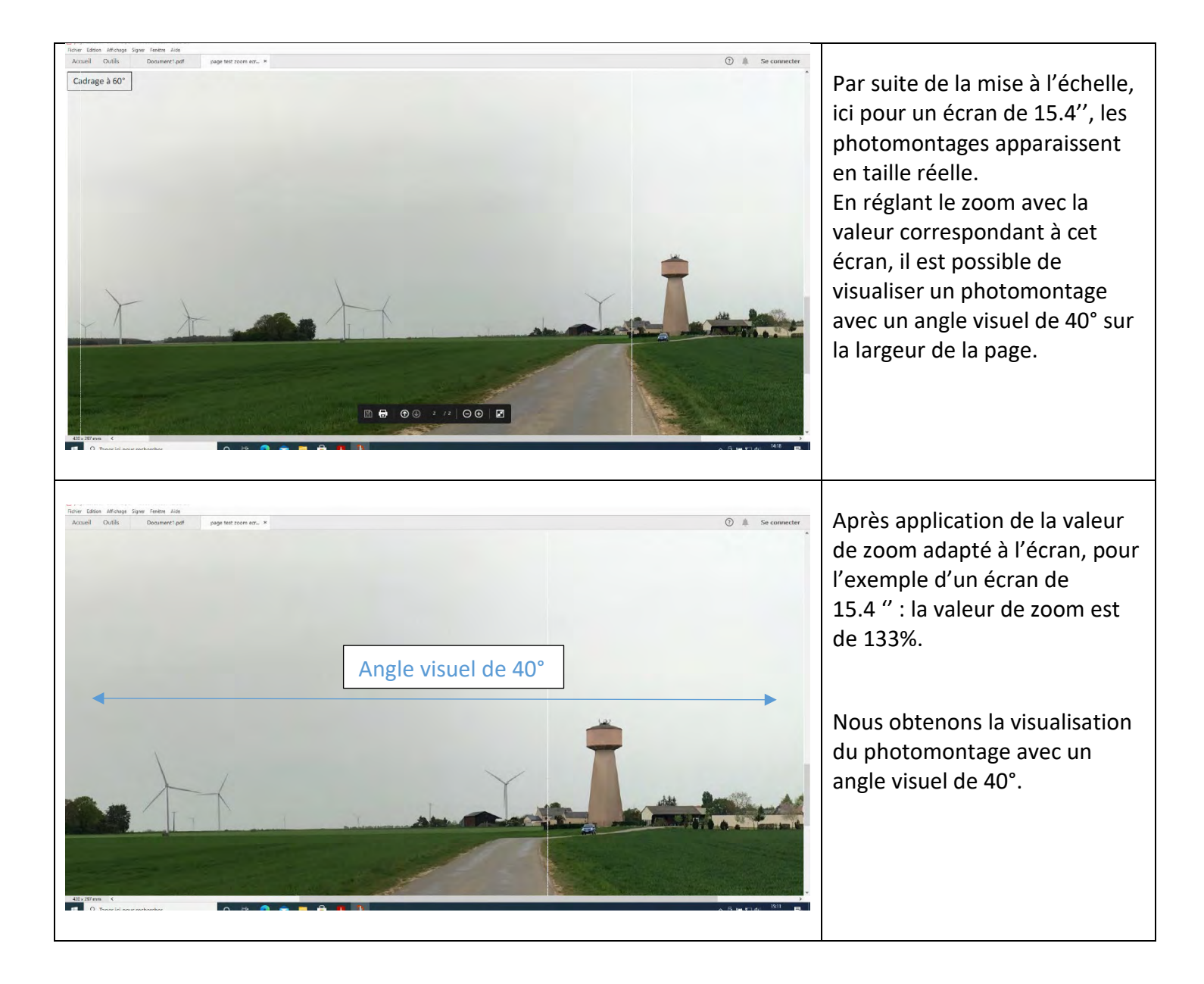

Afin d'améliorer la perception de l'impact visuel du projet : il convient d'ajuster la distance idéale de lecture du photomontage, qui est reprise également dans le tableau.

Dans l'exemple d'un écran de 15.4'' en 16/9, la distance d'observation est de 46 cm de l'écran.

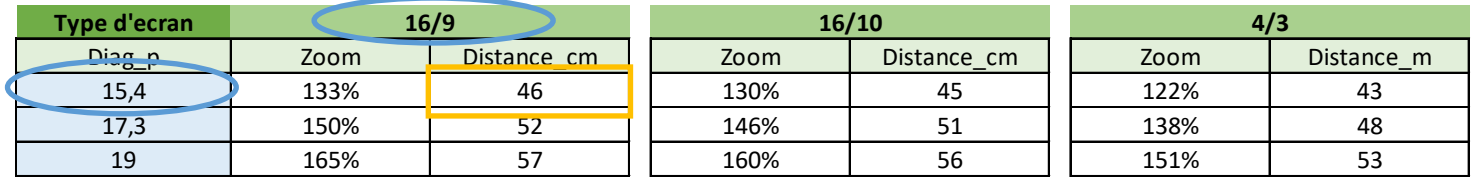

# *Constitution des profils topographiques*

Pour chaque point de vue, une représentation en coupe du profil topographique est présentée.

Pour la détermination de l'axe de coupe, nous avons pris comme référence l'éolienne du projet da plus à droite du point de vue et afin de pouvoir représenter les éoliennes du projet dans leur environnement, nous représento les éléments tel que les habitations et les zones boisées présentes dans un périmètre derrière l'axe de coupe.

Dans ce périmètre nous retrouvons des zones boisées ainsi que des zones d'habitations qui seront représentées dans le profil topographique.

Les habitations sont représentées ainsi que les zones boisées selon l'échelle suivante :

- Maison d'une hauteur de 6 m
- Arbres d'une hauteur variant entre 18 et 22m

Les éoliennes seront représentées à échelle selon leurs caractéristiques.

La coupe topographique ci-dessous est le résultat pour le point de vue N°62, nous retrouvons la représentation à échelle des éoliennes du projet en vert ainsi que les éoliennes présentes dans le périmètre de coupe en bleu.

- AEIm : Aire d'Etudes Immédiate 1 000 m autour de la Zone d'Implantation Potentielle.
- AER : Aire d'Etudes Rapprochée 6 000 m autour des éoliennes.
- AEE : Aire d'Etudes Eloignée 10 865 m autour des éoliennes.

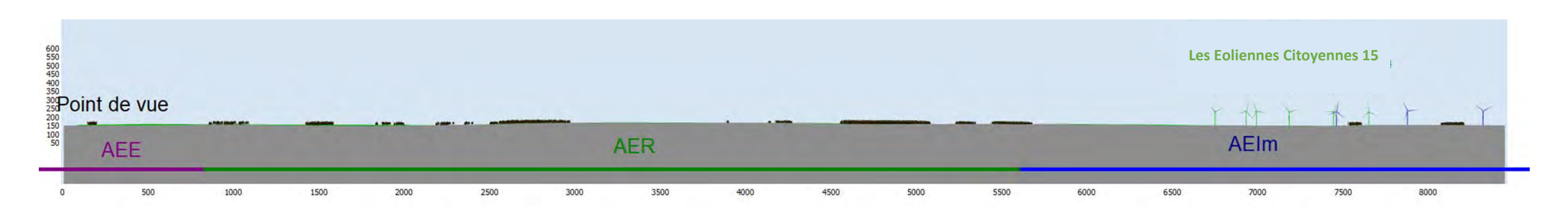

Sur cette coupe, et comme expliqué ci-dessus, les zone d'habitations et les zones boisées sont également représentées. Les zones d'études sont données afin de localiser le point de vue par rapport aux éoliennes du projet.

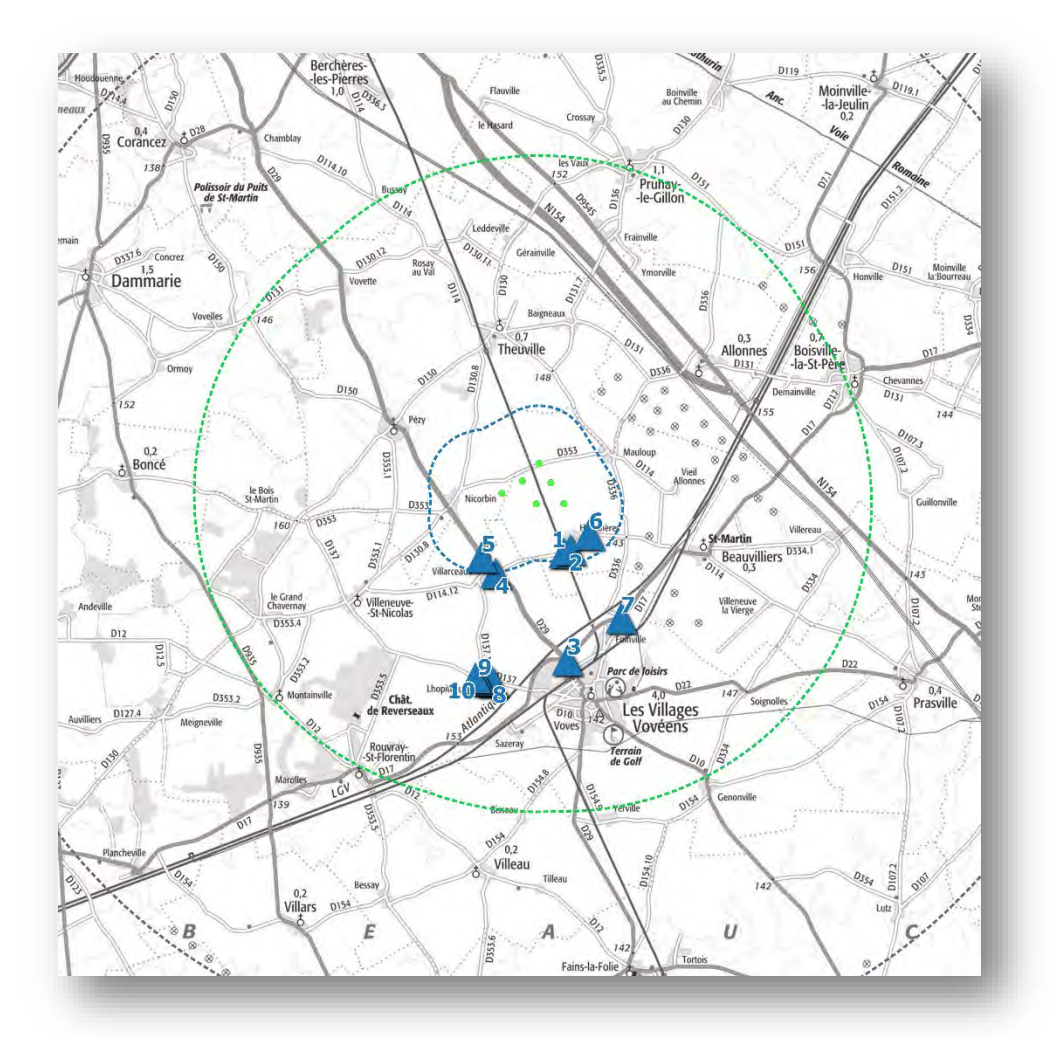

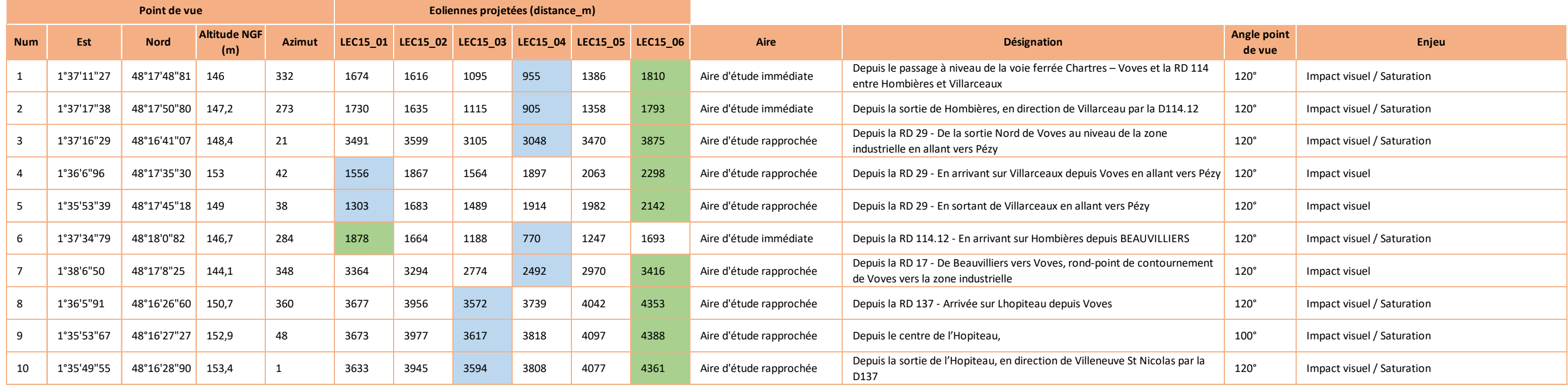

2500

# <span id="page-16-0"></span>Photomontage N° 1. Depuis le passage à niveau de la voie ferrée Chartres – Voves et la RD 114 entre Hombières et Villarceaux

Photomontage réalisé à l'aide de photos assemblées en panoramique.

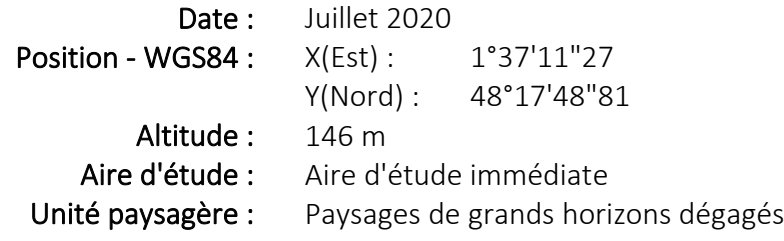

Le point de vue est situé au Sud du projet, depuis le passage à niveau en sortie Est de Hombières.

Il est situé dans l'aire d'étude immédiate (0-1km), à proximité du projet.

Ce point de vue nous permet d'étudier l'impact visuel du projet, ainsi que la saturation visuelle depuis Hombières.

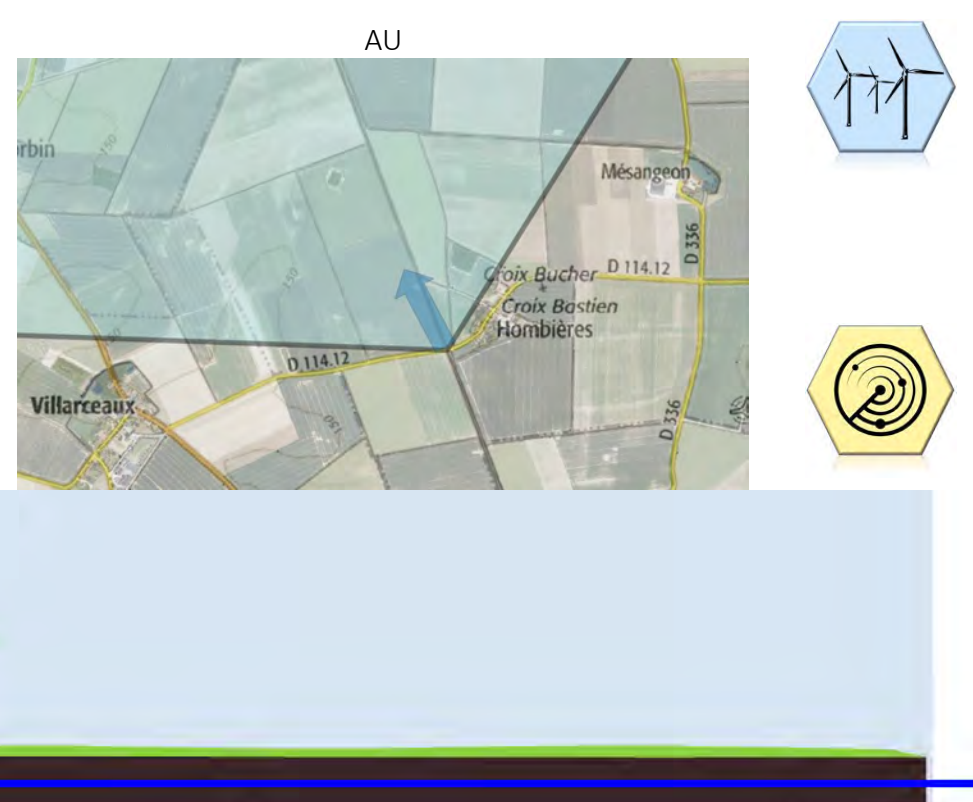

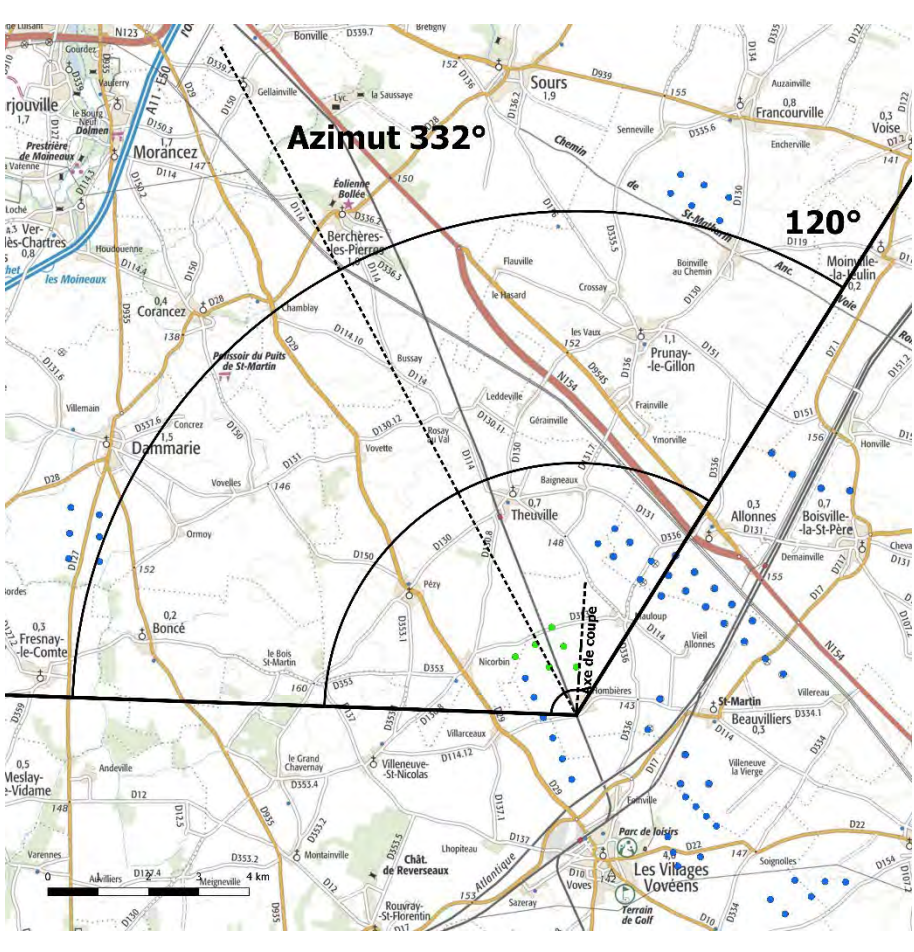

Eolienne la plus proche : LEC15-04 à environ 955 m

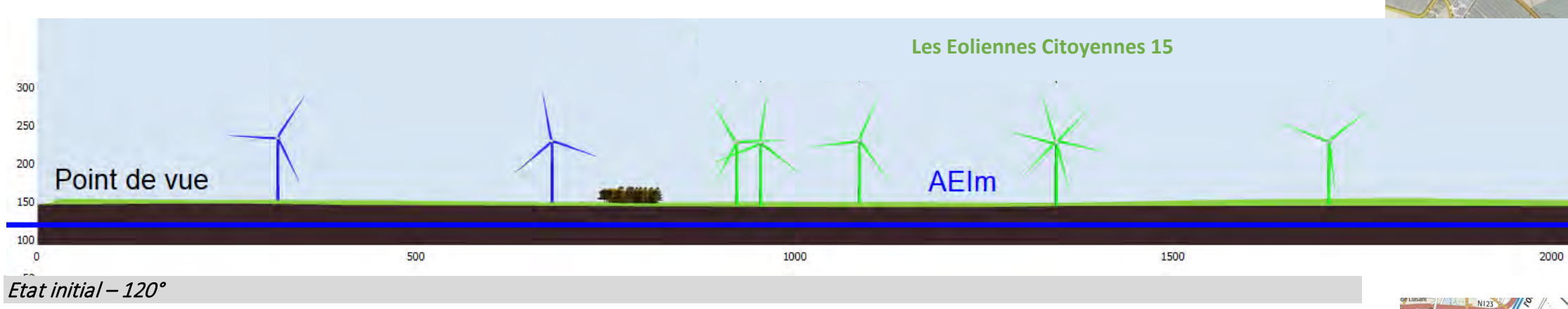

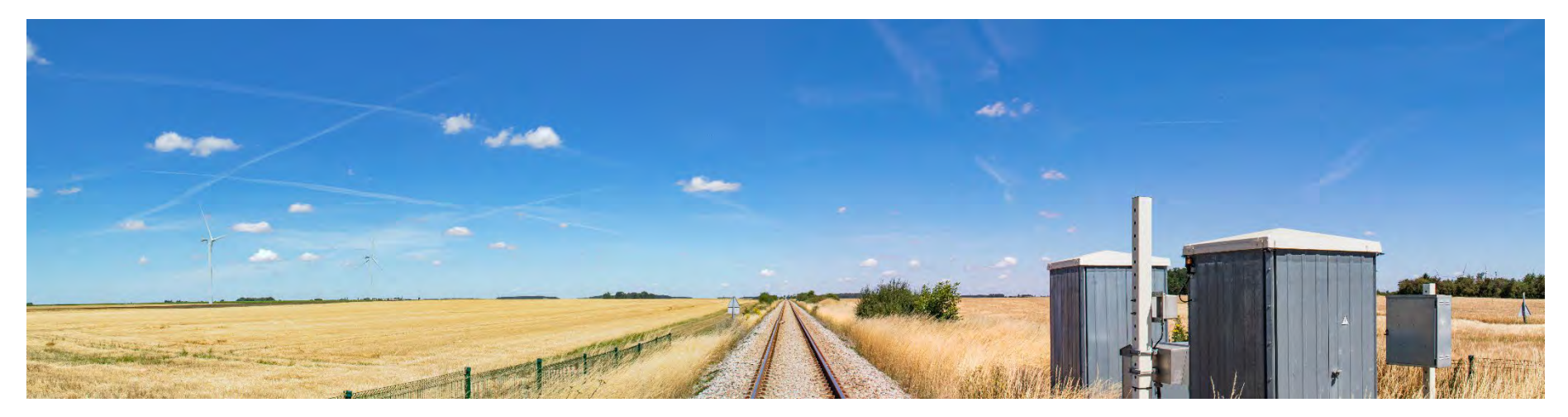

Etat projeté – 120°

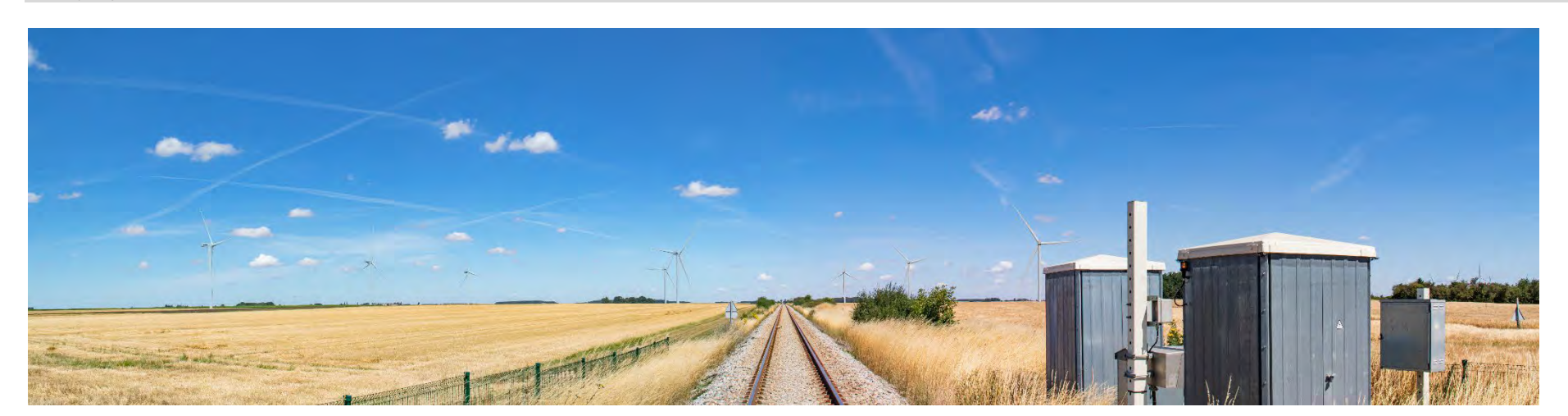

Depuis ce point d'observation situé à 955m du projet, les éoliennes du projet les Eoliennes Citoyennes sont visibles.

Dans ce paysage ouvert, nous pouvons apercevoir les éoliennes de part et

d'autre de la ligne de chemin de fer.

Le parc projeté sera très présent dans ces points de vue très proches.

*Photomontage à observer à environ 33 cm pour restituer le réalisme*

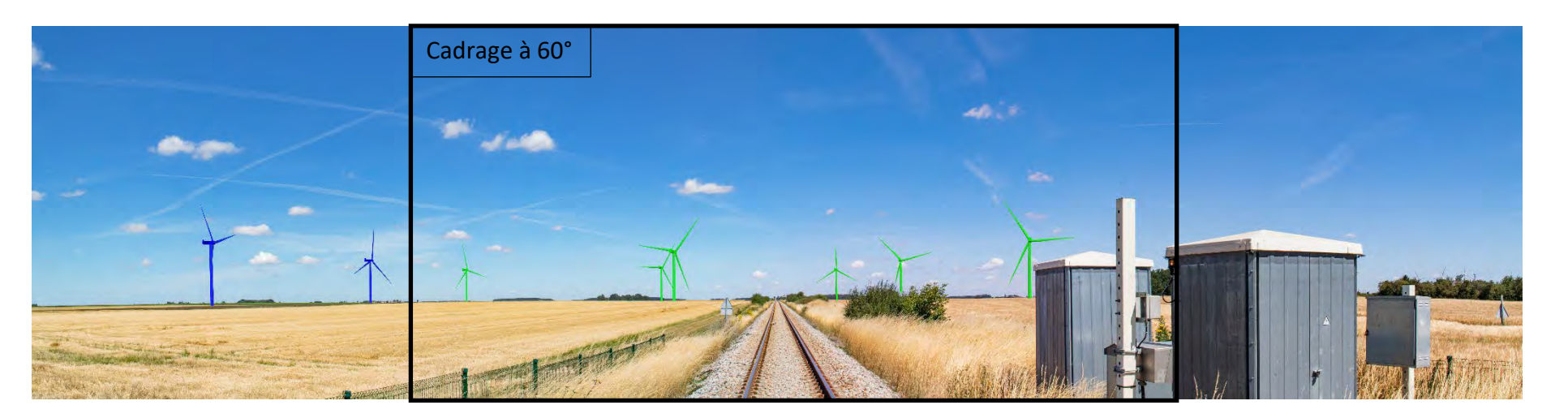

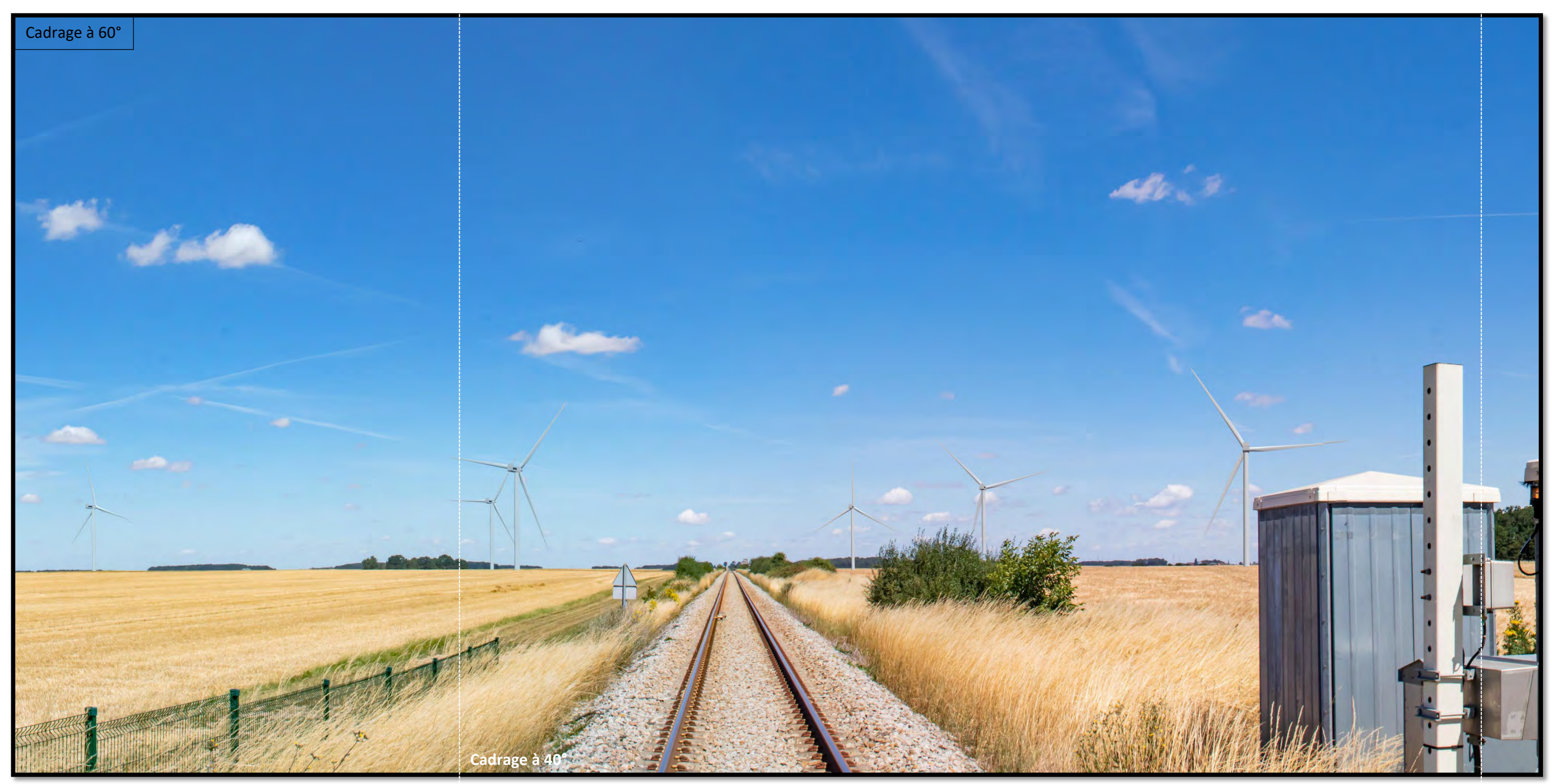

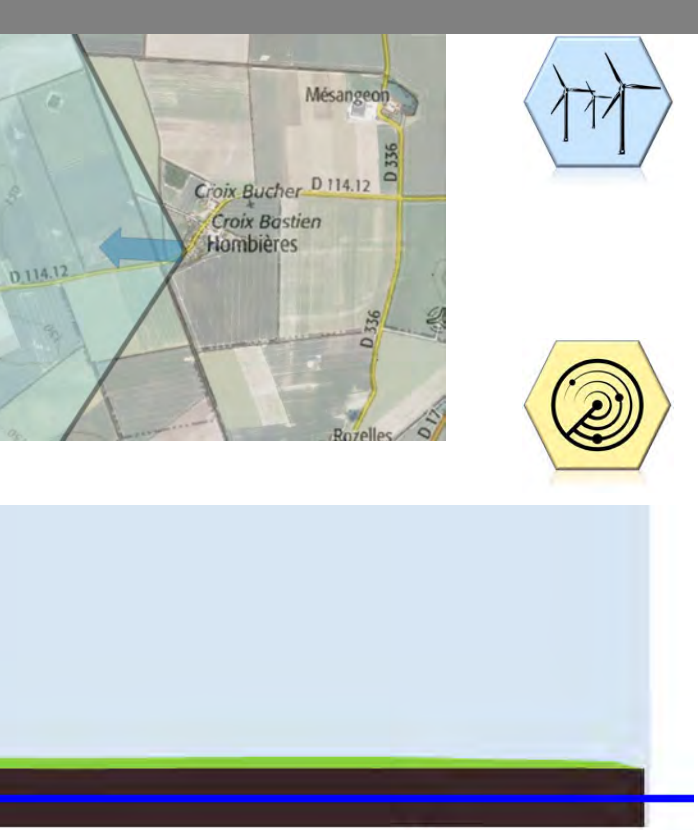

2500

# <span id="page-18-0"></span>Photomontage N° 2. Depuis la sortie de Hombières, en direction de Villarceau par la D114.12

Photomontage réalisé à l'aide de photos assemblées en panoramique.

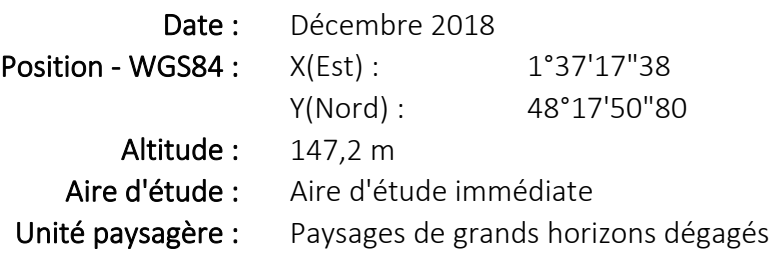

Le point de vue est situé au Sud du projet, depuis la sortie Est de Hombières.

Il est situé dans l'aire d'étude immédiate (0-1km), à proximité du projet.

Ce point de vue nous permet d'étudier l'impact visuel du projet, ainsi que la saturation visuelle depuis Hombières.

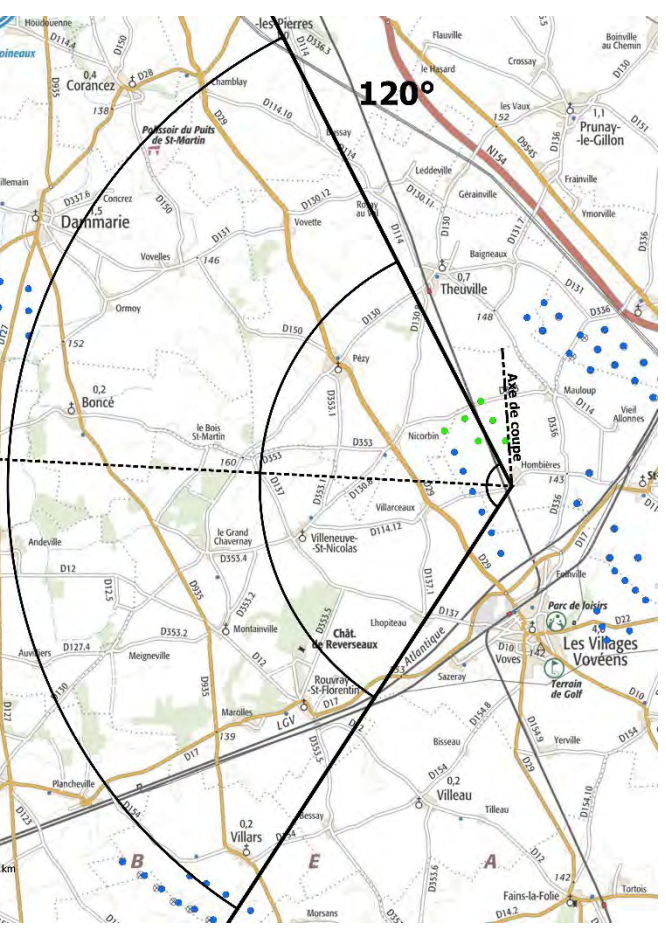

Eolienne la plus proche : LEC15-04 à environ 905 m

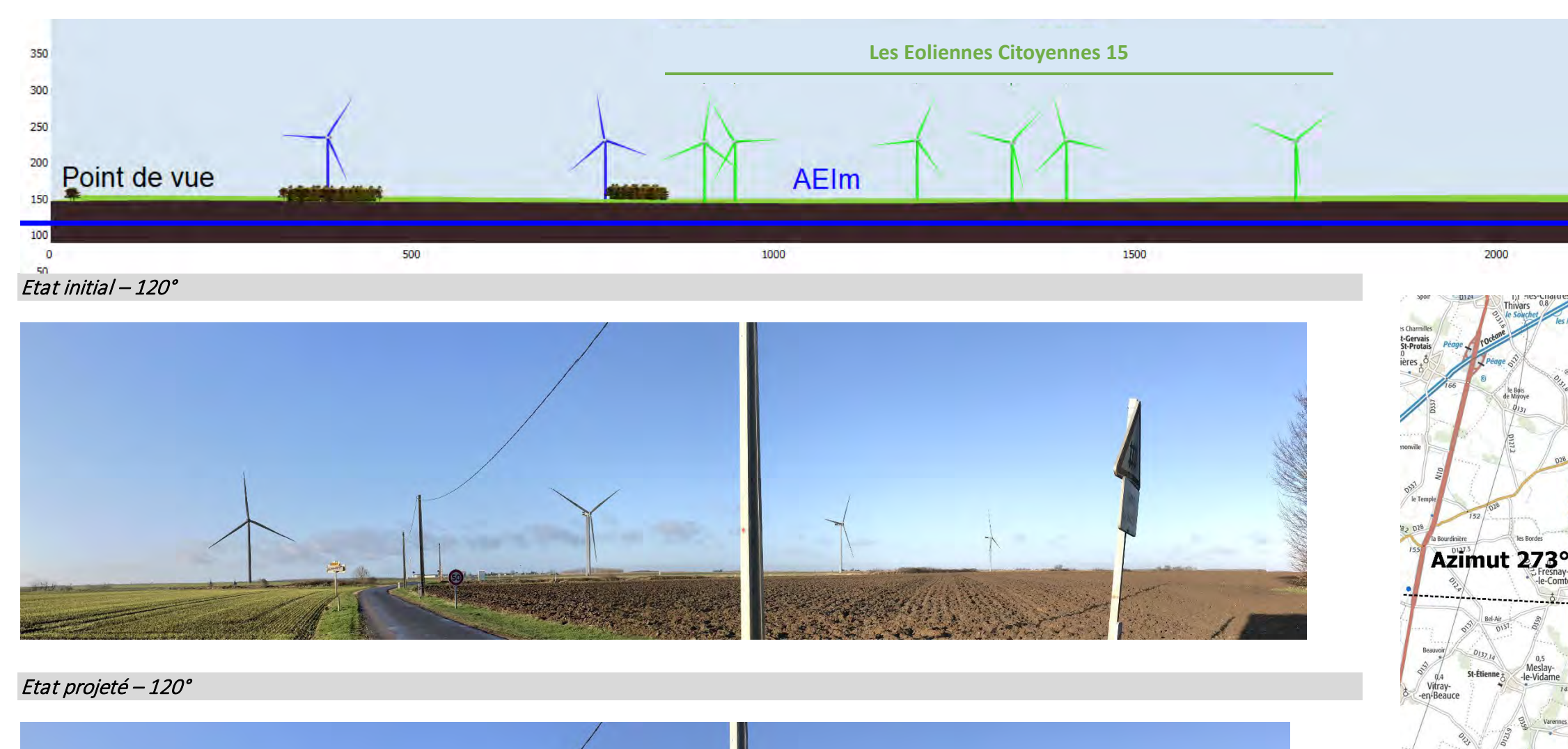

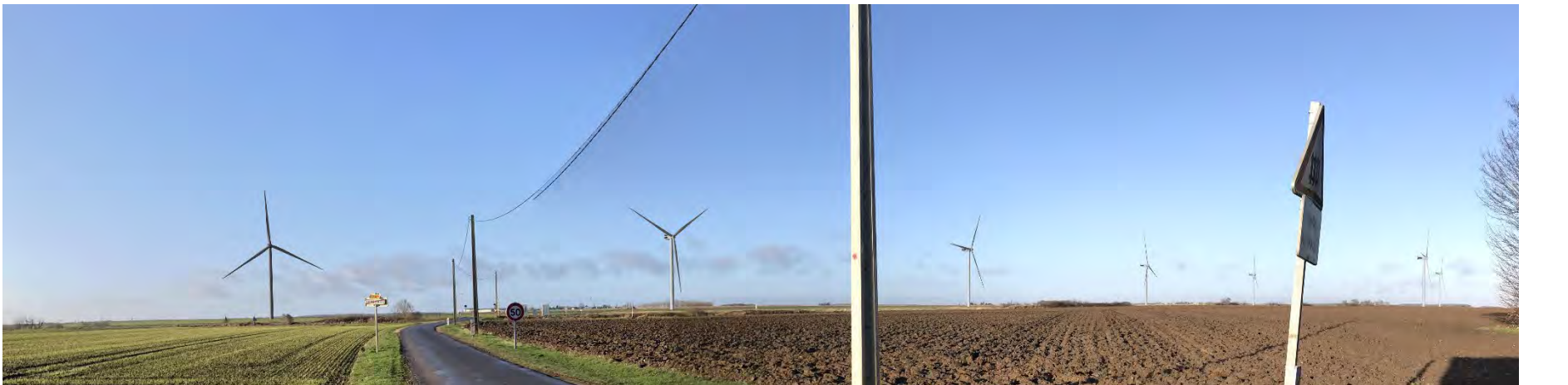

Villarceaux

Depuis ce point d'observation situé à 905 m du projet, les éoliennes du projet les Eoliennes Citoyennes sont visibles partiellement, sur la droite du photomontage. Dans ce paysage ouvert, nous pouvons apercevoir les bâtiments industriels ou agricoles existants présents dans les villes ou villages avoisinants. Le parc projeté sera très présent dans ces points de vue très proches.

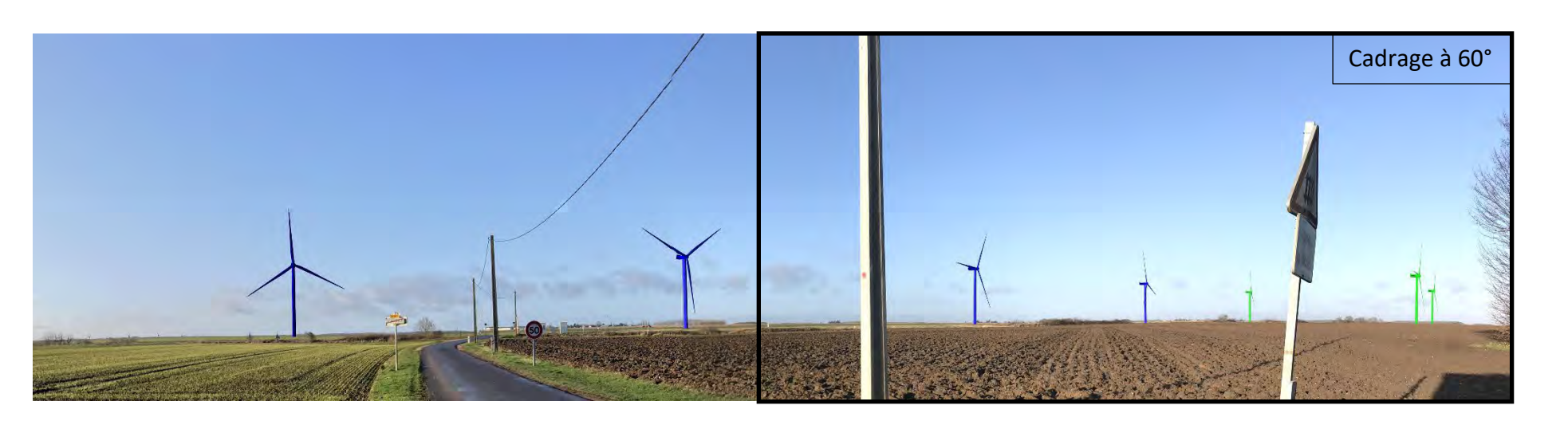

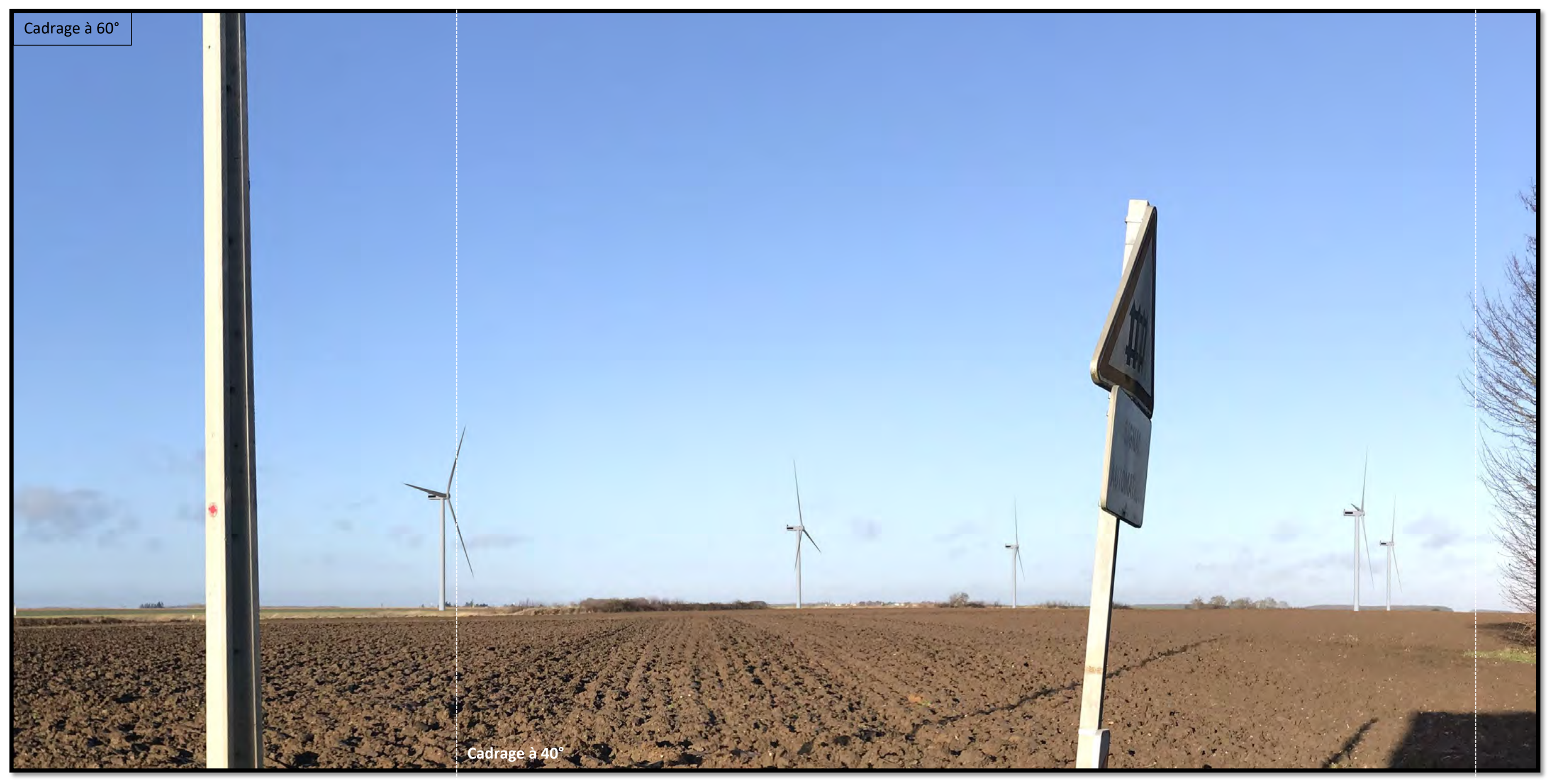

*Photomontage à observer à environ 33 cm pour restituer le réalisme*

4000

4500

# <span id="page-20-0"></span>Photomontage N° 3. Depuis la RD 29 - De la sortie Nord de Voves au niveau de la zone industrielle en allant vers Pézy

Photomontage réalisé à l'aide de photos assemblées en panoramique.

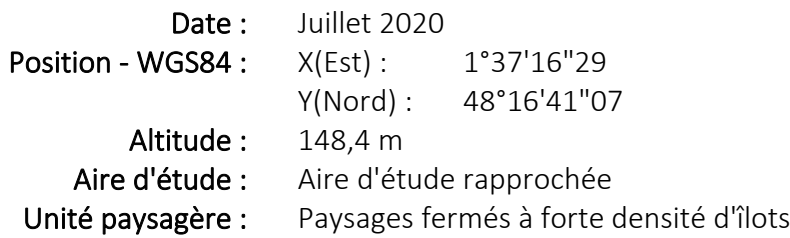

Le point de vue est situé au sud du projet, en sortie Nord de Voves, à proximité de la zone d'activité.

Il est situé dans l'aire d'étude rapprochée (0-6km), à proximité du projet.

Ce point de vue nous permet d'étudier l'impact visuel du projet, ainsi que la saturation visuelle depuis Voves.

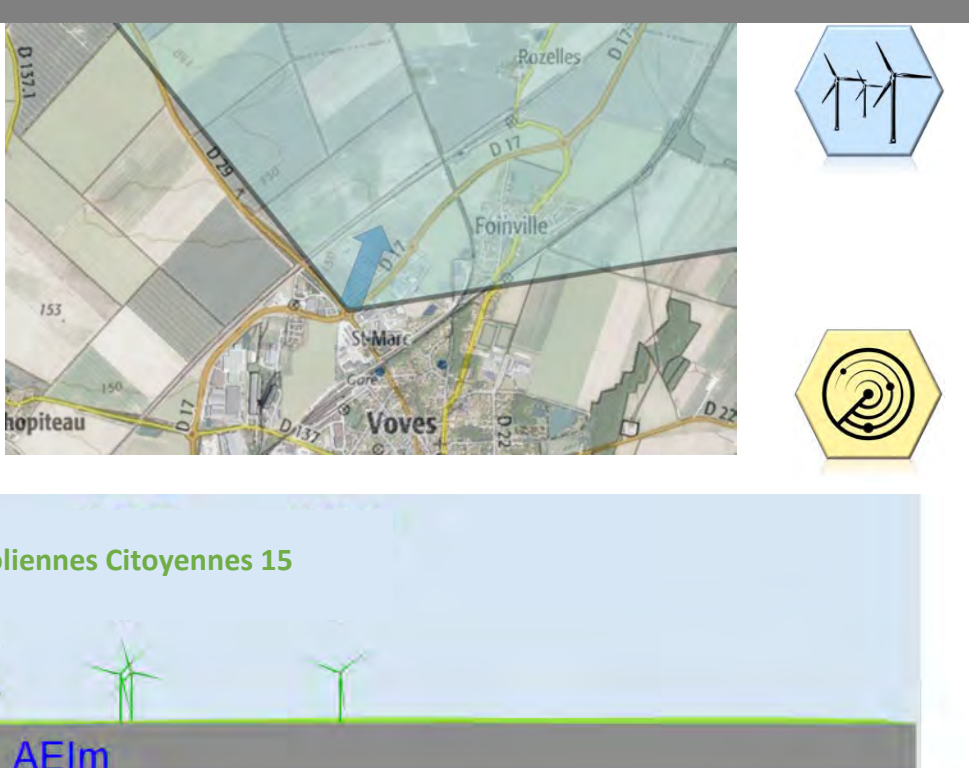

Etat initial – 120°

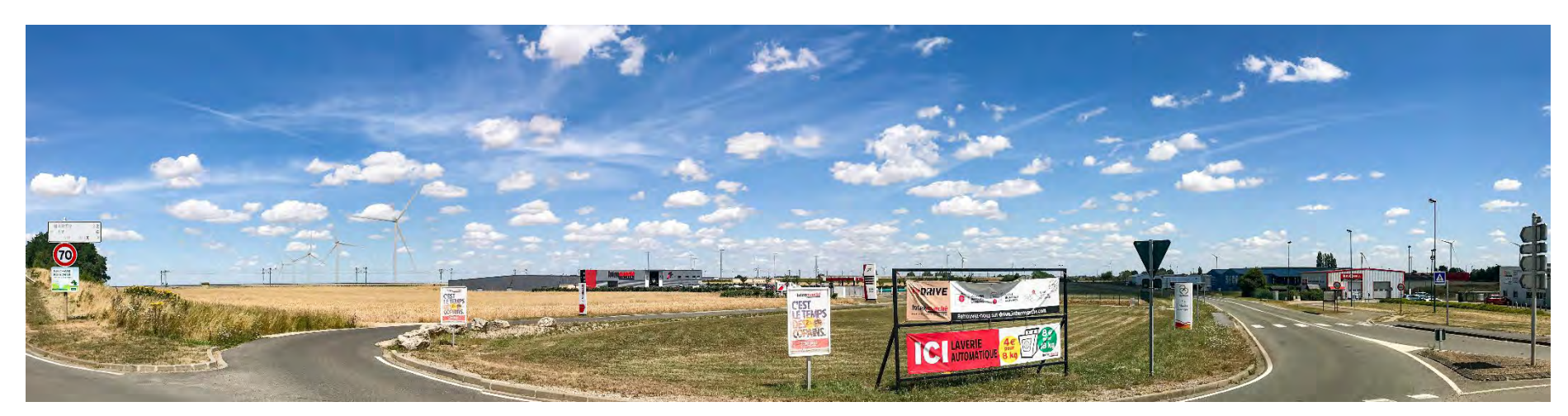

Eolienne la plus proche : LEC15-04 à environ 3048 m

Etat projeté – 120°

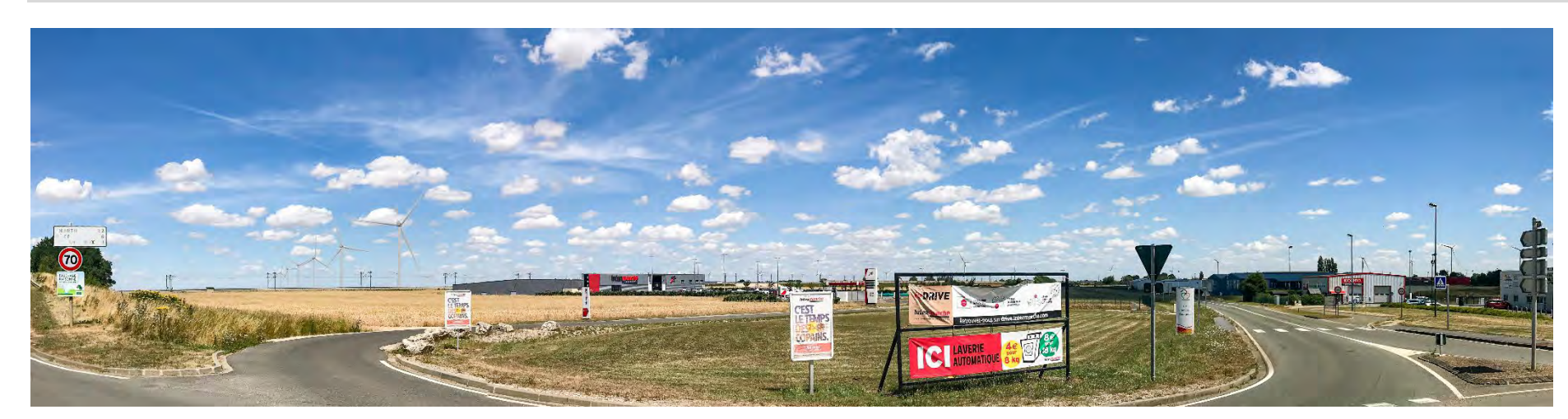

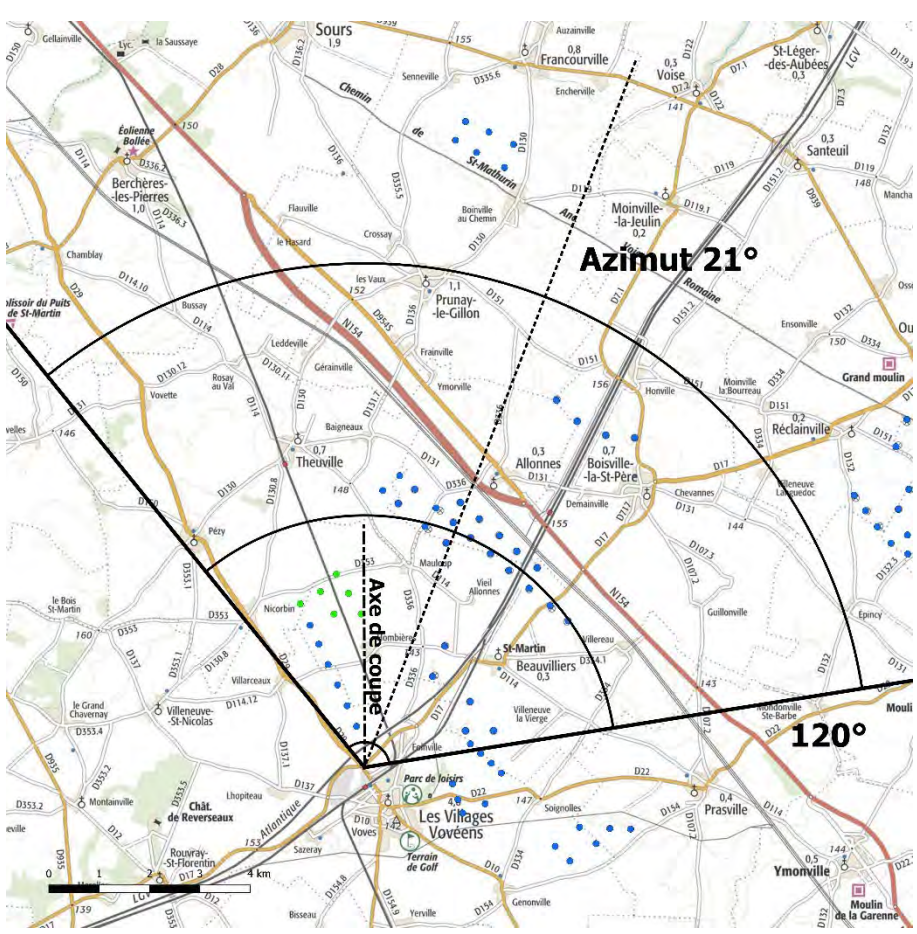

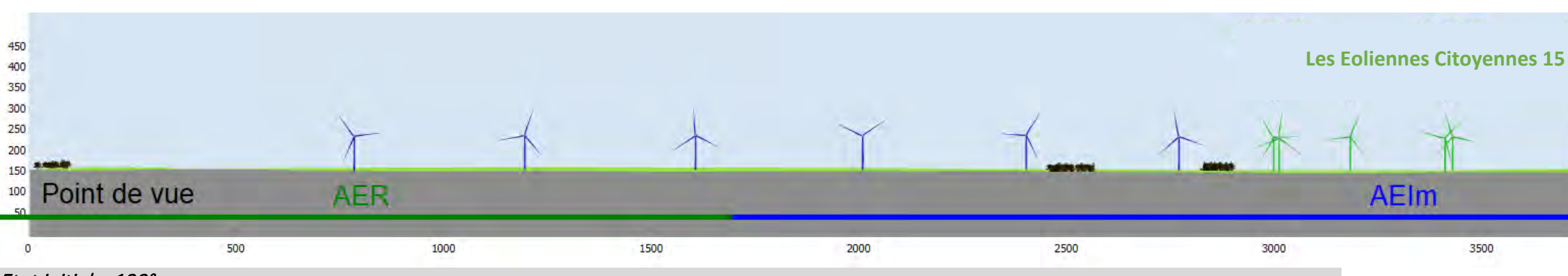

Depuis ce point de vue situé à 3048 m du projet, les éoliennes sont visibles et forment une ligne qui marque le paysage, derrière le magasin Carrefour et en alignement avec les Eoliennes Citoyennes 11, visibles ici en bleu.

En second plan, derrière les bâtiments de la zone d'activité, nous apercevons les éoliennes du parc du Moulin d'Emmanville ainsi que du parc Bois de l'Arche qui forment une ligne discontinue d'éoliennes en parallèle avec la ligne électrique et la voie ferrée qui se situe en avant du projet.

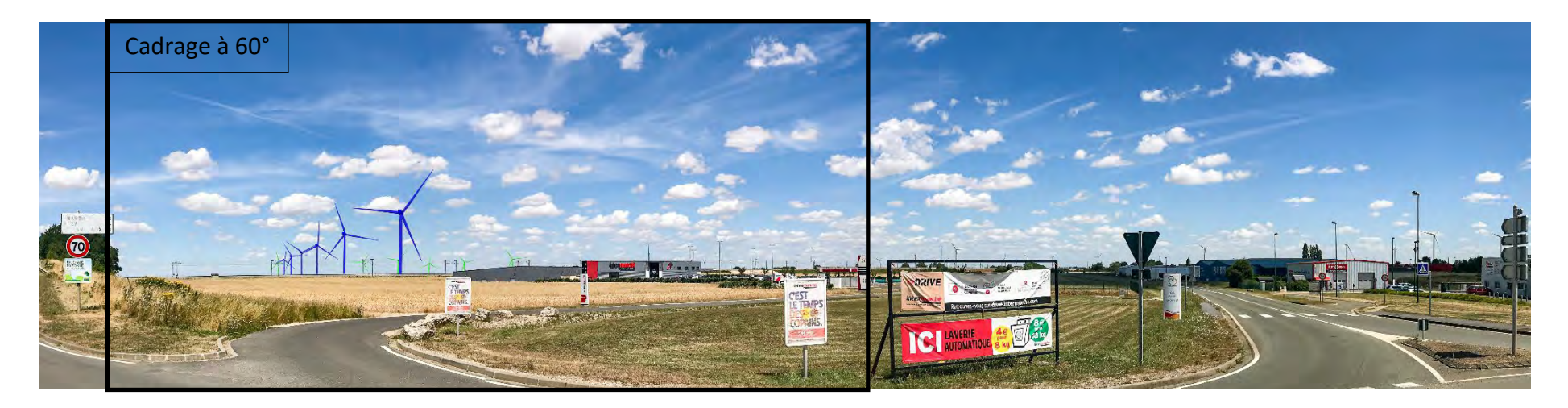

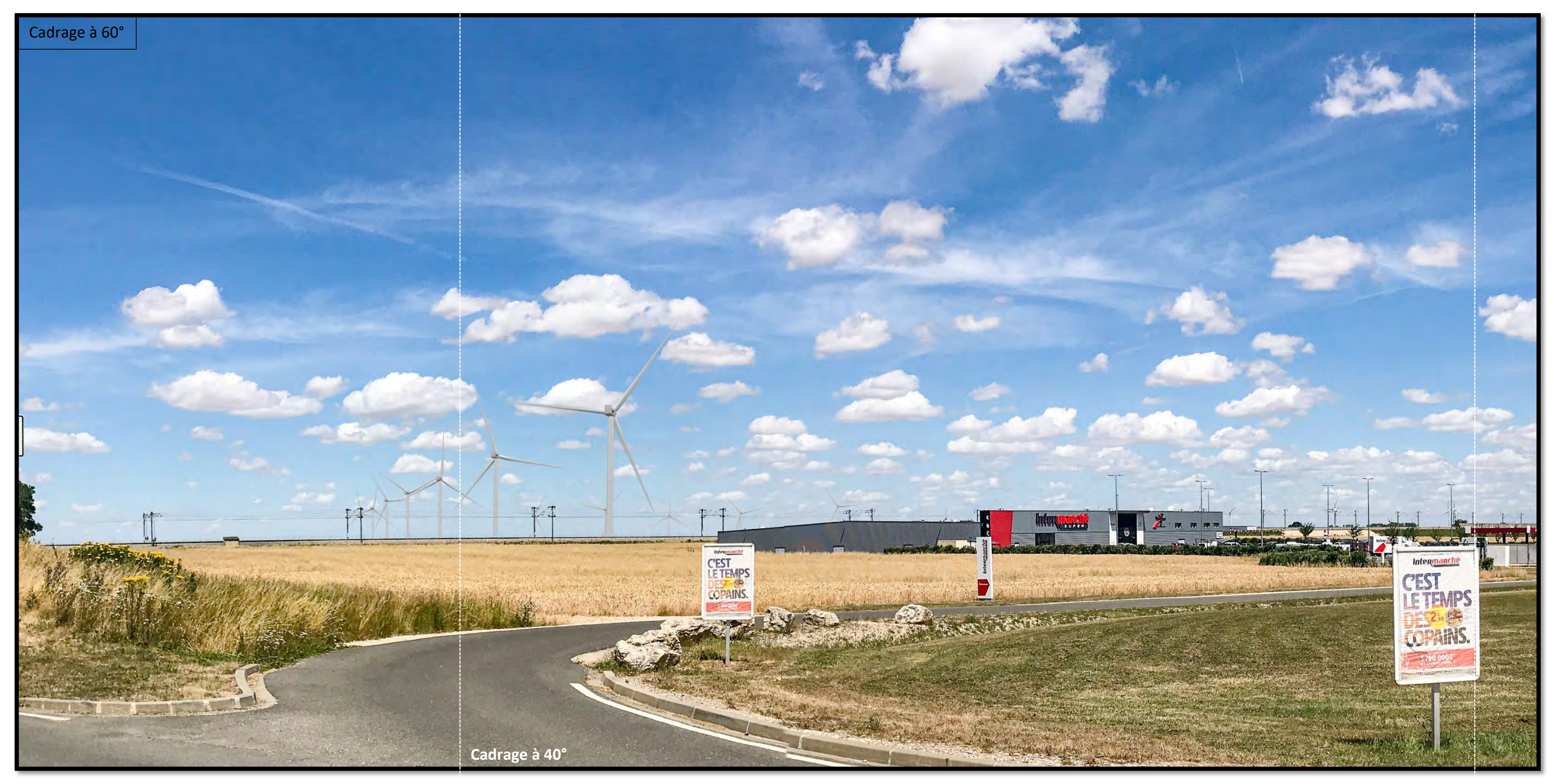

*Photomontage à observer à environ 33 cm pour restituer le réalisme*

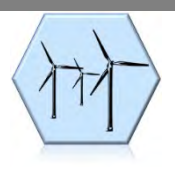

# <span id="page-22-0"></span>Photomontage N° 4. Depuis la RD 29 - En arrivant sur Villarceaux depuis Voves en allant vers Pézy

Photomontage réalisé à l'aide de photos assemblées en panoramique.

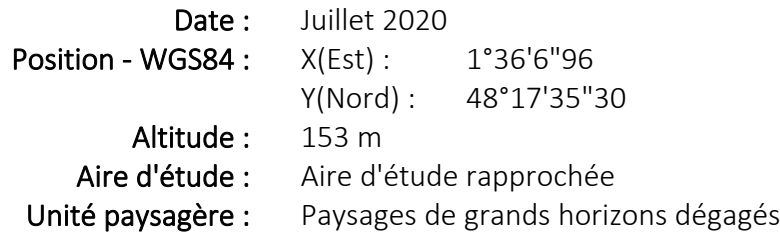

Le point de vue est situé au sud-ouest du projet, en sortie Sud de Villarceaux, depuis la D29 qui permet de relier Voves à Chartres.

Il est situé dans l'aire d'étude rapprochée (0-6km), à proximité du projet.

Ce point de vue nous permet d'étudier l'impact visuel du projet.

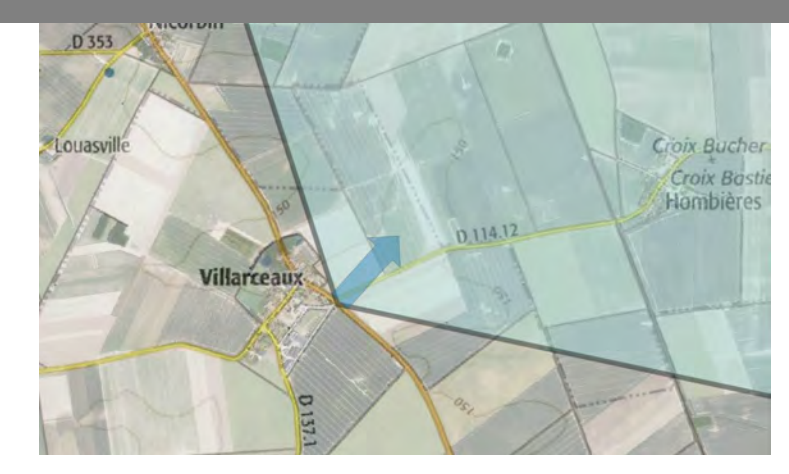

Eolienne la plus proche : LEC15-01 à environ 1556 m

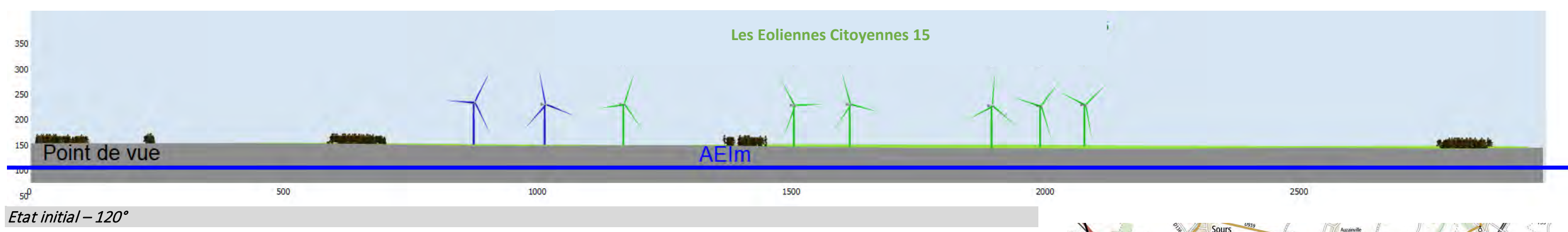

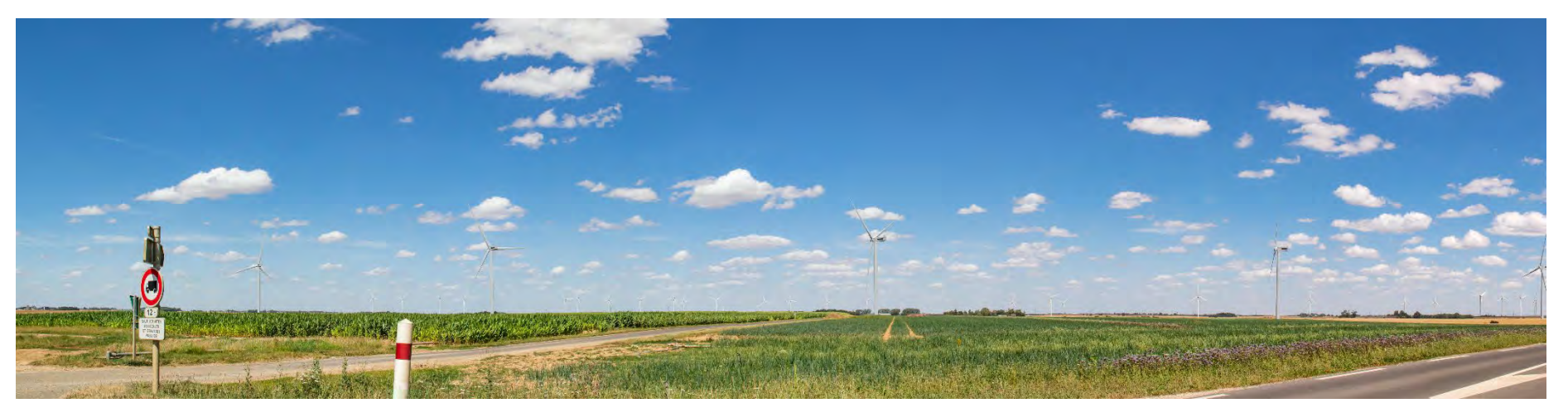

Etat projeté – 120°

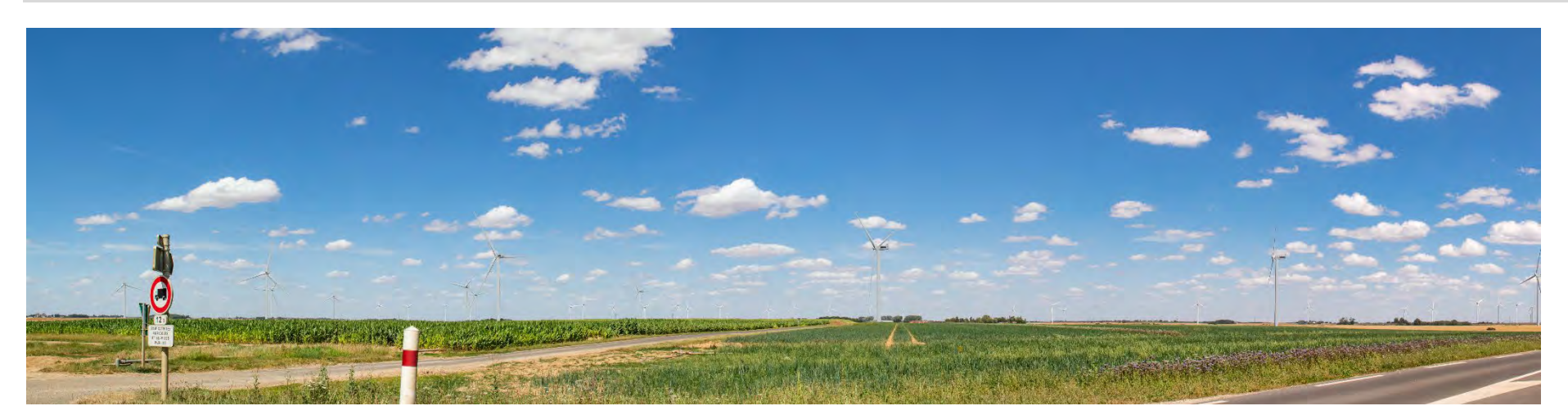

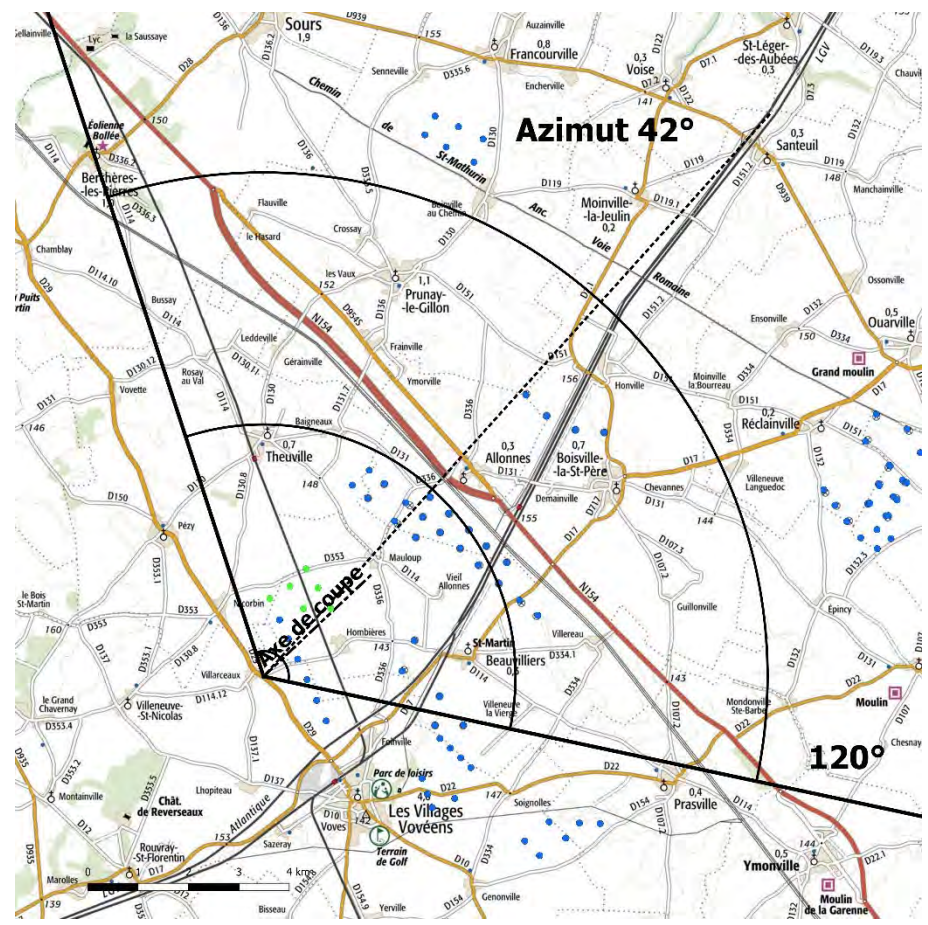

Depuis ce point de vue situé à 1556 m du projet, les éoliennes sont On peut apercevoir en premier plan le projet les Eoliennes Citoyennes 11 Le projet viendra en parallèle à ce parc qui marque le paysage.

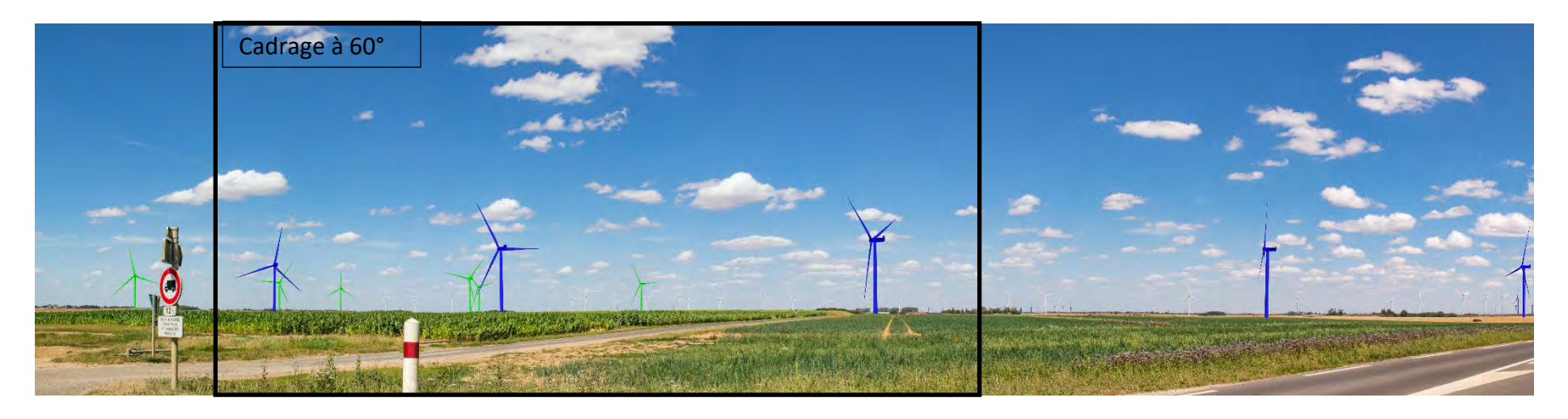

visibles. en bleu.

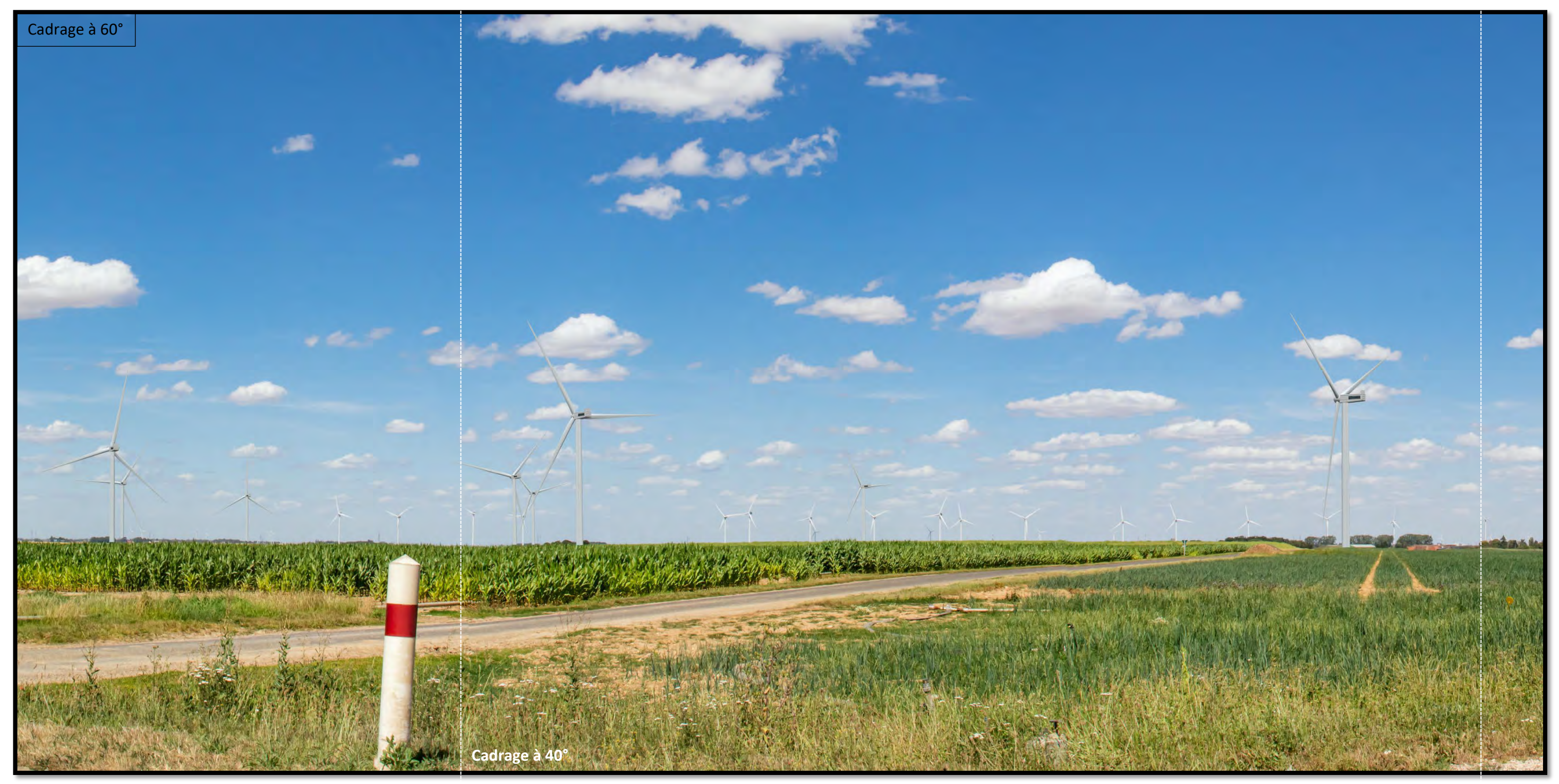

*Photomontage à observer à environ 33 cm pour restituer le réalisme*

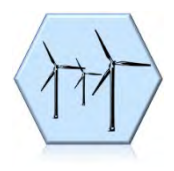

## <span id="page-24-0"></span>Photomontage N° 5. Depuis la RD 29 - En sortant de Villarceaux en allant vers Pézy

Photomontage réalisé à l'aide de photos assemblées en panoramique.

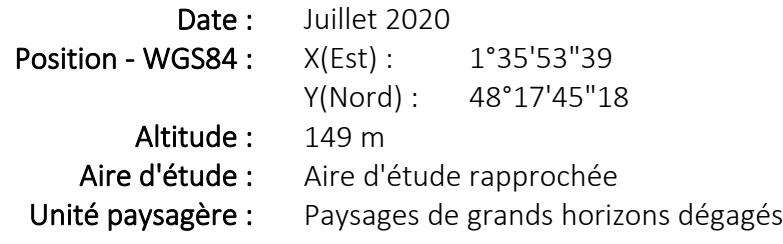

Le point de vue est situé au sud-ouest du projet, en entrée Nord de Villarceaux, depuis la D29 qui permet de relier Voves à Chartres.

Il est situé dans l'aire d'étude rapprochée (0-6km), à proximité du projet.

Ce point de vue nous permet d'étudier l'impact visuel du projet.

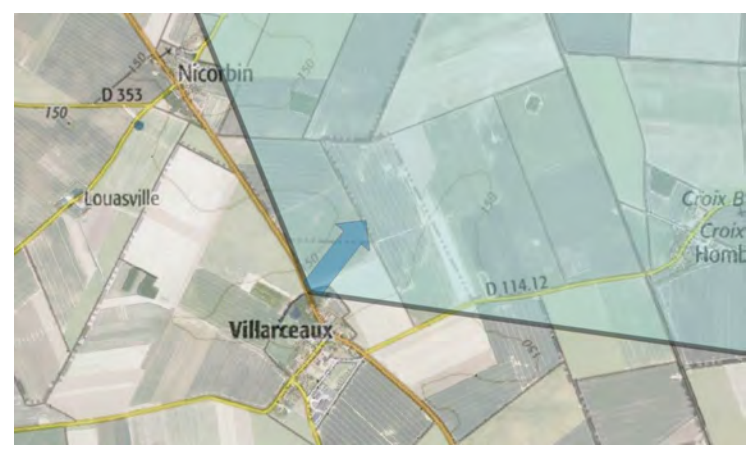

Eolienne la plus proche : LEC15-01 à environ 1303 m

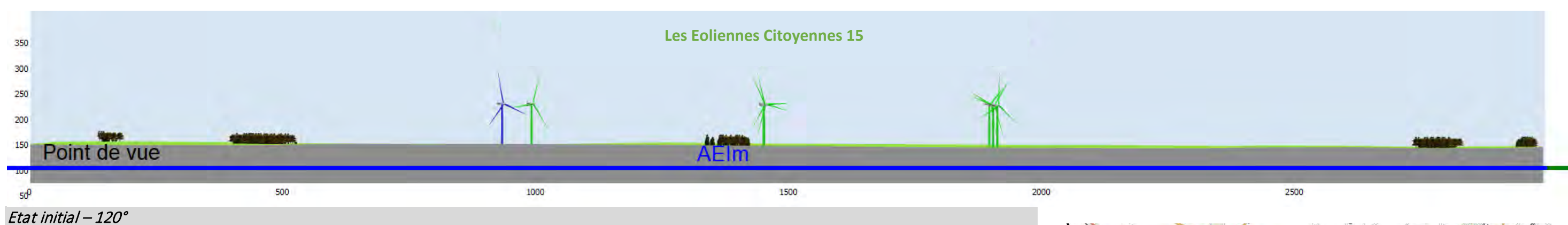

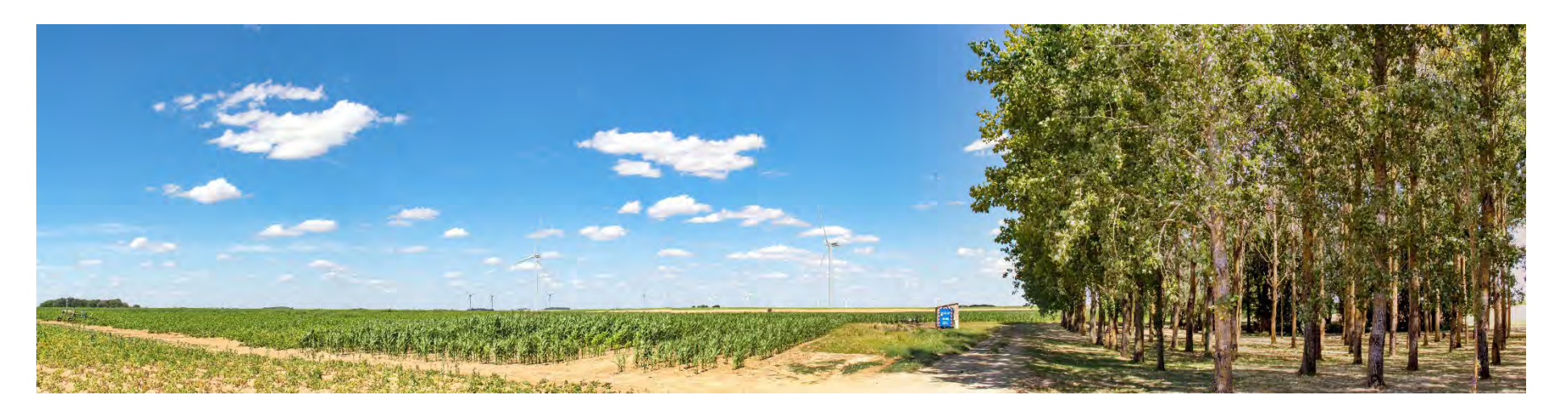

Etat projeté – 120°

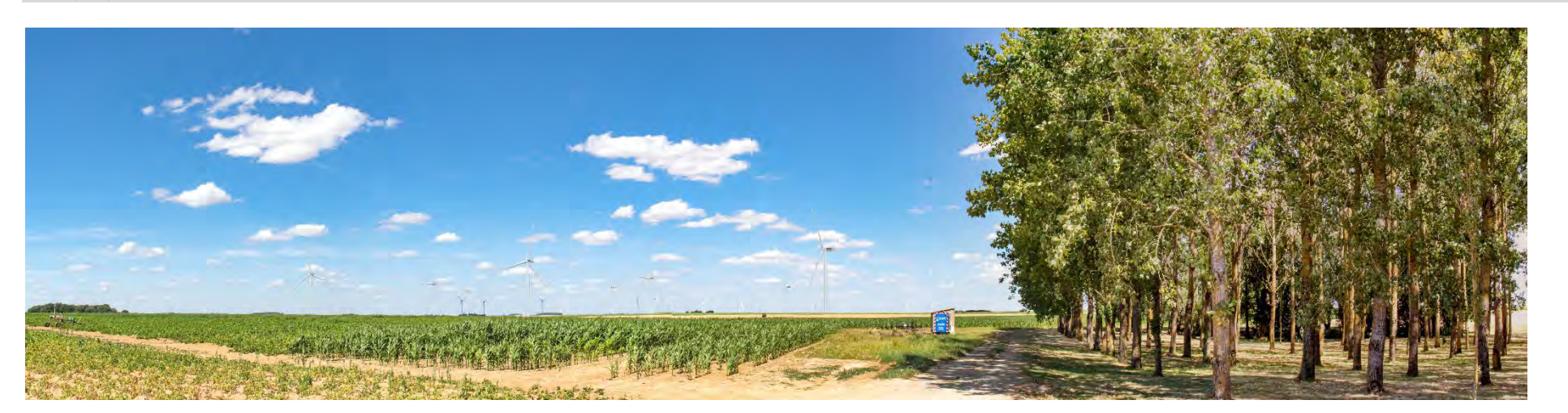

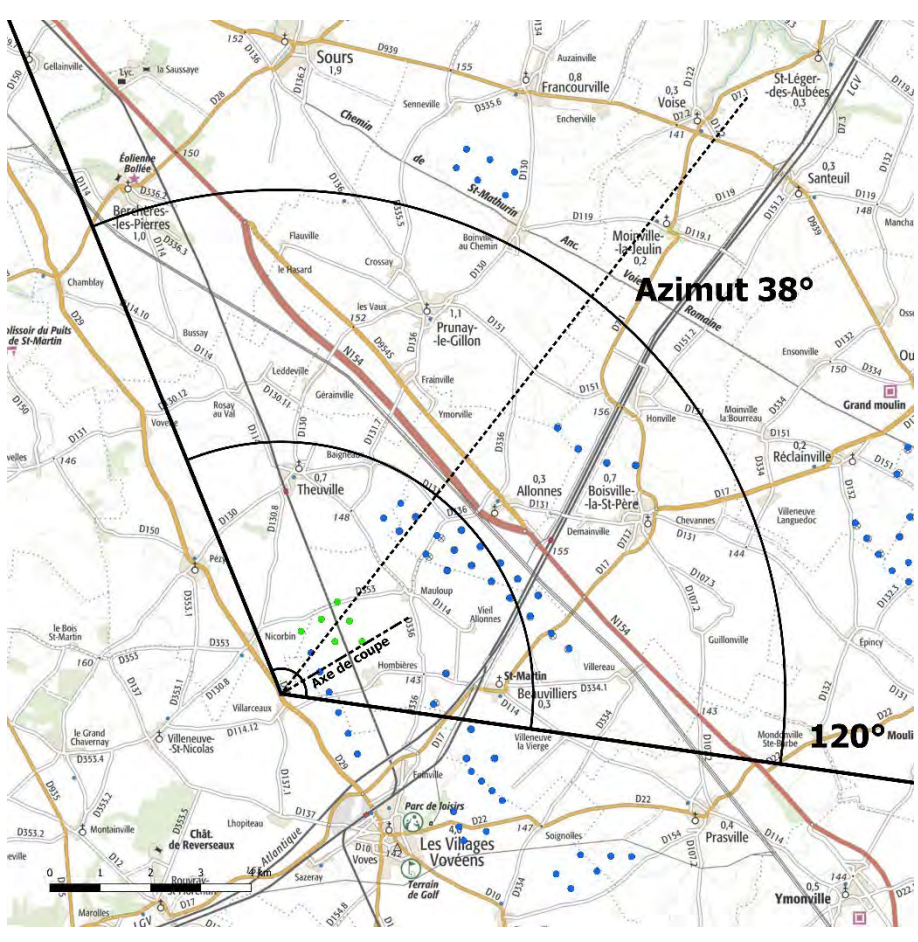

Depuis ce point de vue situé à 1303 m du projet, les éoliennes sont visibles et à proximité d'une zone boisée entourant Villarceaux.

Des éoliennes du projet les Eoliennes Citoyennes 11 sont visibles en premier plan. En troisième plan, nous apercevons les éoliennes du parc du Moulin d'Emmanville, du Bois Bigot ainsi que les éoliennes plus éloignées de Francourville qui forment une ligne discontinue d'éoliennes et

soulignent l'horizon. paysage très ouvert.

Le projet viendra en parallèle à ces parcs et aura un effet d'échelle dans ce

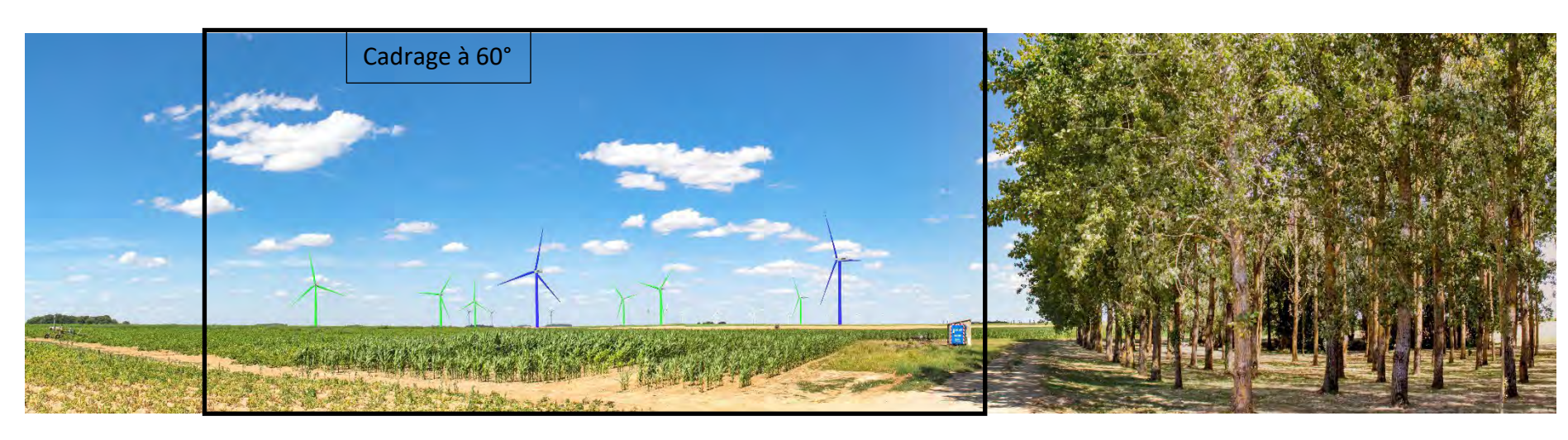

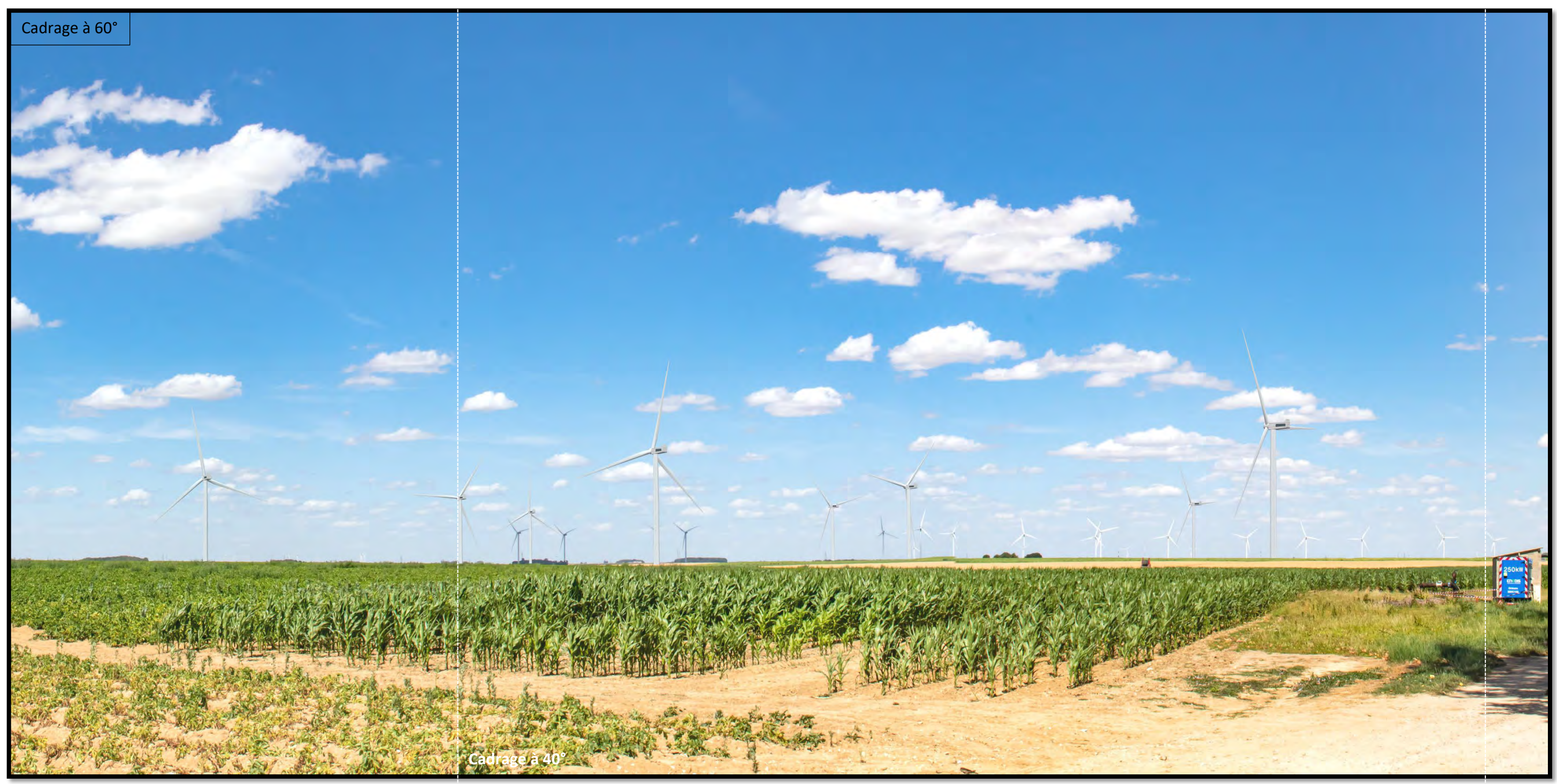

*Photomontage à observer à environ 33 cm pour restituer le réalisme*

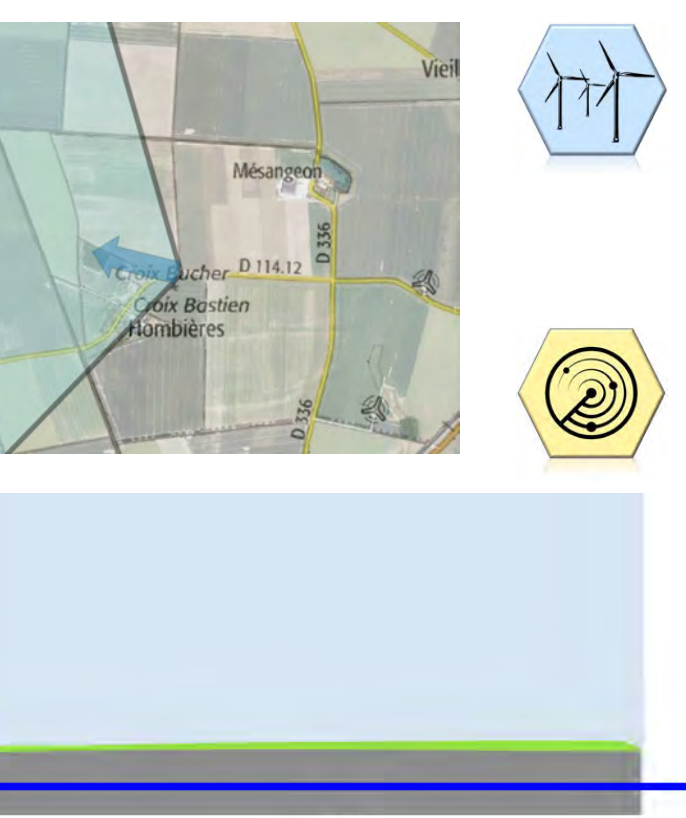

2500

# <span id="page-26-0"></span>Photomontage N° 6. Depuis la RD 114.12 - En arrivant sur Hombières depuis BEAUVILLIERS

Photomontage réalisé à l'aide de photos assemblées en panoramique.

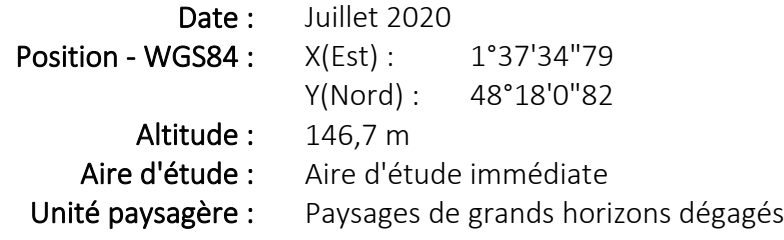

Le point de vue est situé au sud-est du projet, depuis l'entrée Est de Hombières.

Il est situé dans l'aire d'étude immédiate (0-1km), à proximité du projet.

Ce point de vue nous permet d'étudier l'impact visuel du projet, ainsi que la saturation visuelle depuis Hombières.

Eolienne la plus proche : LEC15-04 à environ 770 m

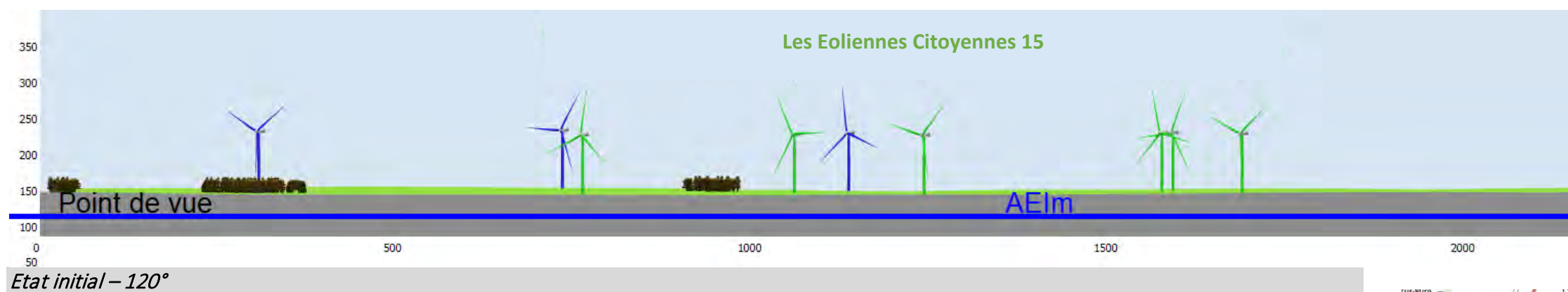

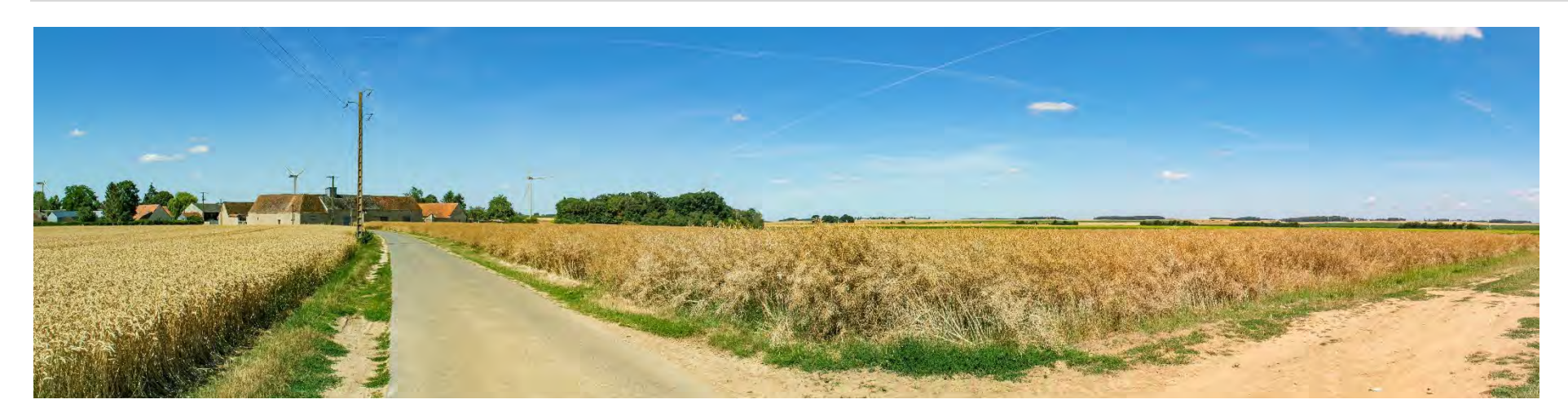

Etat projeté – 120°

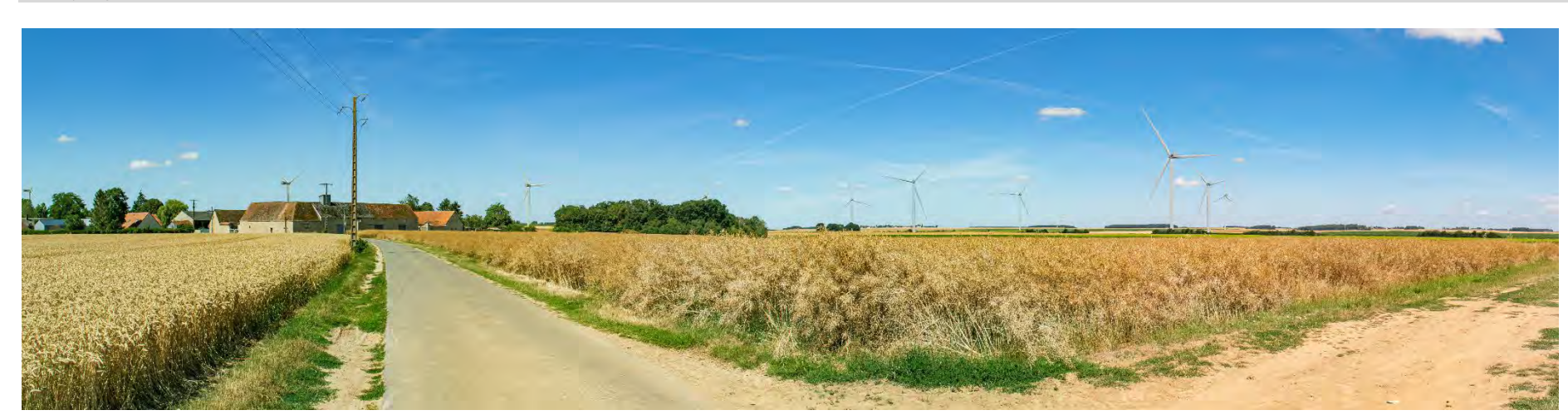

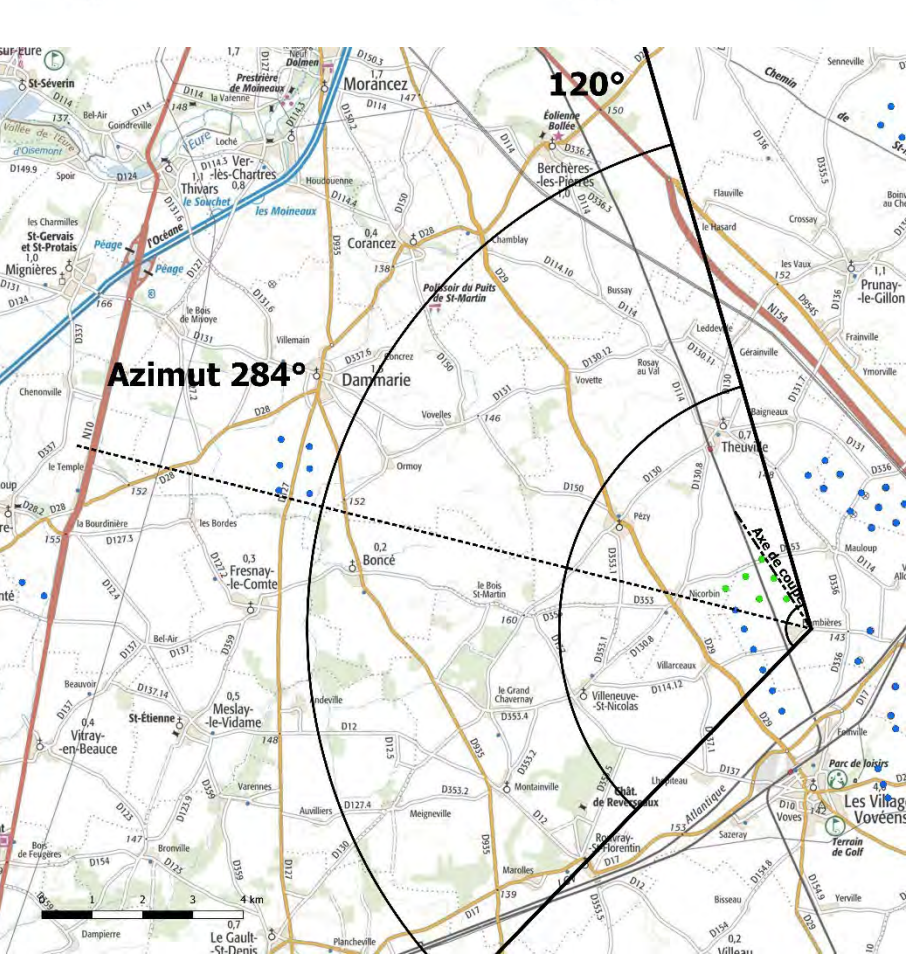

0.114.12

Depuis ce point d'observation situé à 770 m du projet, les éoliennes du projet les Eoliennes Citoyennes sont visibles à droite de la végétation entourant le village de Hombiére ainsi que des bâtiments.

Le parc projeté sera très présent depuis ces points de vue très proches.

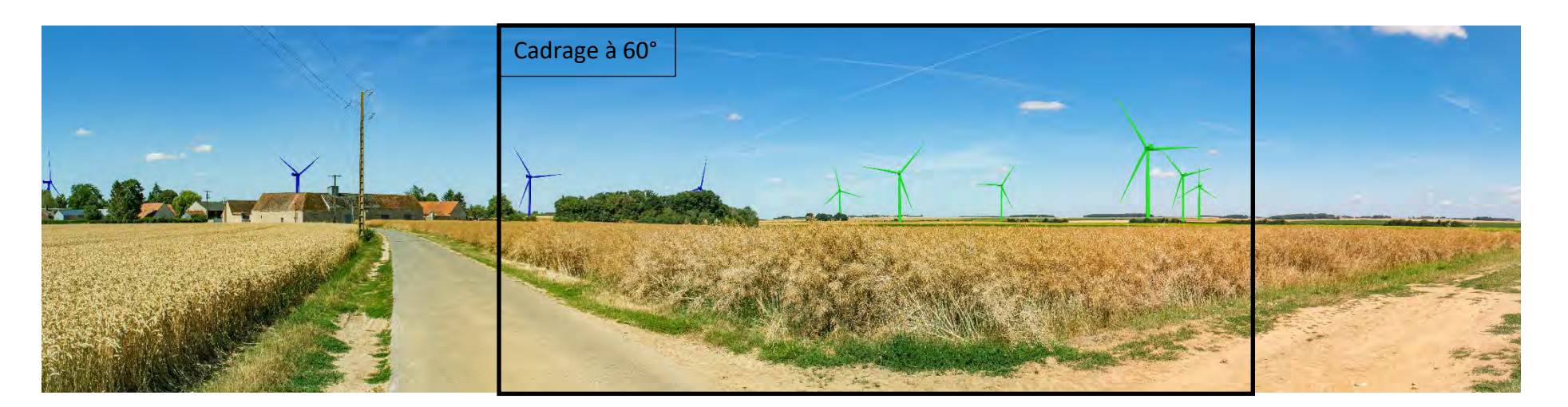

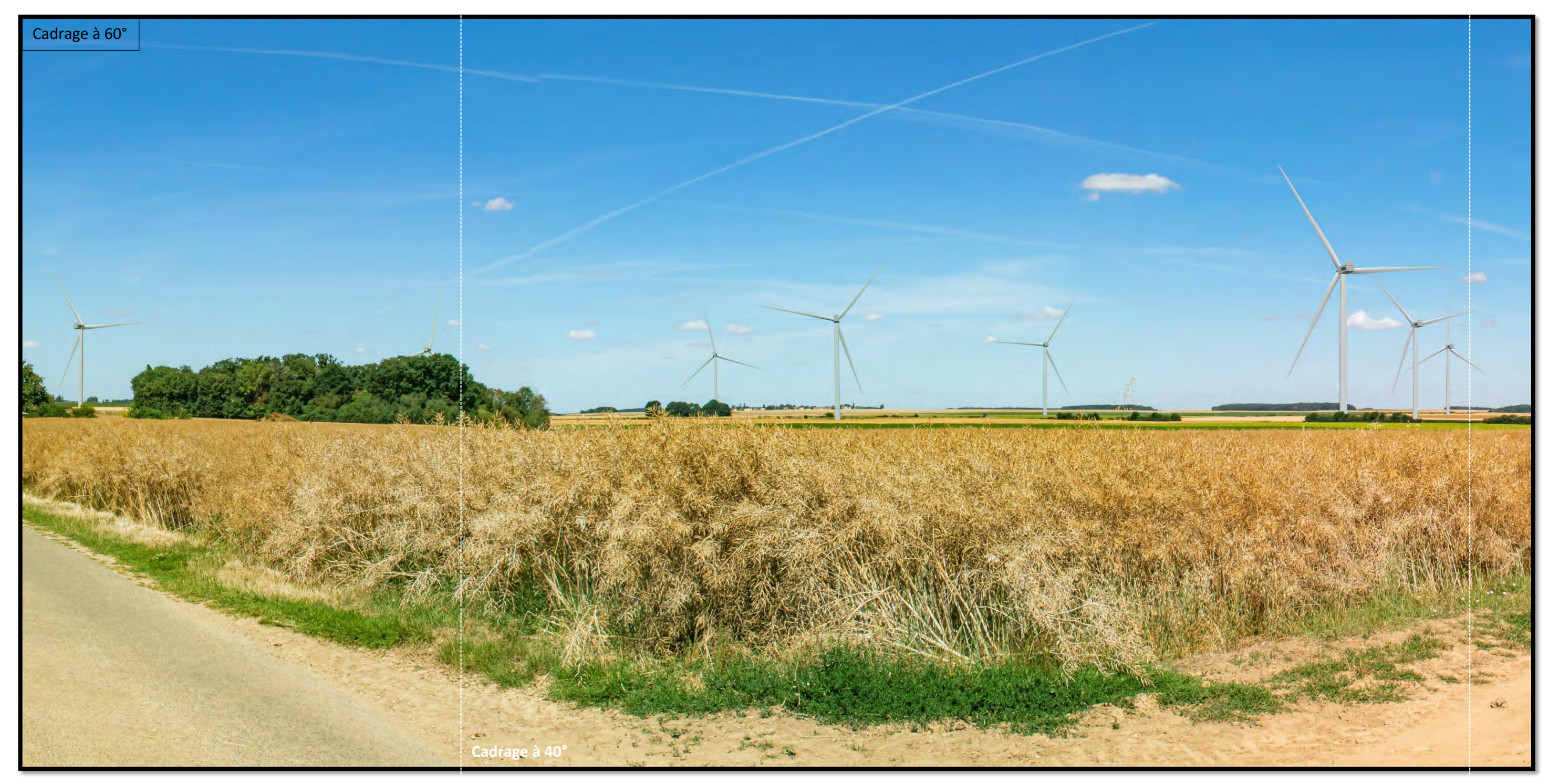

*Photomontage à observer à environ 33 cm pour restituer le réalisme*

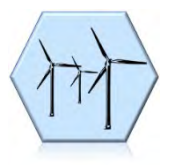

# <span id="page-28-0"></span>Photomontage N° 7. Depuis la RD 17 - De Beauvilliers vers Voves, rond-point de contournement de Voves vers la zone industrielle

Photomontage réalisé à l'aide de photos assemblées en panoramique.

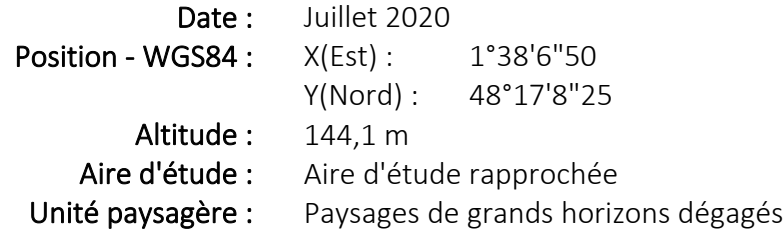

Le point de vue est situé au Sud du projet, depuis l'entrée Ouest de Voves sur la D17, entre Voves et Beauvilliers.

Il est situé dans l'aire d'étude rapprochée (0-6km), à proximité du projet.

Ce point de vue nous permet d'étudier l'impact visuel du projet.

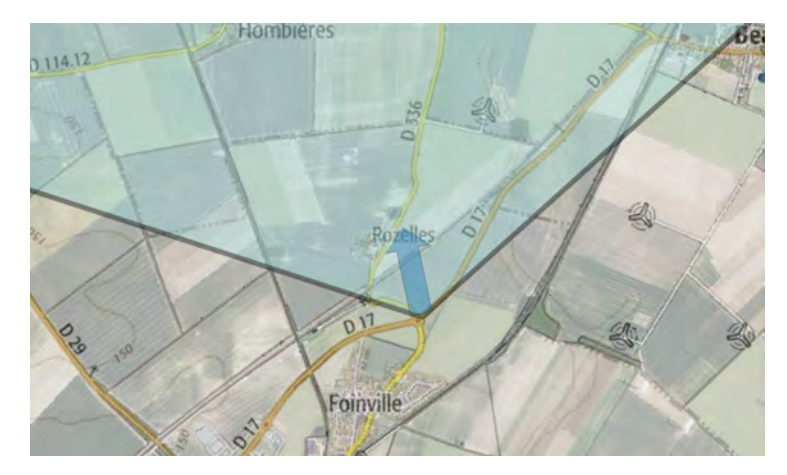

Etat initial – 120°

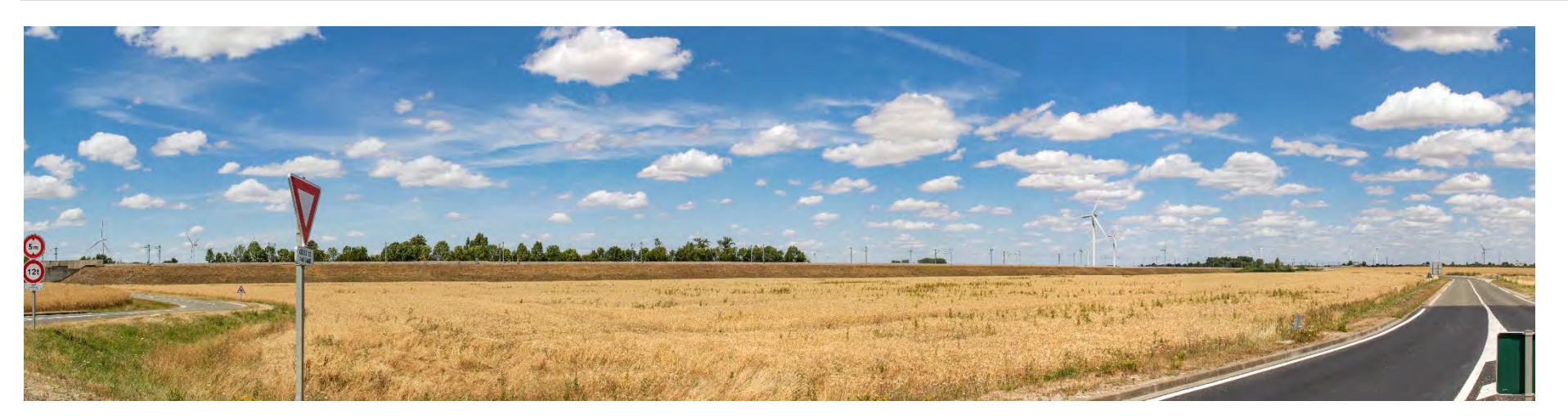

Eolienne la plus proche : LEC15-04 à environ 2492 m

Etat projeté – 120°

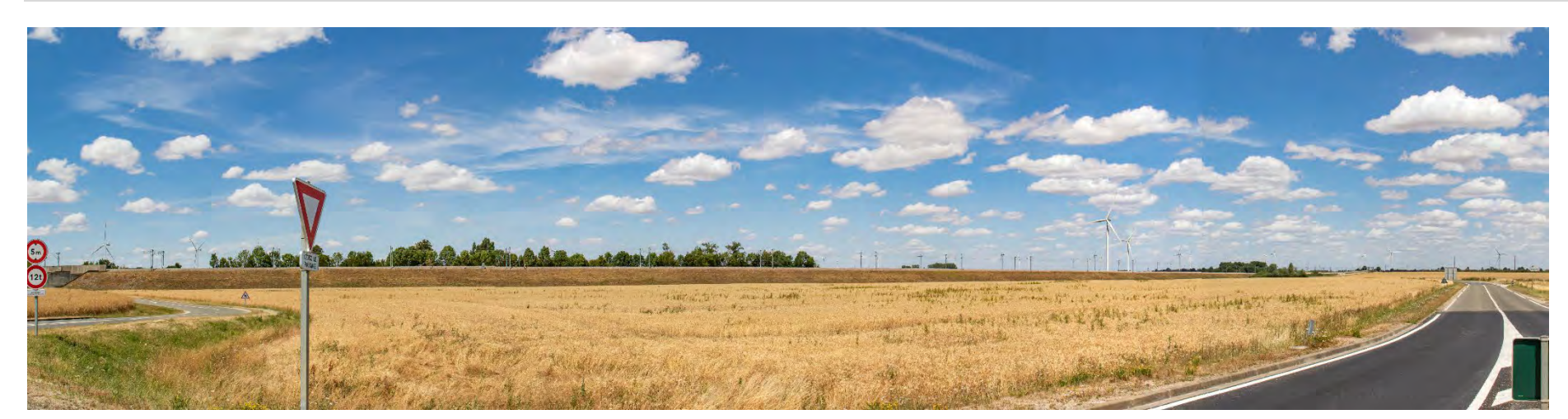

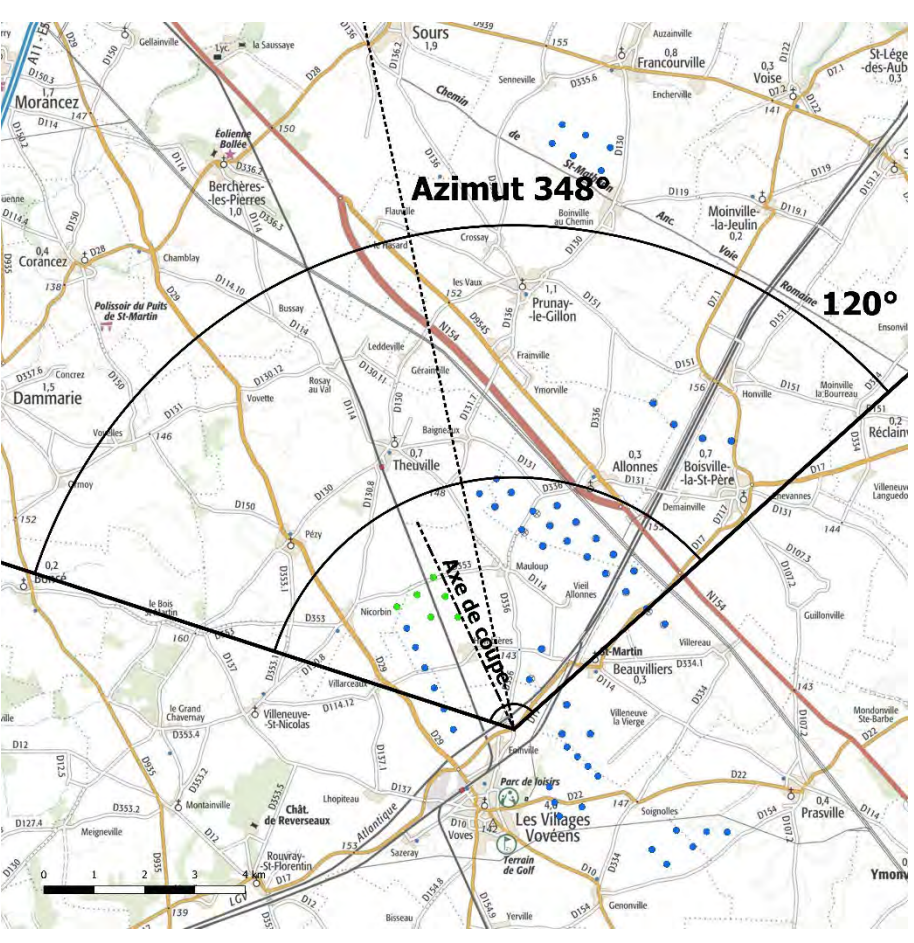

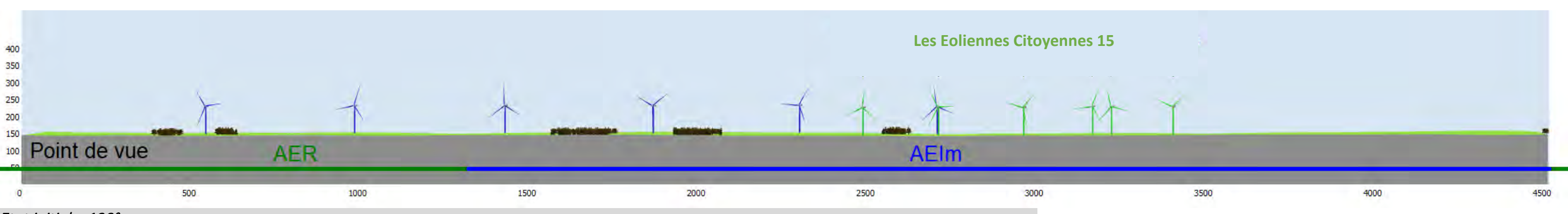

Depuis ce point de vue situé à 2 492 m du projet, l'horizon est marqué par la présence de la ligne TGV qui est surélevée et équipée d'une ligne

électrique.

- Cette infrastructure dissimule l'horizon naturel du paysage.
- Les éoliennes du projet sont à peine visibles et sont en grande partie dissimulées par la ligne TGV et la végétation la longeant.
- Le parc projeté s'insère dans un paysage « industriel ».

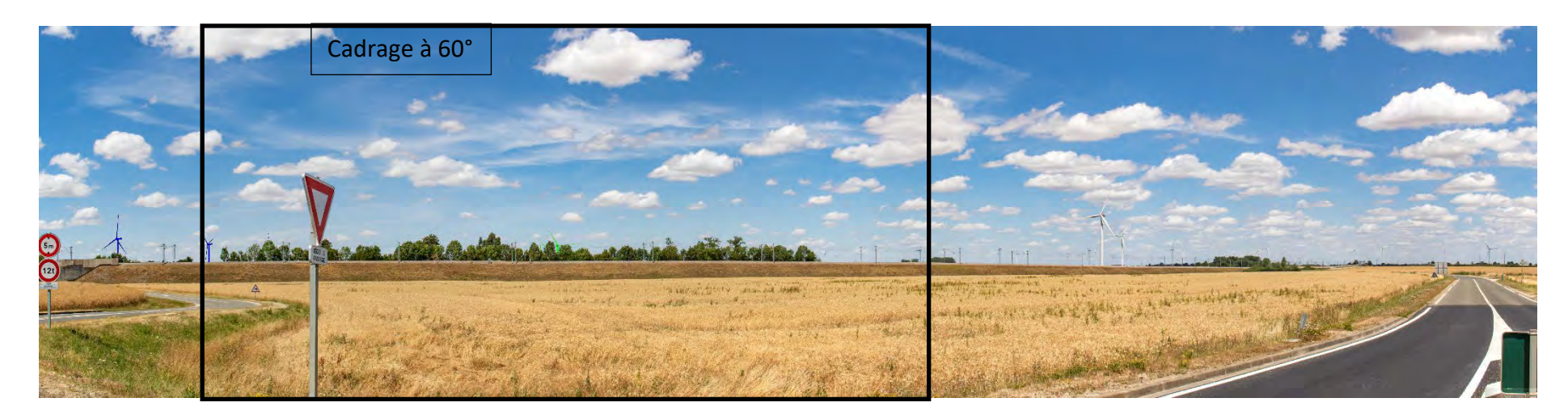

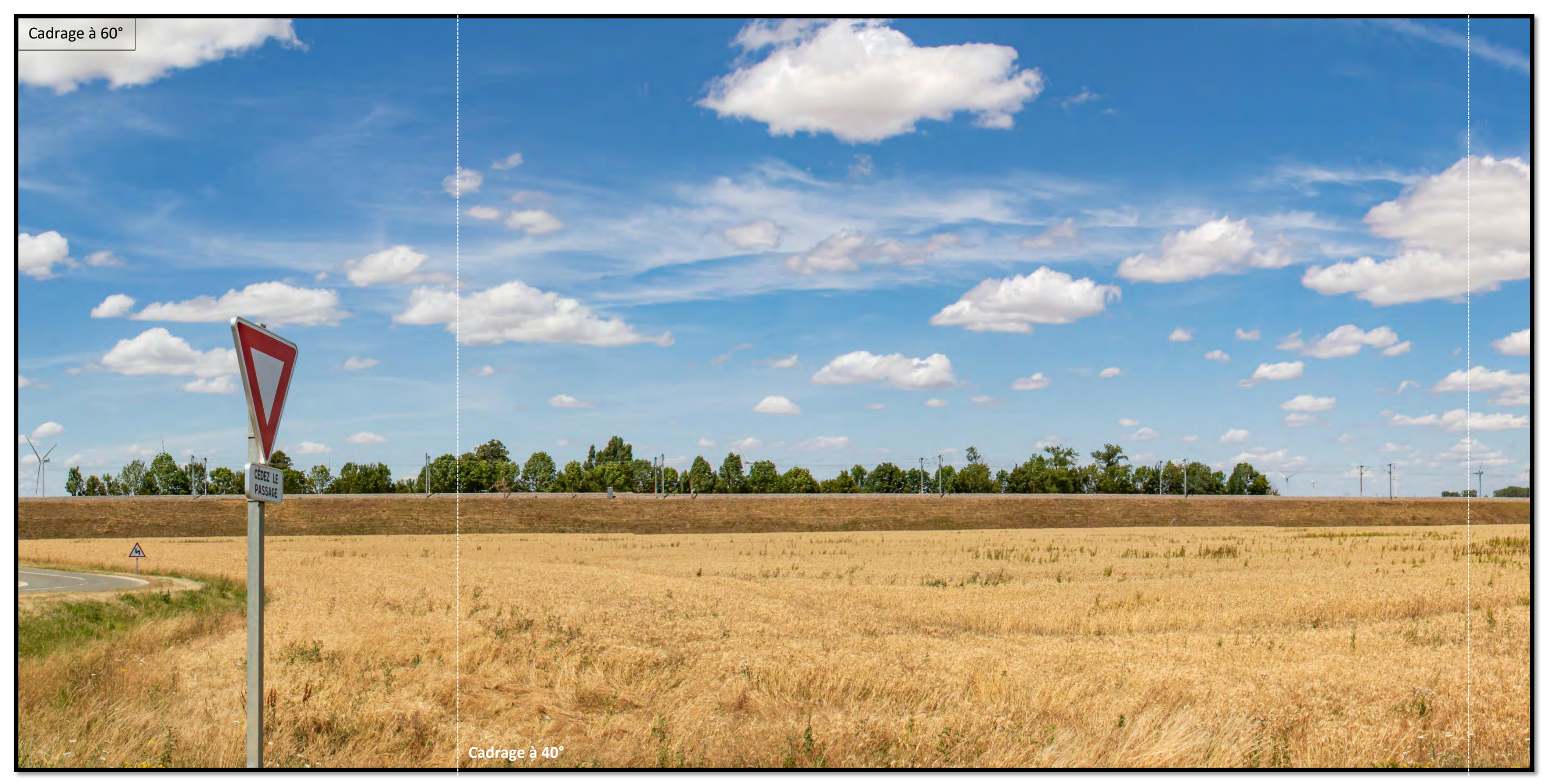

*Photomontage à observer à environ 33 cm pour restituer le réalisme*

# <span id="page-30-0"></span>Photomontage N° 8. Depuis la RD 137 - Arrivée sur Lhopiteau depuis Voves

Photomontage réalisé à l'aide de photos assemblées en panoramique.

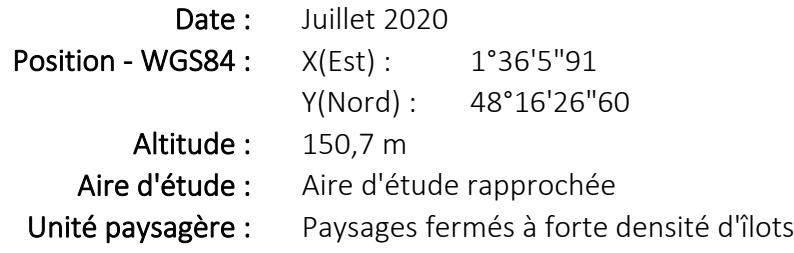

Le point de vue est situé au Sud-Ouest du projet, depuis l'entrée Sud de Lhopitaux et en sortie ouest de Voves, sur la D137.

Il est situé dans l'aire d'étude rapprochée (0-6km), à proximité du projet.

Ce point de vue nous permet d'étudier l'impact visuel du projet, ainsi que la saturation visuelle depuis Voves.

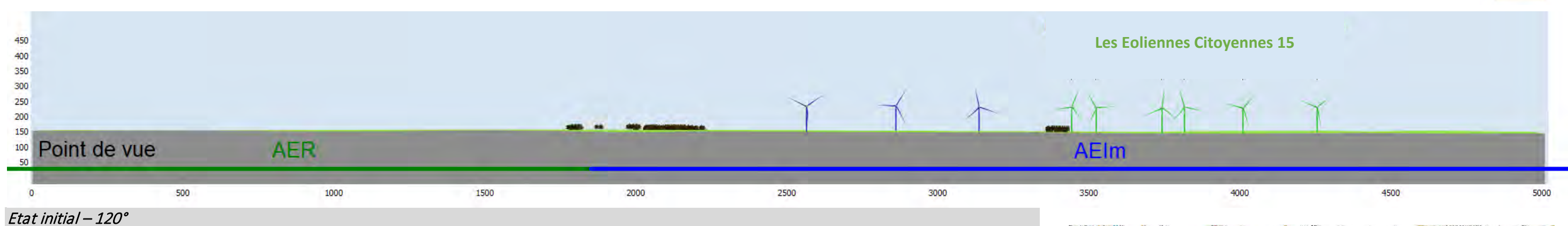

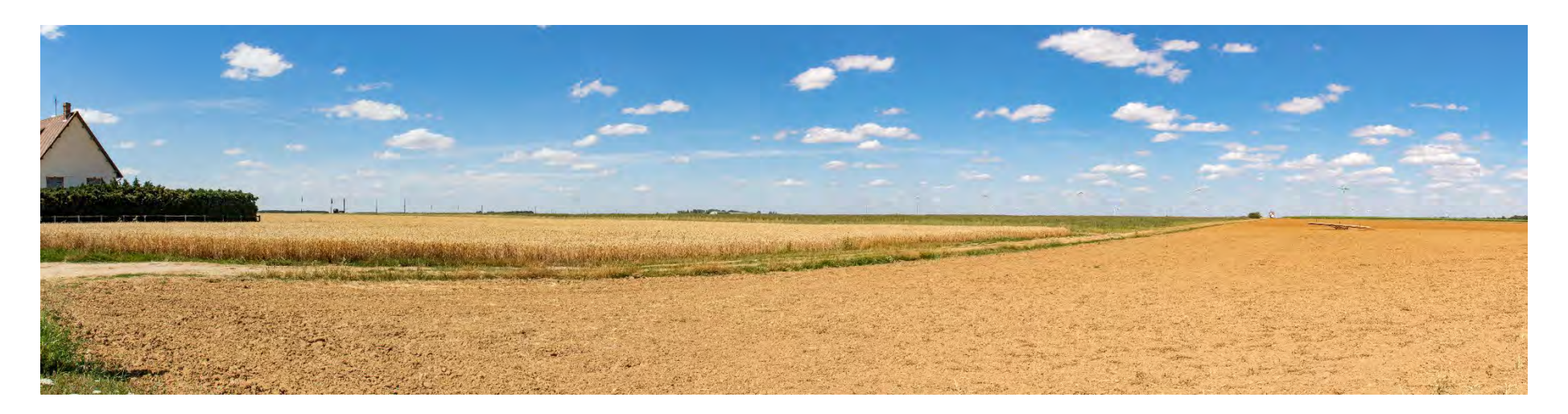

Eolienne la plus proche : LEC15-03 à environ 3572 m

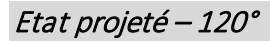

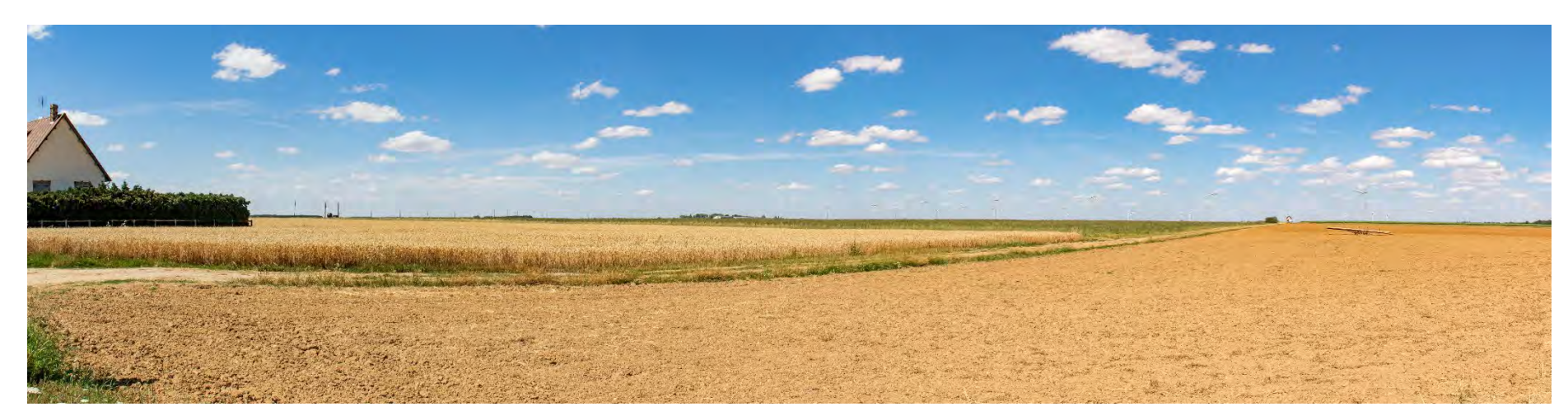

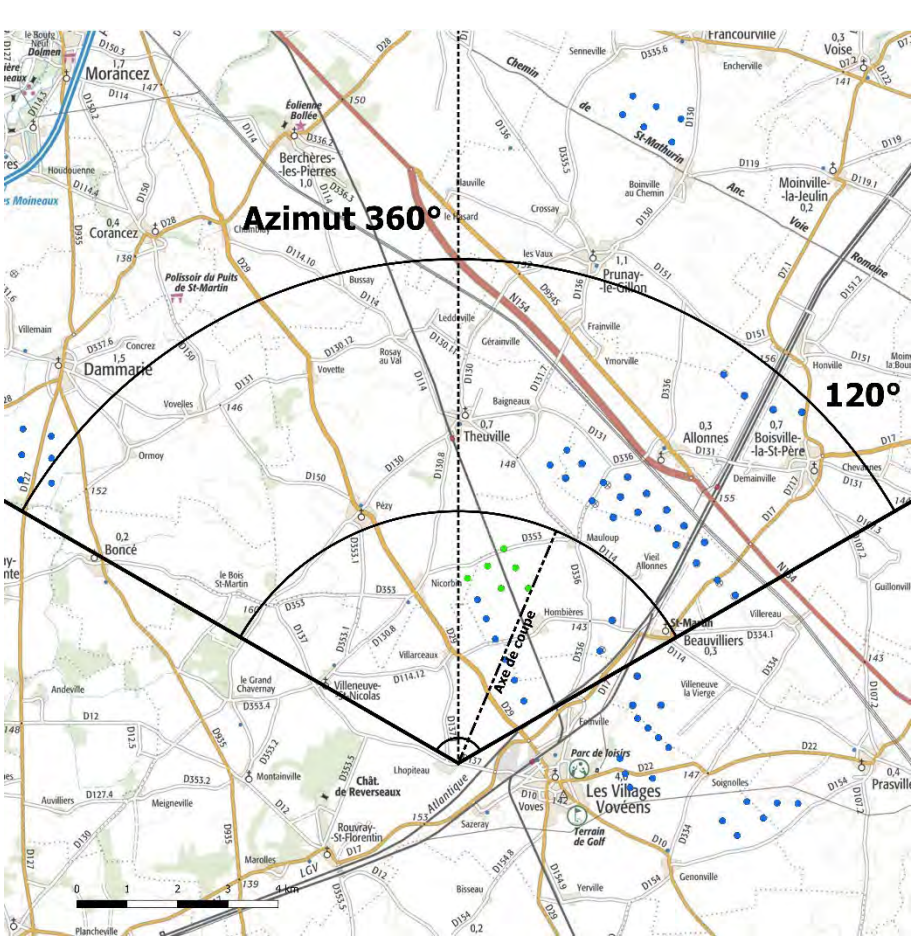

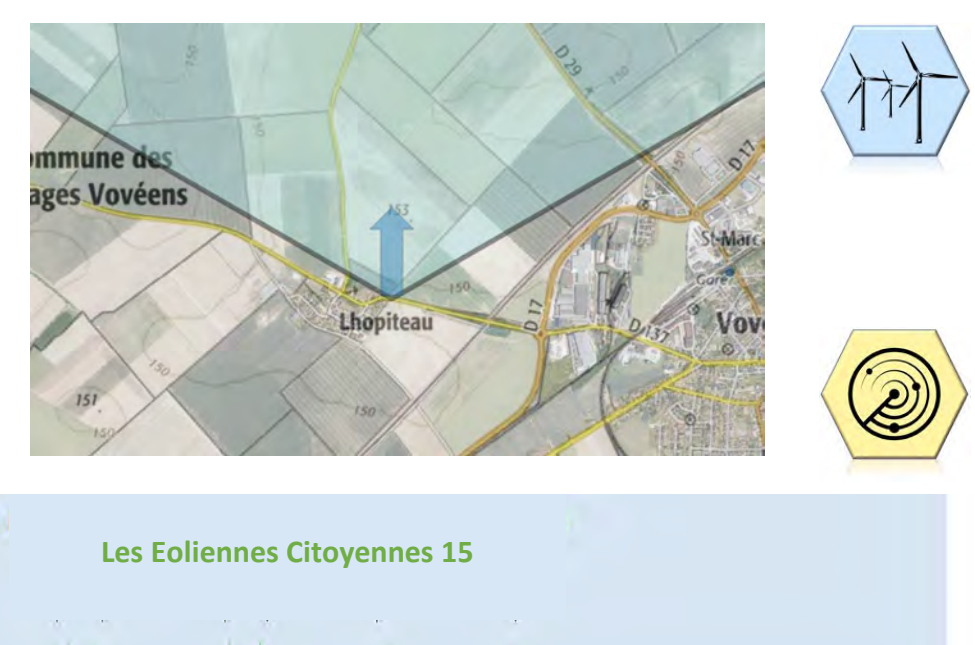

Depuis ce point de vue situé à 3572 m du projet, les éoliennes du projet sont visibles et se superposent à une ligne d'éoliennes créée par les parcs déjà présents. (Parc éolien du Moulin d'Emmanville, de Bois Bigot et du

Bois de l'Arche). ouvert.

Le projet viendra en parallèle à ces parcs et aux éoliennes citoyennes 11 visibles au premier plan et créera un effet d'échelle dans ce paysage très

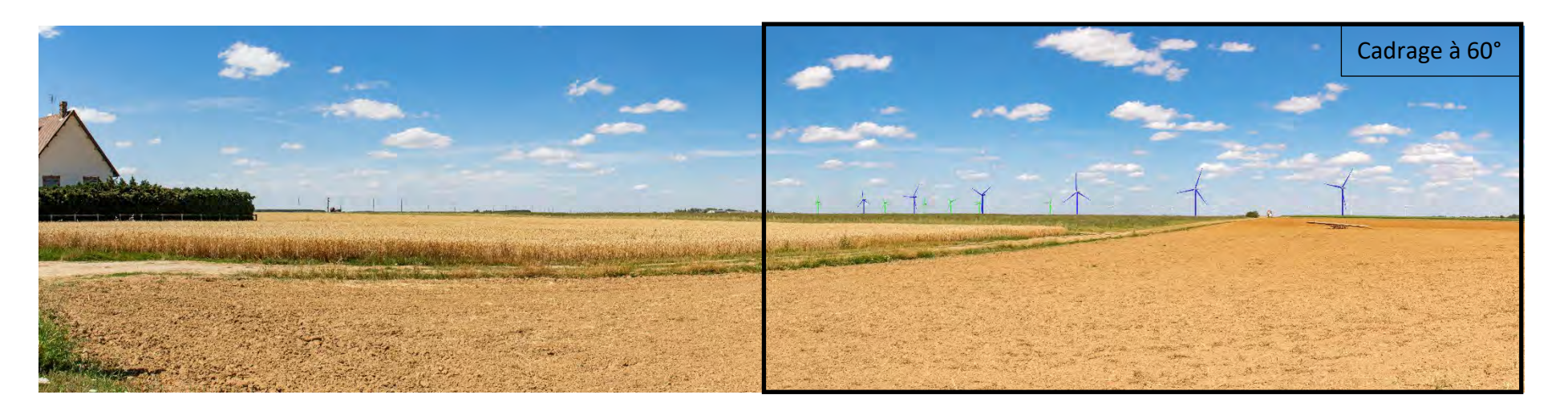

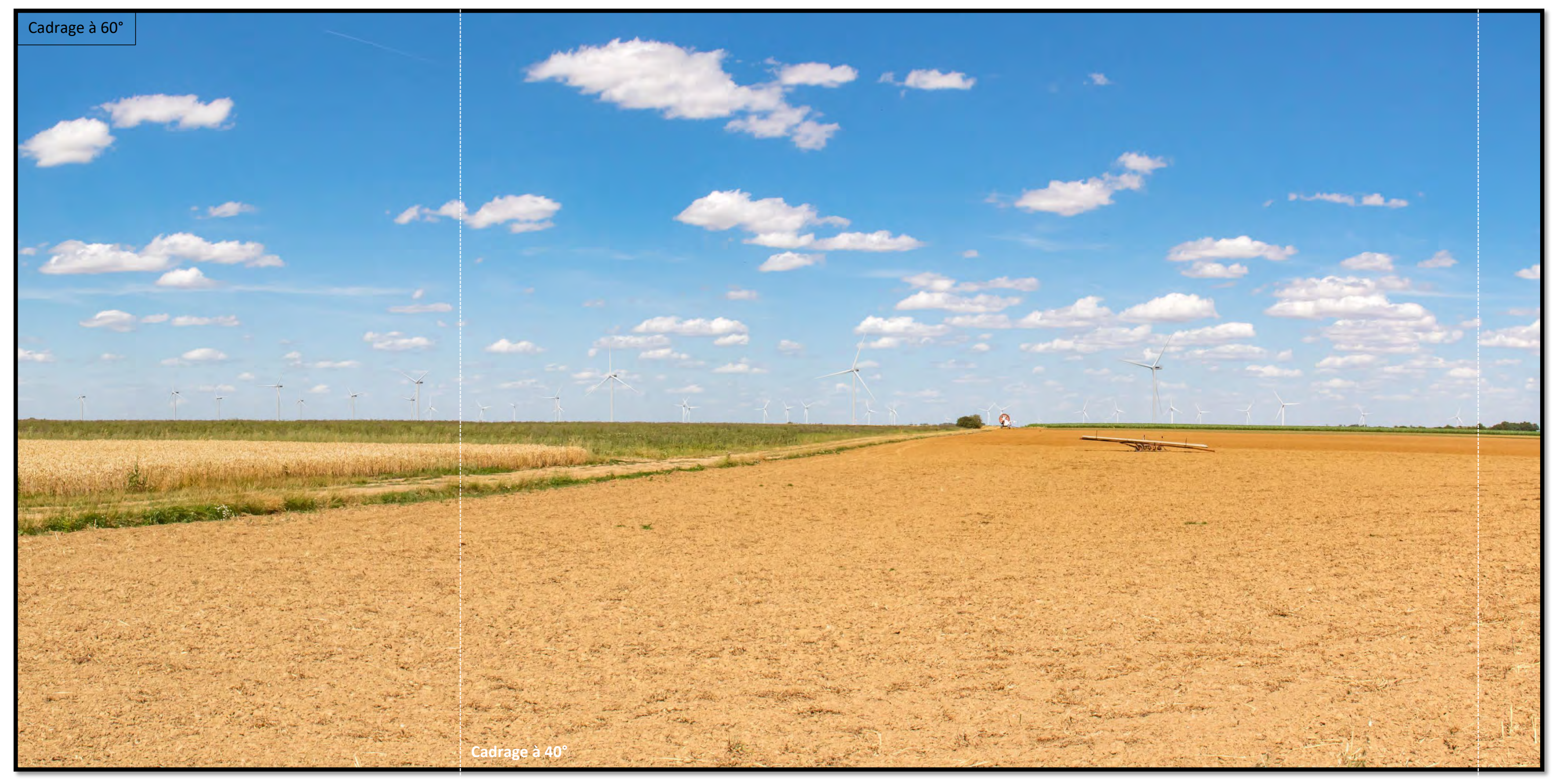

*Photomontage à observer à environ 33 cm pour restituer le réalisme*

# <span id="page-32-0"></span>Photomontage N° 9. Depuis le centre de l'Hopiteau

Photomontage réalisé à l'aide de photos assemblées en panoramique.

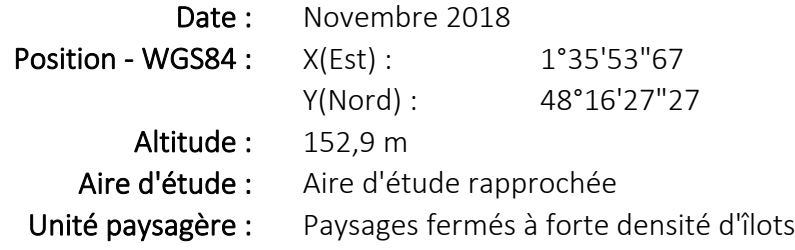

Le point de vue est situé au Sud-Ouest du projet, depuis la D137 traversant Lhopitaux et en intersection avec la D137.1 permettant de rejoindre Villarceaux.

Il est situé dans l'aire d'étude rapprochée (0-6km), à proximité du projet.

Ce point de vue nous permet d'étudier l'impact visuel du projet, ainsi que la saturation visuelle depuis le Lhopitaux.

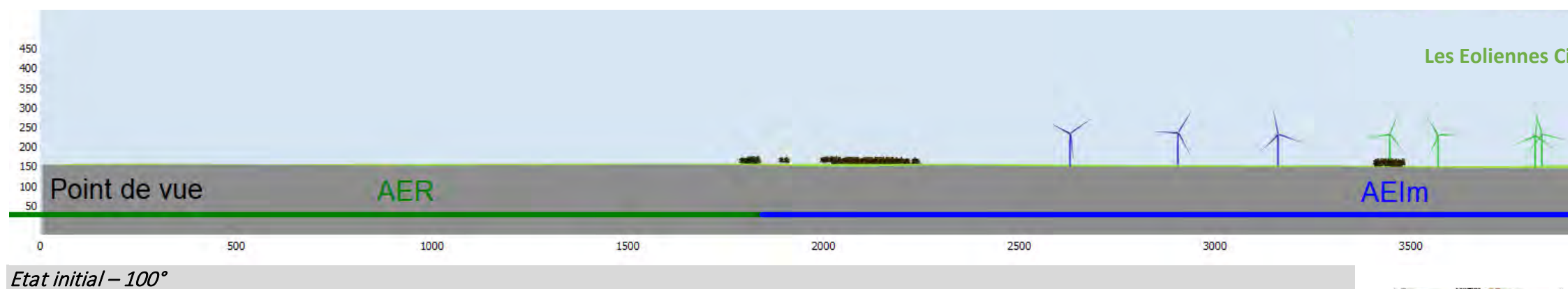

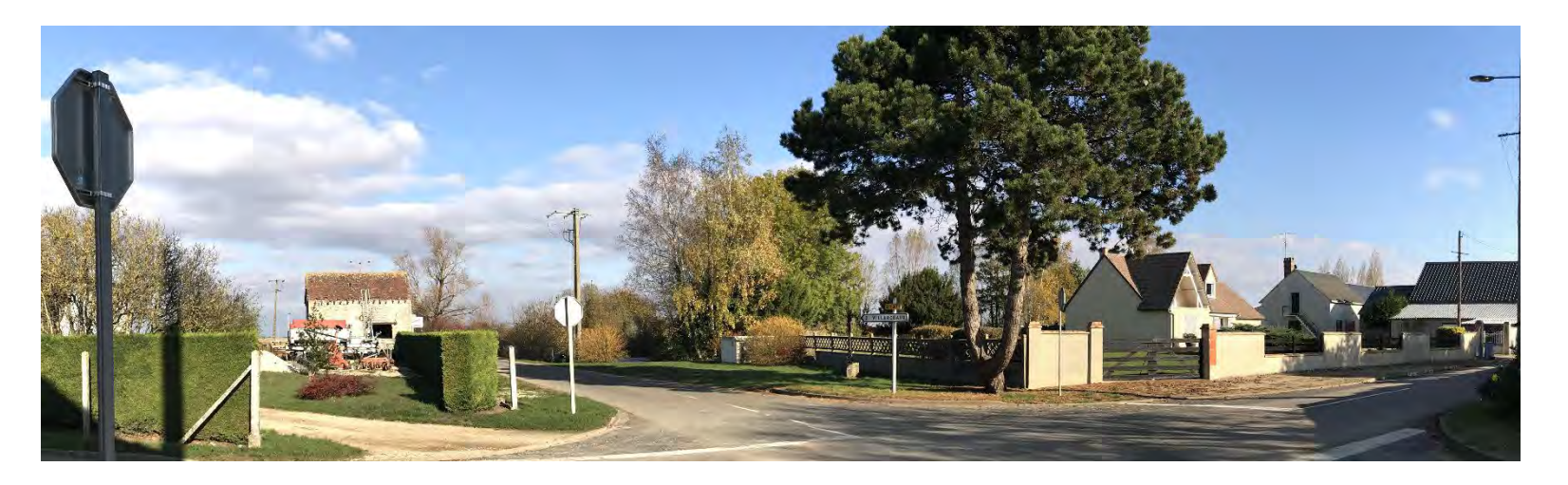

Eolienne la plus proche : LEC15-03 à environ 3617 m

Etat projeté – 100°

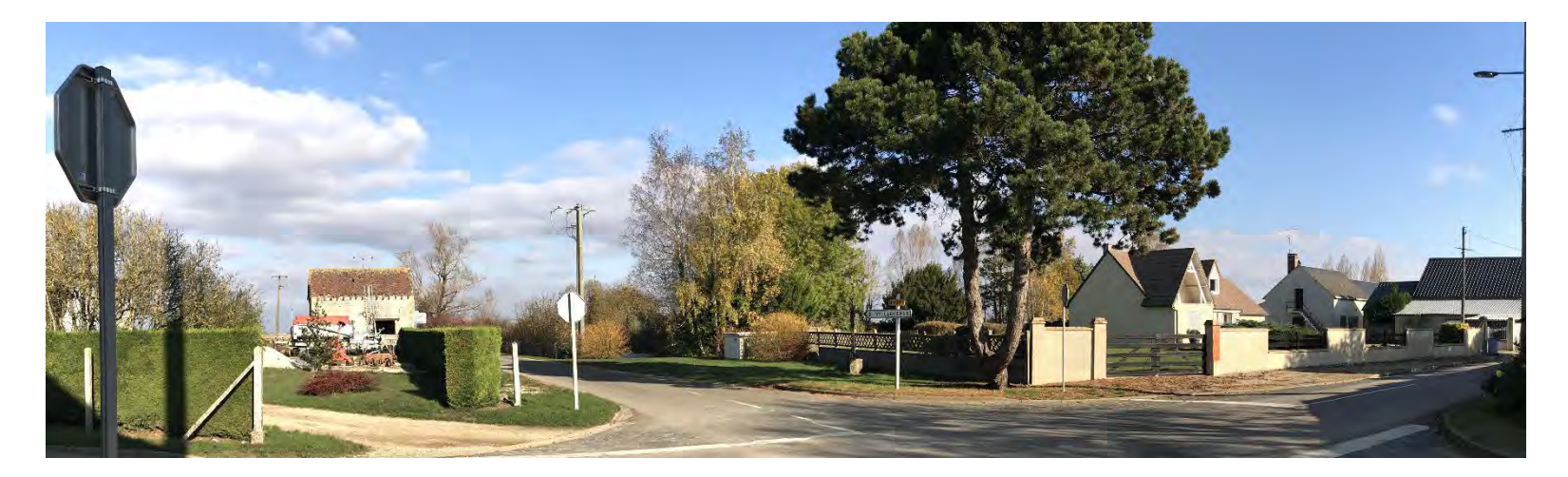

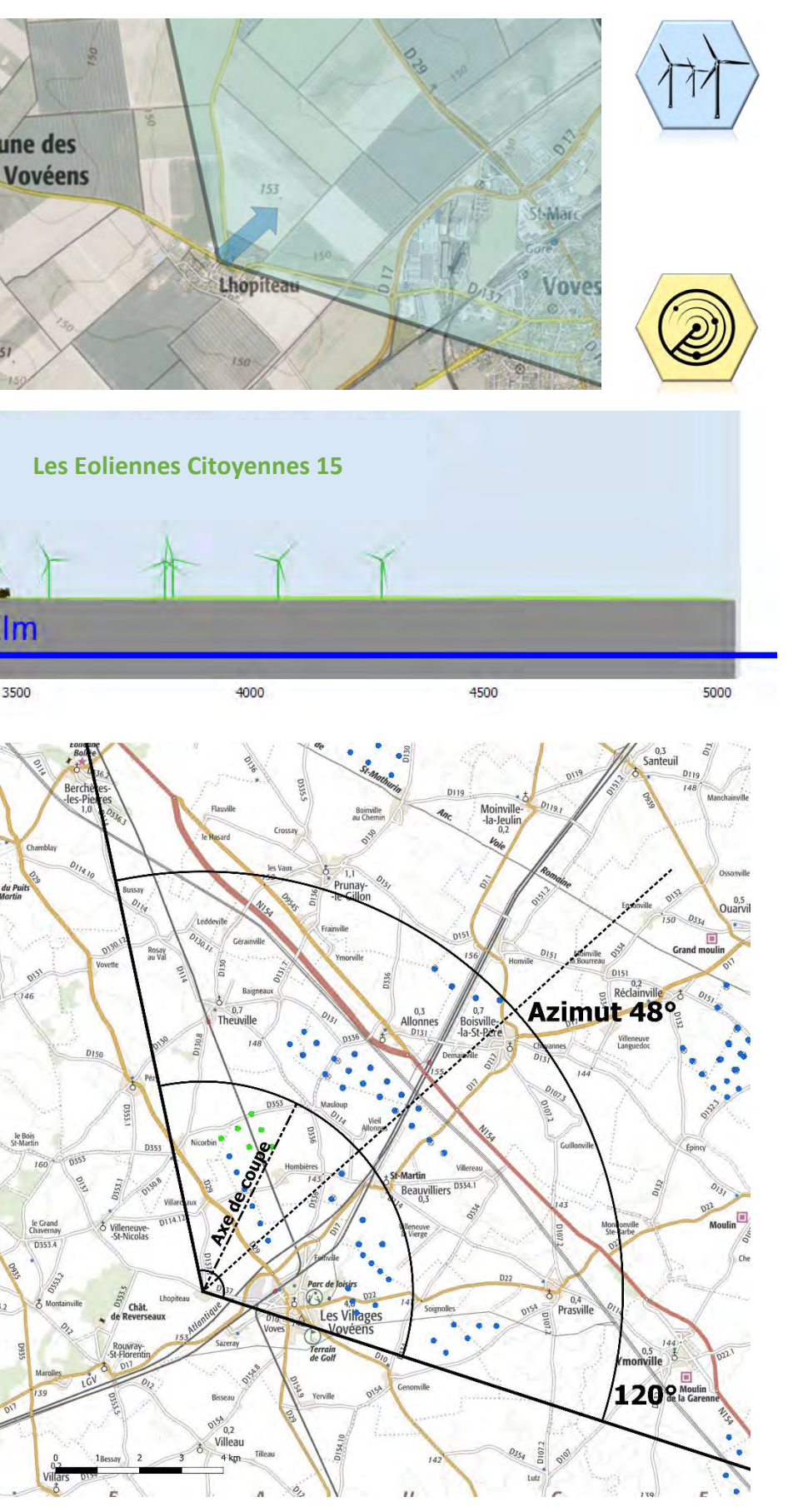

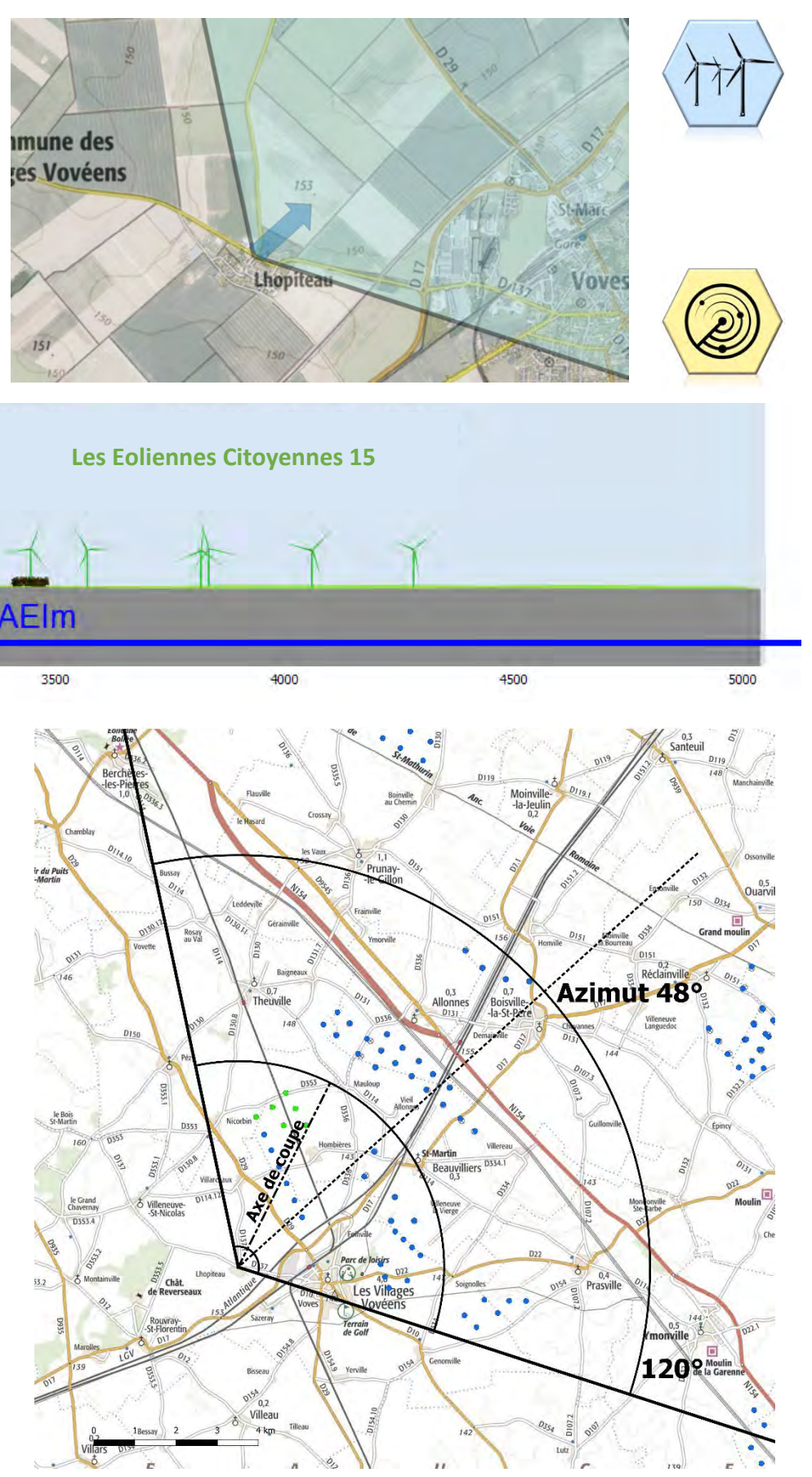

Depuis ce point de vue situé à 3 617 m du projet, les éoliennes du projet sont en grande partie dissimulées par les bâtiments et la végétation entourant le village de Lhopiteau.

*Photomontage à observer à environ 33 cm pour restituer le réalisme*

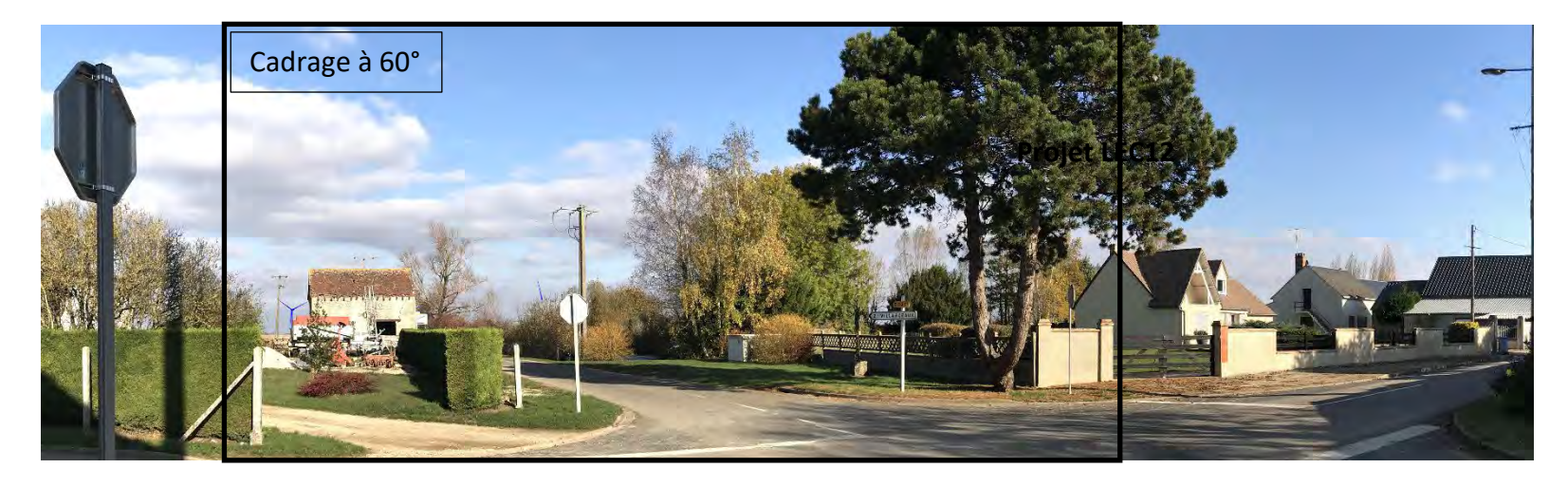

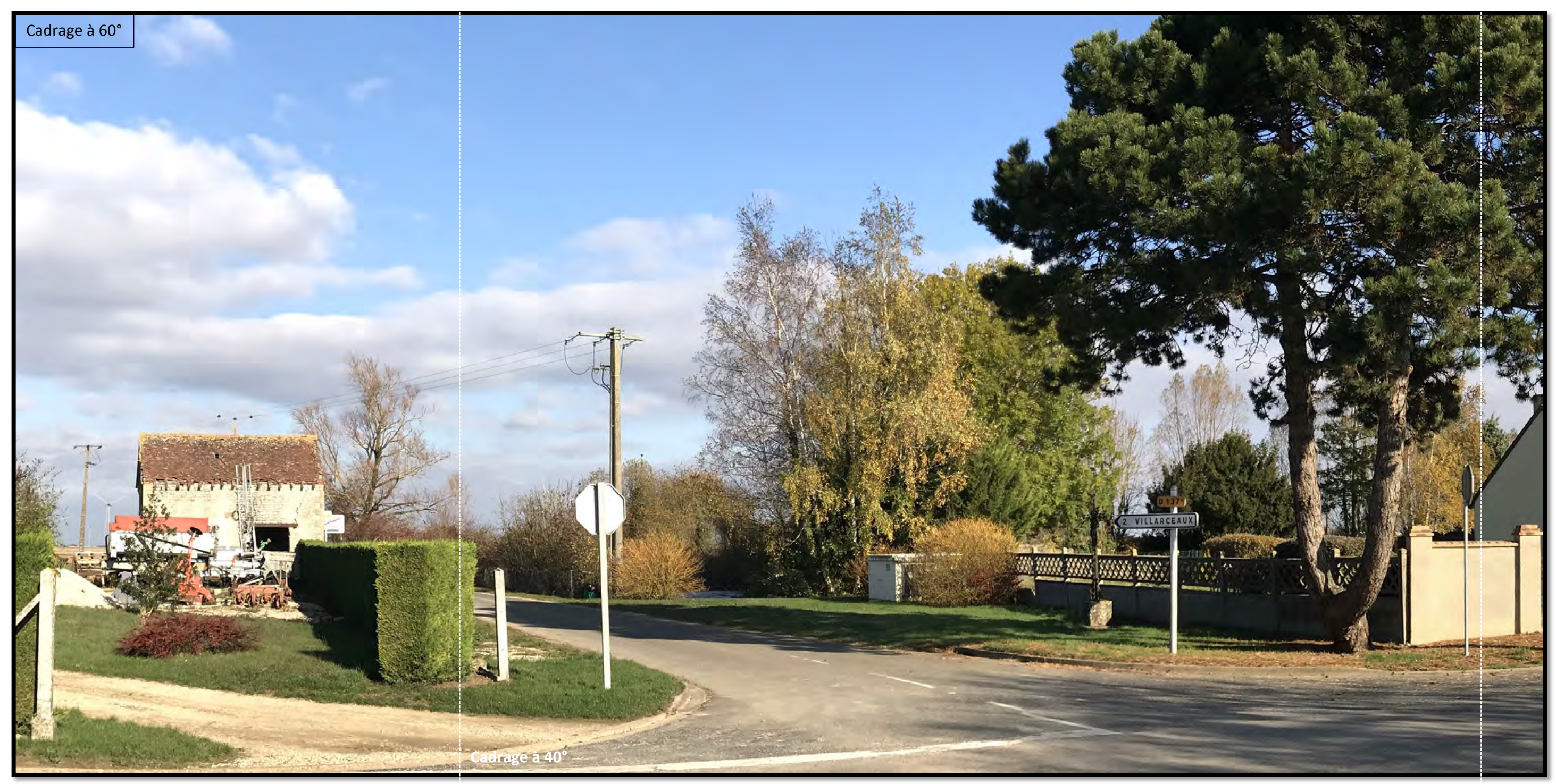

# <span id="page-34-0"></span>Photomontage N° 10. Depuis la sortie de l'Hopiteau, en direction de Villeneuve St Nicolas par la D137

Photomontage réalisé à l'aide de photos assemblées en panoramique.

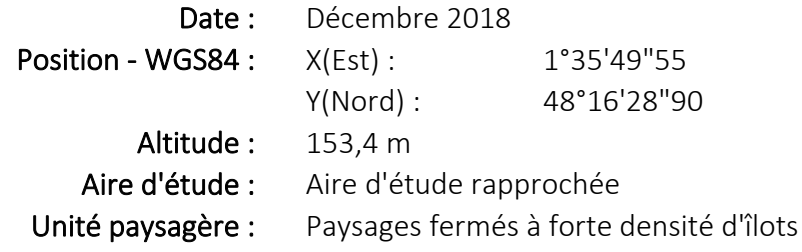

Le point de vue est situé au Sud-Ouest du projet, depuis la sortie Ouest de Lhopitaux sur la D137.

Il est situé dans l'aire d'étude rapprochée (0-6km), à proximité du projet.

Ce point de vue nous permet d'étudier l'impact visuel du projet, ainsi que la saturation visuelle depuis Lhopitaux.

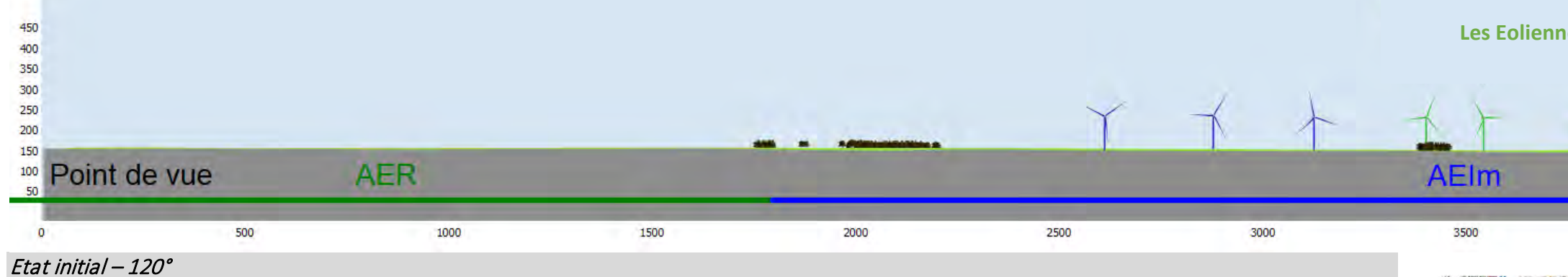

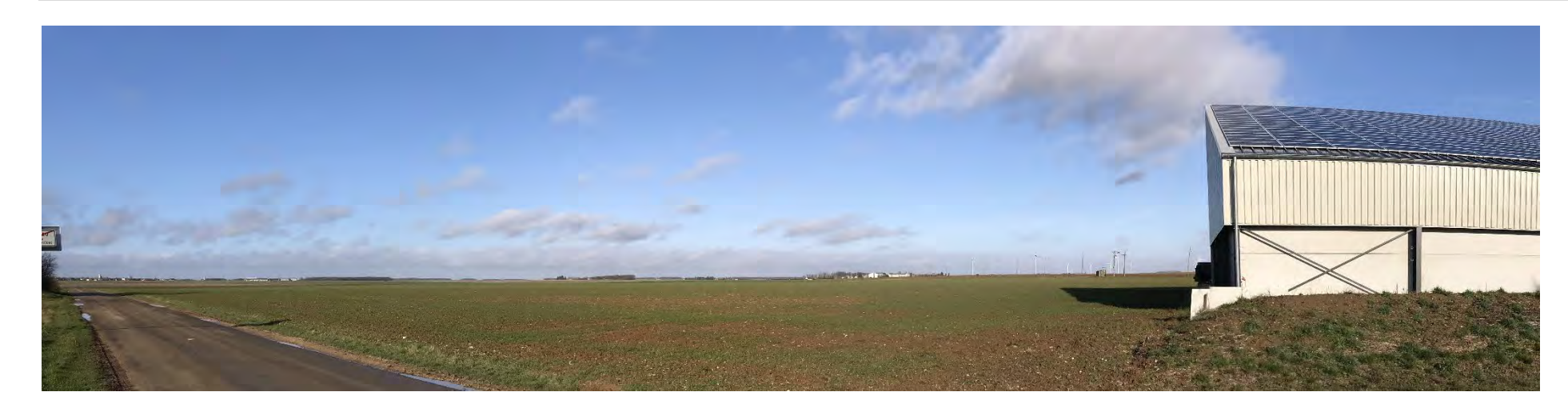

Eolienne la plus proche : LEC15-03 à environ 3594 m

Etat projeté – 120°

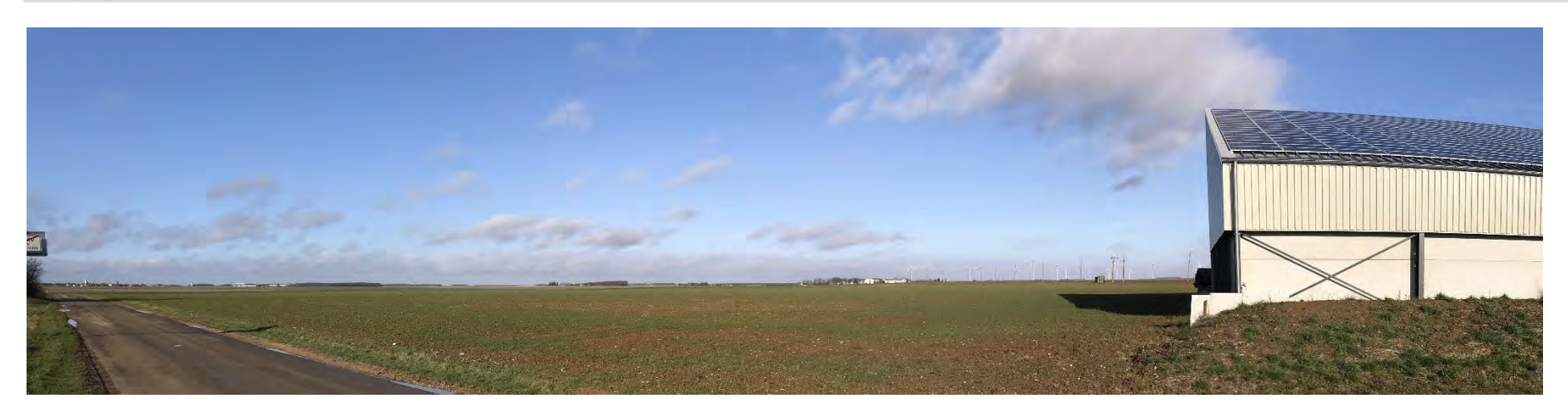

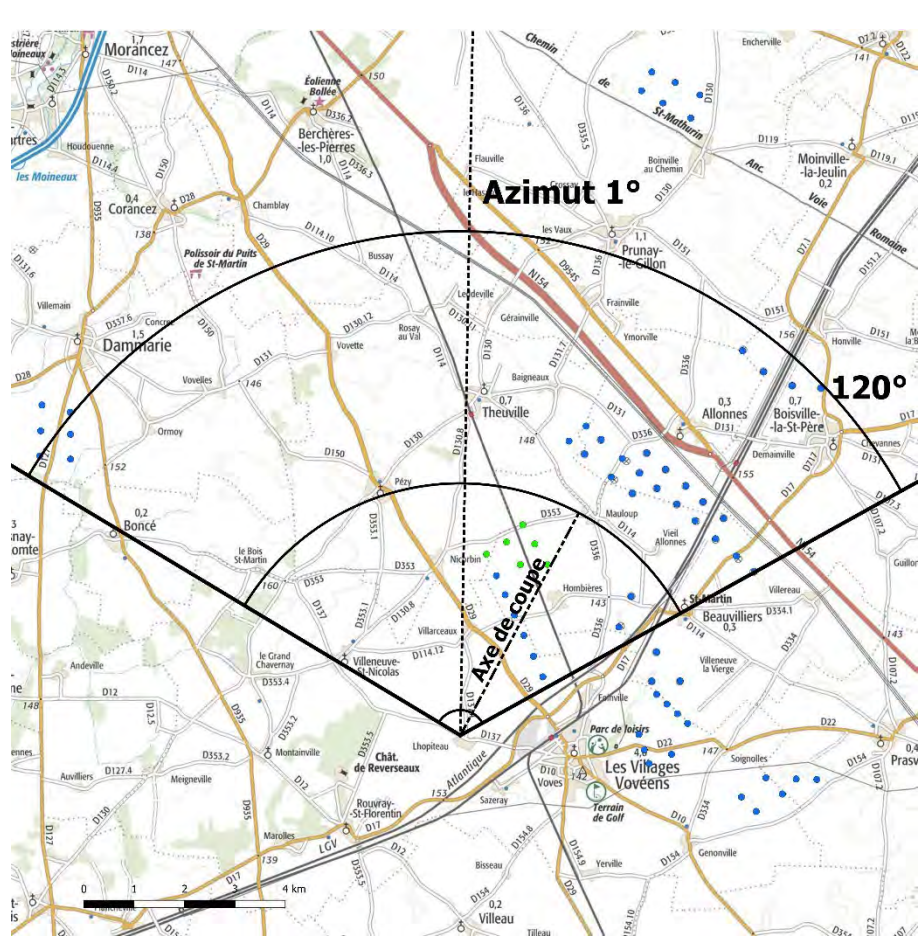

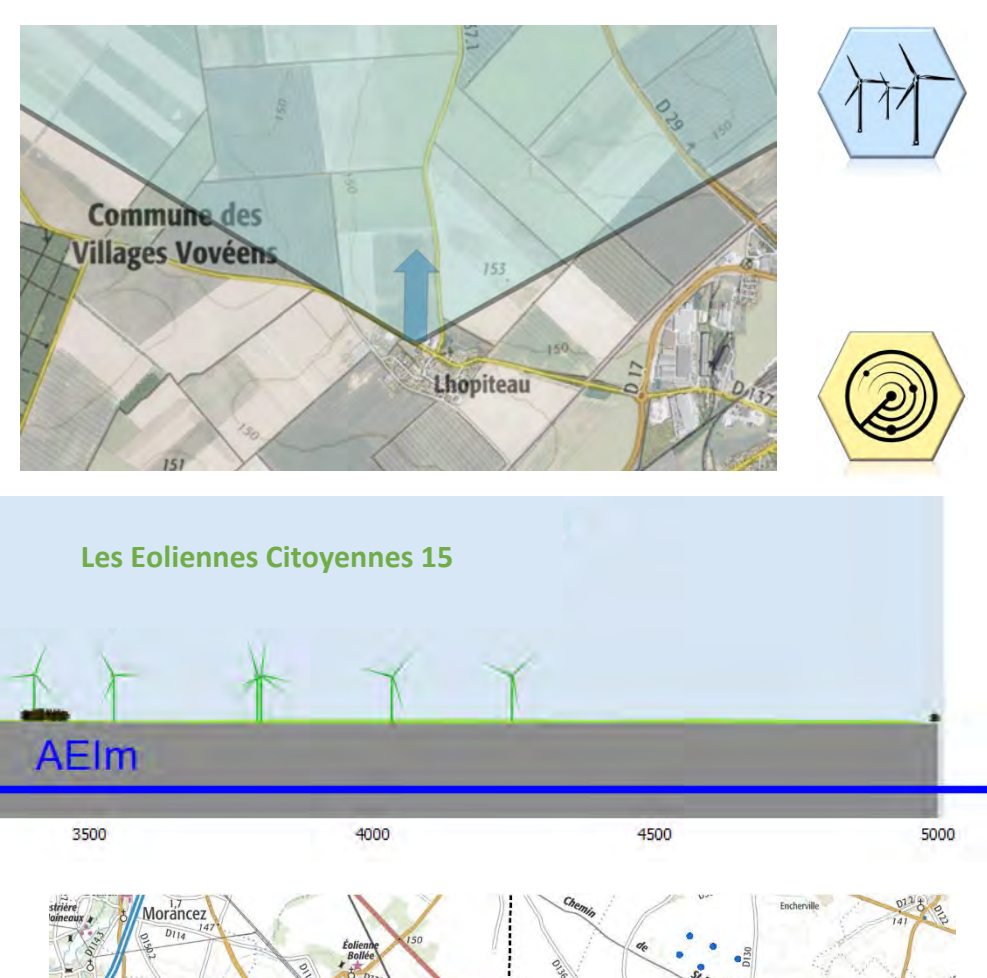

Depuis ce point de vue situé à 3 594 m du projet, les éoliennes du projet sont visibles et se superposent à une ligne d'éoliennes créée par les parcs déjà présents. (Parc éolien Eoliennes citoyennes 11, Parc du Moulin

Le projet viendra en parallèle à ces parcs et aura un effet d'échelle dans ce

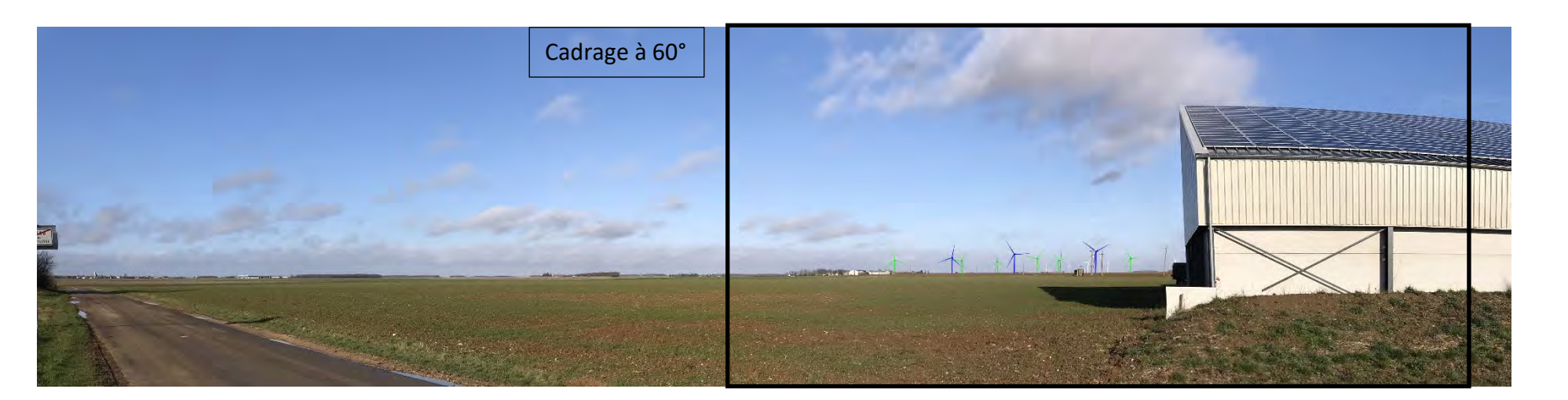

d'Emmanville et de Francourville). paysage très ouvert.

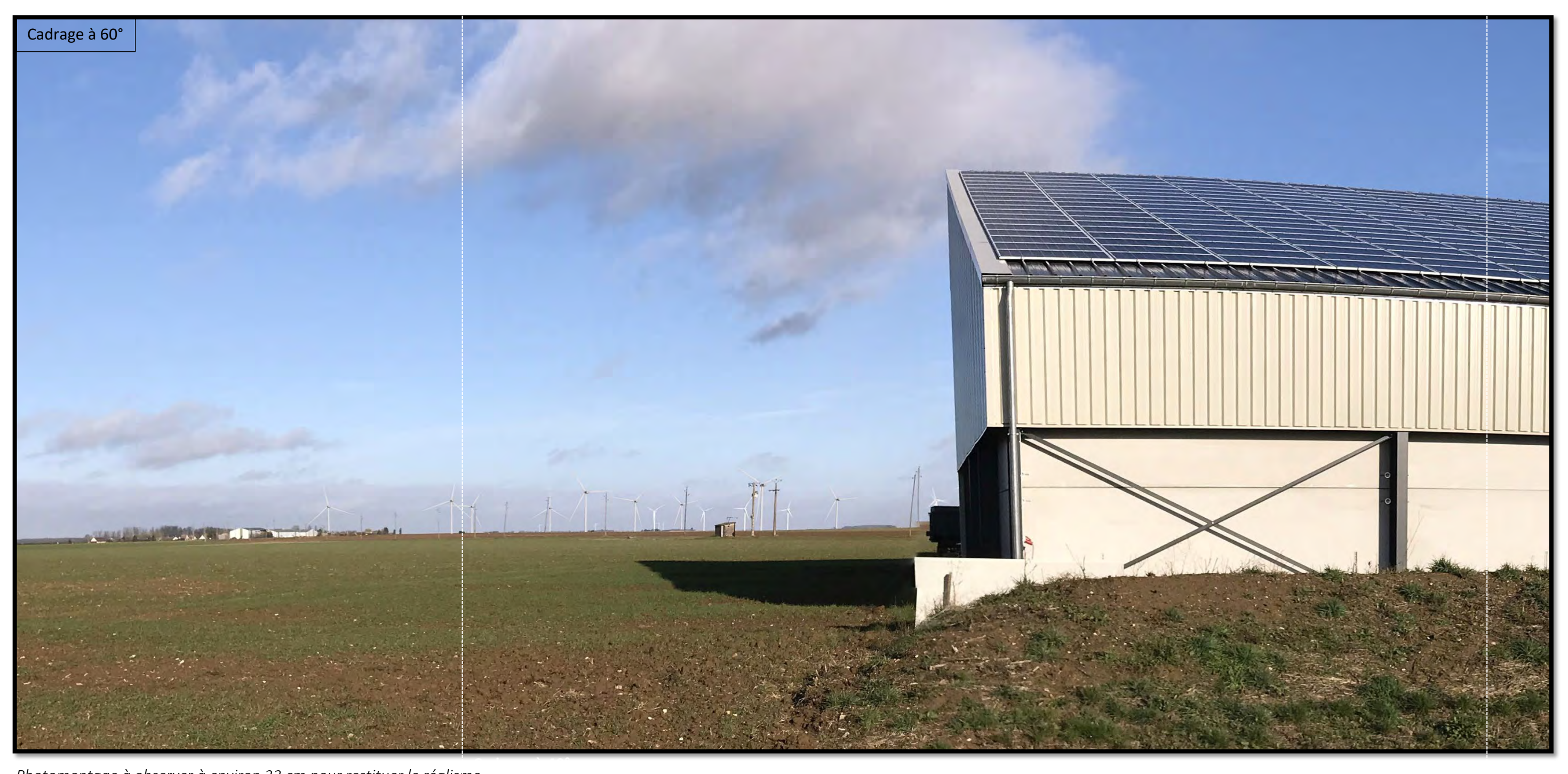

*Photomontage à observer à environ 33 cm pour restituer le réalisme*